### **POLITECNICO DI MILANO**

Scuola di Ingegneria Industriale e dell'Informazione

Corso di Laurea Magistrale in

Ingegneria Energetica

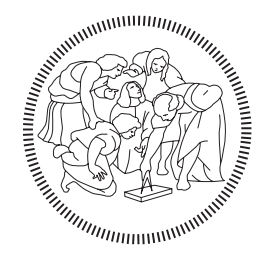

#### MODELLAZIONE DELLA FASE DI CARICA DI UN SERBATOIO AD ACCUMULO TERMICO CON IMMISSIONE RADIALE MULTIPLA

Relatore: Prof. Luca Molinaroli

Tesi di Laurea di: Lorenzo Cristiani Matricola 928344

Anno Accademico 2020 – 2021

# Ringraziamenti

Alla mia famiglia.

### **Sommario**

L'esigenza di disaccoppiare la produzione di energia termica dal suo utilizzo rende necessario l'utilizzo di un serbatoio ad accumulo che sia in grado di massimizzare il suo contenuto energetico ed exergetico mediante un'opportuna stratificazione. Lo sviluppo e la modellazione della zona termoclina e della disibuzione di temperatura interna durante la fase di carica di un serbatoio con immissione radiale multipla sono stati presi in considerazion in questo lavoro. É stato selezionato un modello preliminare e sono stati ricercati i meccanismi di scambio termico più rilevanti identificati nelle perdite al mantello, diffusione e convezione. Sono stati poi sviluppati due modelli 1D con numero di nodi variabile e con differente discretizzazione del termine convettivo tramite gli schemi Upwind e QUICK e ne sono confrontate le prestazioni rispetto ai valori sperimentali. Lo schema Upwind ha portato ai risultati migliori, osservando uno scostamento massimo tra il 12,5% e il 15,8% del salto termico effettuato nelle prove con un alta temperatura di immissione e tra il 18,8% e il 32,4% nelle prove a bassa temperatura. Lo scostamento medio in entrambi i casi è risultato essere compreso tra il 2,5% e il 4,9% del salto. Su questa base si ritiene il modello identificato come sufficientemente accurato per cogliere l'andamento di temperatura interna a fronte di un costo computazionale molto limitato.

### **Abstract**

The need to decouple the energy production from its use found itself in the use of a thermal strafied storage with the ability to maximise its energetical and exergetical content through an appropriate stratification. The development of a thermocline and the temperature distribution during the charging phase of a storage with multiple radial inlet is taken into account in this work. A preliminar model has been selected and an invectigation was made on the principal mechanisms of thermal exchange which were found to be in diffusion, convection and heat losses. Two different 1D models were then developed using Upwind and Quick discretization schemes for the convective term and their performance was evaluated against experimental data varying the number of nodes. Upwind discretization scheme provided better results observing a maximum difference from real values between 12.5% en 15.8% of the total temperature jump using a high temperature inlet and between 18.8% and 32.4% for low temperature. For both the mean quadratic error was found to be between 2.5% and 4.9% of the total temperature jump. Based on these results the model was deemed sufficiently valid to mimic experimental data without an high computational demand.

## **Sommario Esteso**

#### **INTRODUZIONE**

Negli ultimi tempi una grande attenzione è stata dedicata all'efficientamento energetico. A tal riguardo si è cercato sempre di più di disaccoppiare la produzione di energia dalla sua richiesta, in modo tale da sfruttare vantaggi economici o l'aleatoria disponibilità della fonte. Il dispositivo che permette questa operazione è un serbatoio ad accumulo che è in grado di accumulare potenza termica e mantenerla nel tempo limitandone le perdite e garantendo una prontezza di risposta quando necessario (Chandra et al. 2019). Il fenomeno fisico sfruttato da questo componente è legato al galleggiamento del fluido accumulato: la diversa densità in funzione della temperatura permette di avere una stratificazione che garantisce fluido a temperatura più alta nella parte superiore e fluido freddo, più denso, negli strati inferiori. Questo fa sì che il fluido caldo sia sempre alla più alta temperatura possibilie (preferibilimente pari a quella di carica) e in grado di essere inviato all'utenza quando necessario soddisfandone immediatamente la richiesta, e al tempo stesso che nella parte bassa stazioni fluido molto freddo da reinviare alla fonte energetica. Le varie fasi a cui è soggetto un componente di questo tipo durante il suo utilizzo sono la fase di carica, mantenimento e scarica. Mentre la capacità di mantenere il fluido interno ad alta temperatura nei periodi di fermo è legata principalmente alle sue proprietà costruttive in termine di materiali e spessori degli isolanti, particolare attenzione necessitano le fasi di carica e scarica. In queste fasi infatti si ha un contributo significativo del termine convettivo che può portare alla distruzione della stratificazione interna contrastando lo scopo principale di questo componente (Rosen 2001).

In questa tesi è stata presa in esame la modellazione della fase di carica di un serbatoio ad accumulo termico di 200 litri che sarà accoppiato ad una pompa di calore a CO2, in cui l'immissione ed estrazione del fluido vengono effettuate mediante 12 ugelli equispaziati radialmente per massimizzarne la stratificazione e minimizzare il disturbo locale legato al getto. In letteratura non sono stati trovati riferimenti alla modellazione di un'imissione di questo tipo e di conseguenza prima della scelta del modello è stata fatta una analisi dei fenomeni caratteristici che hanno luogo all'interno di un serbatoio per valutarne l'entità e l'importanza sul caso studio. Una volta valutati questi fattori è stato sviluppato in Matlab un modello che permettesse di simulare l'andamento della temperatura interna durante la fase di carica del serbatoio.

#### **VALUTAZIONE DEI MECCANISMI DI SCAMBIO TERMICO PRINCIPALI**

Dopo un confronto dei vari modelli in letteratura si è deciso di modellare il serbatoio mediante una discretizzazione mono dimensionale, che permette di cogliere i meccanismi di scambio preponderanti ottenendo risultati sufficientemente accurati senza gravare eccessivamente sul termpo di calcolo.

Per la valutazione dei fenomeni di scambio principali, è stato considerato un modello semi infinito partendo dalla condizione iniziale in cui la metà superiore del serbatoio è ad alta temperatura e la metà inferiore a bassa temperatura. La fase di riempimento infatti si può riassumere con la logica seguente : l'interfaccia tra i due volumi cambia nel tempo a causa dei venomeni diffusivi, si sposta nel tempo a causa dei fenomeni convettivi e porta a riorganizzazioni interne e dispersioni mediante la conduzione a parete e le perdite al mantello. Tralasciando il principale apporto legato alla convezione è quindi stata studiata la risposta del serbatoio agli altri meccanismi in un tempo di riempimento tipico del caso preso in esame. Il modello semi infinito dà di per sè un'indicazione del solo fenomeno diffusivo il quale è stato rilevato interessare circa un sesto della quota del serbatoio in prossimità dell'interfaccia dei due volumi iniziali rendendone necessaria la considerazione all'interno del modello. Tramite opportuni artefici sono stati considerati anche gli effetti sulla distribuzione interna di temperatura a seguito delle perdite al mantello (Unrau C. 2019) e l'entità della conduzione a parete (M.F. Lightstone 1987) ottenendo che durante il tempo di osservazione i primi hanno portato ad una riduzione di temperatura negli strati più caldi di circa un grado, mentre i secondi hanno causato una ridistribuzione interna trascurabile (frutto della parete di metallo del serbatoio molto sottile). La scelta del modello monodimensionale inoltre è risultata essere vantaggiosa per la buona approssimazione e il basso tempo di calcolo, ma non considera il comportamento nelle coordinate radiali, risultando nella perdita delle informazioni sul campo di moto ed i fenomeni di miscelamento locali. Dalla letteratura si evince che oltre che ai fenomeni sopra considerati, particolare importanza risiede nella modalità con cui il fluido viene immesso sia in termini e del tipo di diffusore selezionato. Per considerare anche questo effetto si è scelto quindi di implementare il modello in un software di simulazione 3D (Fluent ANSYS) e ricavarne il campo di moto locale. Dai risultati è stato possibile notare una zona di forte turbolenza e miscelazione che si estende nella zona di ingresso per tutta la quota del dispositivo di immissione.

#### **MODELLO**

Partendo da queste considerazioni è stato preso in esame un modello multinodo che considerasse la diffusione, la convezione, le perdite al mantello e la misclazione in ingresso mediante un opportuna scelta delle dimensioni del primo nodo in modo tale da includere l'intera zona di turbolenza. Per quanto riguarda il termine convettivo, che come già anticipato è il più importante, la sua discretizzazione è stata considerata mediante i due schemi di calcolo Upwind e QUICK.

Per la scelta e la validazione del modello sono state effettuate sette prove in campo dividendole in tre prove a bassa portata ed un unico salto termico e quattro prove con portate maggiori e salti termici multipli (legate alla limitata potenza massima erogabile mediante il riscaldatore elettrico).

#### **RISULTATI**

I due modelli sono stati confrontati considerando una distribuzione di temperatura iniziale il più uniforme possibile in tutto il volume in modo tale da limitare gli errori legati ad un errato valore di partenza noto solamente in corrispondenza delle sonde di temperatura. La portata e la temperatura del fluido in ingresso sono stati inseriti nel modello a partire dai dati ottenuti sperimentalmente con l'accortezza di ritardare l'effettiva entrata all'interno del primo nodo poiché la misura di temperatura veniva registrata più a monte. Le differenze di temperatura massima in corrispondenza delle cinque sonde tra i valori sperimentali e i risultati dei modelli sono state sempre riscontrate nella prima fase di carica ad indicare una condizione iniziale non perfettamente corretta. Spesso inoltre, il valore di scostamento massimo è stato registrato in corrispondenza della prima sonda, in cui i valori sperimentali registravano un aumento di temperatura successivo a quello fornito dai modelli. Questo secondo errore è legato al fatto che il primo nodo per come è stato modellato riceve fin da subito l'informaizone del fluido ingresso, mentre nel caso sperimentale l'informazione recepita dalla sonda è legata al campo di moto che si instaura. In questa prima fase è anche evidente la differenza sostanziale tra i due schemi di discretizzazione del termine convettivo: l'Upwind avendo un'accuratezza del solo prim'ordine tende a sovrastimare lo scambio termico, mentre il QUICK risente della instabilità instrinseca del metodo e del primo nodo di dimensioni maggiori. La discretizzazione temporale utilizzata nei due metodi è stata di 1.5 secondi in modo tale da poter sovrapporre i risultati alle acquisizioni temporali e non si è osservato un netto miglioramento dei risultati oltre la scelta di 300 nodi che ne giustificasse il tempo di calcolo maggiore. In base a queste considerazioni di seguito sono presentati gli scostamenti tra i valori sperimentali e i dati simulati dal modello Upwind con 300 nodi:

|         | totale<br>Salto<br>[°C] | Differenza<br>massima<br>$\lceil$ <sup>o</sup> Cl | Differenza<br>massima<br>media $[^{\circ}C]$ | Errore<br>%<br>massimo | %<br>Errore<br>massimo<br>medio |
|---------|-------------------------|---------------------------------------------------|----------------------------------------------|------------------------|---------------------------------|
| Prova 1 | 43,6                    | 6,9                                               | 3,4                                          | 15,8                   | 7,8                             |
| Prova 2 | 40,0                    | 5,0                                               | 3,1                                          | 12,5                   | 7,8                             |
| Prova 3 | 28,6                    | 3,8                                               | 2,8                                          | 13,3                   | 9,8                             |
| Prova 4 | 10,2                    | 3,3                                               | 2,0                                          | 32,4                   | 19,6                            |

*Rappresentazione degli scostamenti tra i valori reali e il modello Upwind con 300 nodi applicato ad ogni prova.*

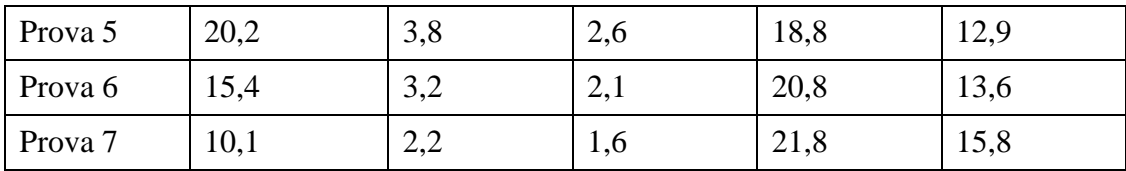

*Rappresentazione dello scarto quadratico medio tra i valori reali e il modello Upwind con 300 nodi applicato ad ogni prova.*

|                    | totale<br>Salto<br>[°C] | massimo<br>$\sigma$<br>[°C] | medio<br>$\sigma$<br>[°C] | Errore<br>$\%$<br>massimo | $\%$<br>Errore<br>medio |
|--------------------|-------------------------|-----------------------------|---------------------------|---------------------------|-------------------------|
| Prova 1            | 43,6                    | 2,7                         | 1,1                       | 6,2                       | 2,5                     |
| Prova 2            | 40,0                    | 2,2                         | 1,1                       | 5,5                       | 2,8                     |
| Prova 3            | 28,6                    | 1,3                         | 1,0                       | 4,5                       | 3,5                     |
| Prova 4            | 10,2                    | 0,6                         | 0,5                       | 5,9                       | 4,9                     |
| Prova 5            | 20,2                    | 0,6                         | 0,5                       | 3,0                       | 2,5                     |
| Prova 6            | 15,4                    | 0,5                         | 0,4                       | 3,2                       | 2,6                     |
| Prova <sub>7</sub> | 10,1                    | 0,4                         | 0,3                       | 4,0                       | 3,0                     |

in cui per differenza massima si intende lo scostamento massimo di temperatura registrato tra i dati sperimentali e i risultati del modello nella sonda peggiore e in tutto il corso dell'esperimento. La differenza massima media invece si riferisce alla media degli scostamenti massimi registrati dalle cinque sonde durante lo stesso periodo di osservazione. Per considerare invece l'andamento generale degli scostamenti è stato riportato lo scarto quadratico medio della sonda peggiore e la media delle cinque sonde. Poichè infine ogni prova è stata effettuata con una diversa condizione iniziale e una diversa temperatura di immissione, tutti questi valori sono stati rapportati ai salti termici considerati in ogni esperimento.

#### **CONCLUSIONI**

Il modello risulta più affidabile a basse portate e grandi differenze di temperatura in cui l'errore sulla T stimata varia tra il 15,8% e il 12,5% dell'intero salto termico nell'istante e nella sonda peggiore. In media invece considerando i cinque punti di misurazione l'errore massimo risulta tra il 7,8% e il 9,8% del salto. La discrepanza tra questi due intervalli di errore è legata alla discretizzazione del primo nodo dove si realizzano gli scostamenti maggiori e in cui la temperatura misurata dalla sonda non risente sin da subito della temperatura in ingresso (cosa che fa invece il modello). Nei casi ad alta portata l'errore

commesso è inferiore in valore assoluto, ma maggiore se pesato sul salto termico di più piccola entità (circa il 20% del salto), mentre gli scarti quadratici medi delle cinque sonde rimangono invariati (tra il 2,5% e il 3% del salto). La prova N°4 ha fornito valori leggermente fuori scala a seguito della impostazione manuale della temperatura in ingresso che ha portato ad un andamento oscillatorio tipico dei transitori di messa a regime. Da quest'ultimo caso si può anche osservare la debolezza del modello che non è in grado di simulare il miscelamento legato all'immissione di fluido freddo in alternanza a fluido più caldo. Il modello infatti non considera gli effetti legati alla differente densità e anziché cadere verso il basso, il fluido freddo immesso staziona nella parte alta ottentendo risultati differenti dal caso sperimentale. Studi futuri potrebbero essere incentrati su una miglior modellazione della zona di ricircolo e sull'inclusione di meccanismi di inversione o miscelamento qualora si verifichi che zone più fredde risultino più in alto di zone più calde sottostanti.

#### **BIBLIOGRAFIA**

Y.P. Chandra, T. Matuska, Stratification analysis of domestic hot water storage tanks: A comprehensive review, Energy and Buildings, 187 (2019) 110-131.

M.A. Rosen, The exergy of stratified thermal energy storages, Solar Energy, 71 (2001) 173- 185.

C. Unrau, Numerical investigation of one-dimensional storage tank models and the development of analytical modelling tecniques, in, Vol. Master, McMaster, Hamilton, Canada, 2017, pp. xxv, 185.

M.F. Lightstone, A numerical study of thermal stratification in solar energy storage tanks, in, Waterloo, 1987.

# Indice

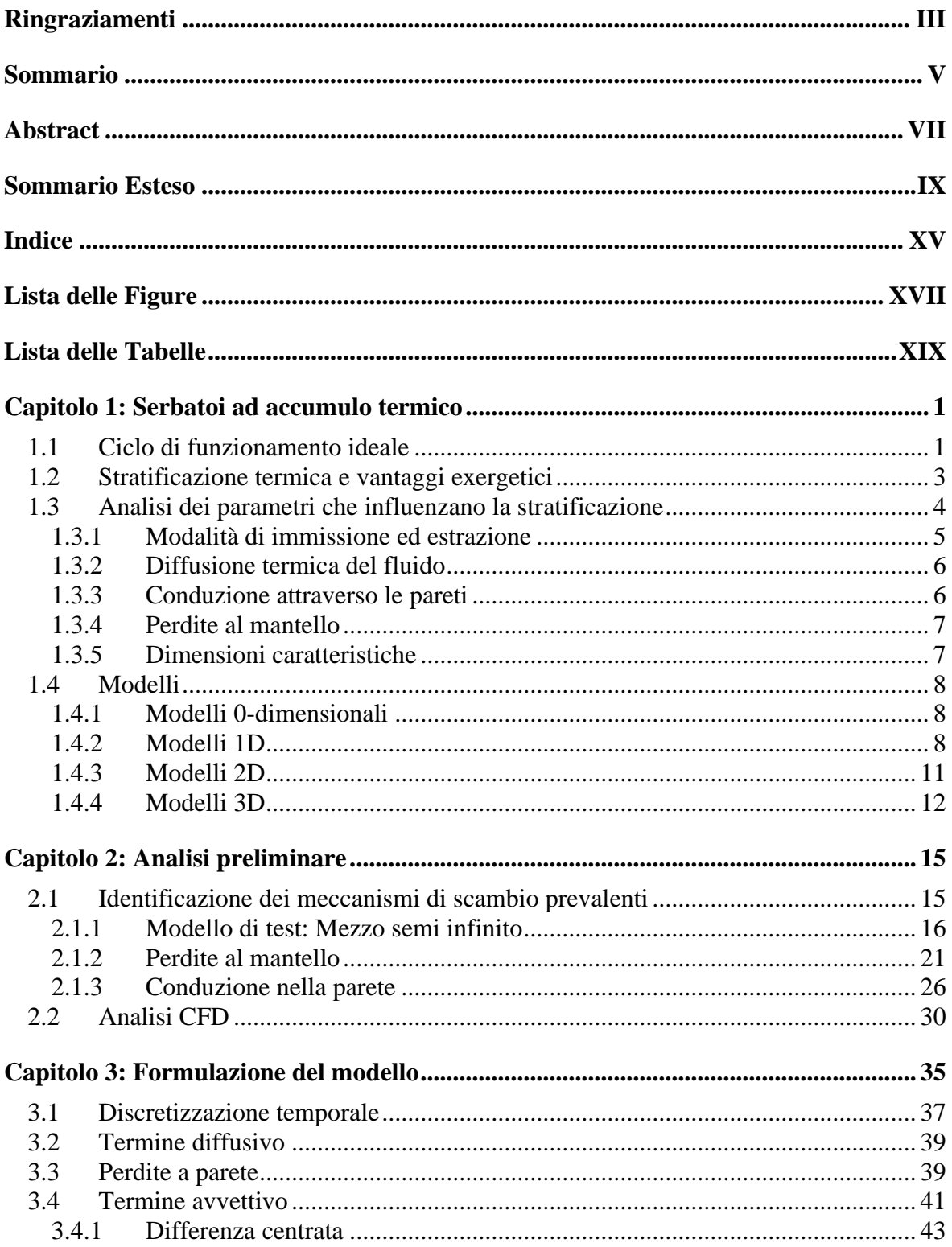

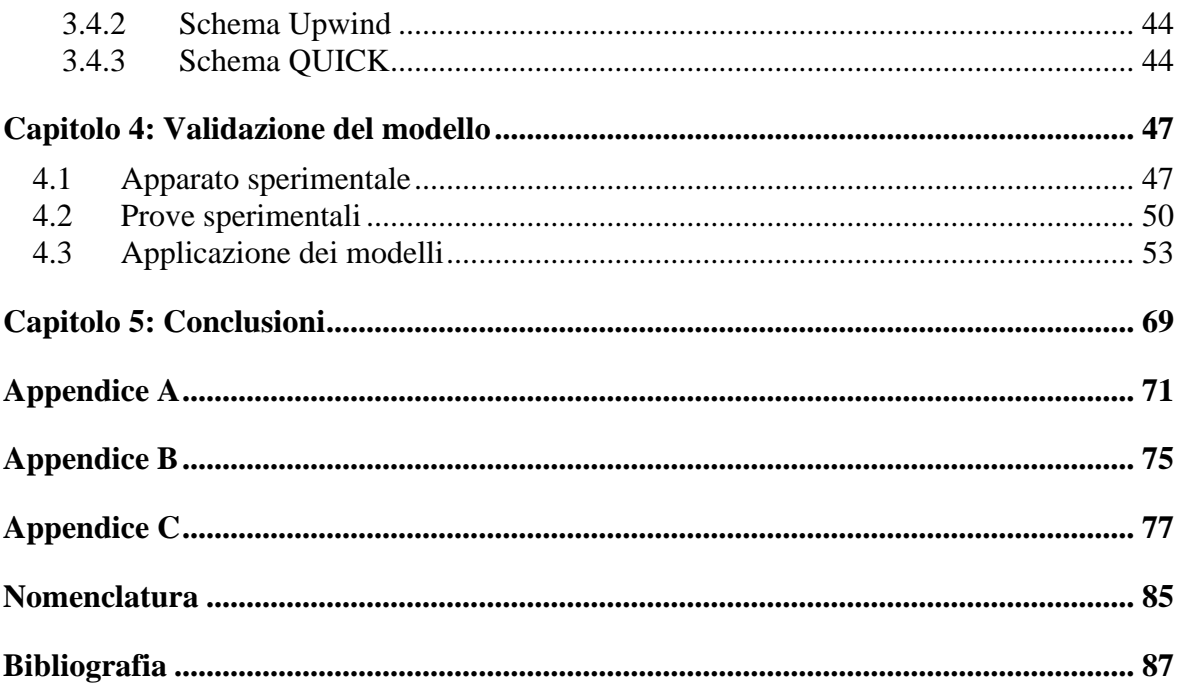

# **Lista delle Figure**

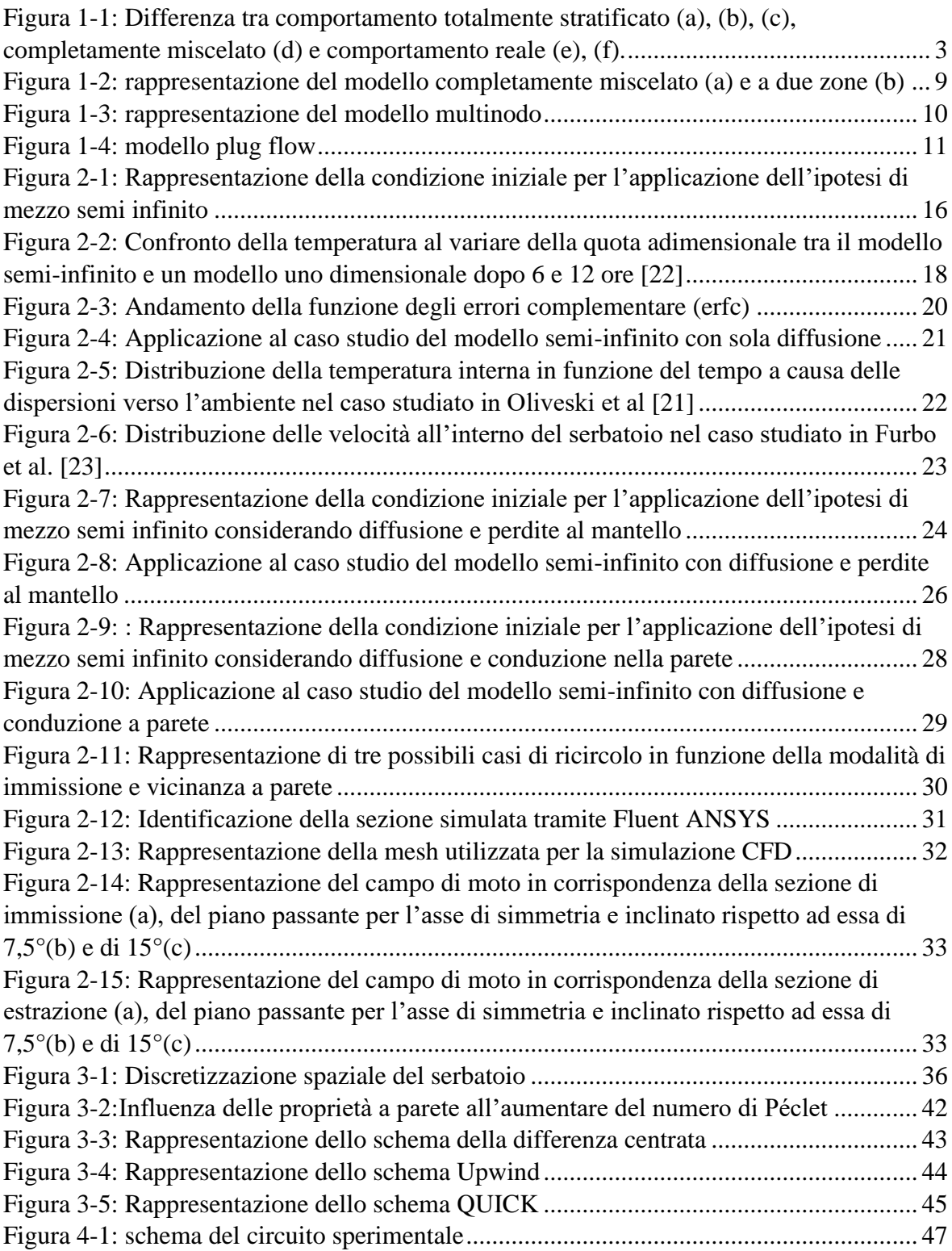

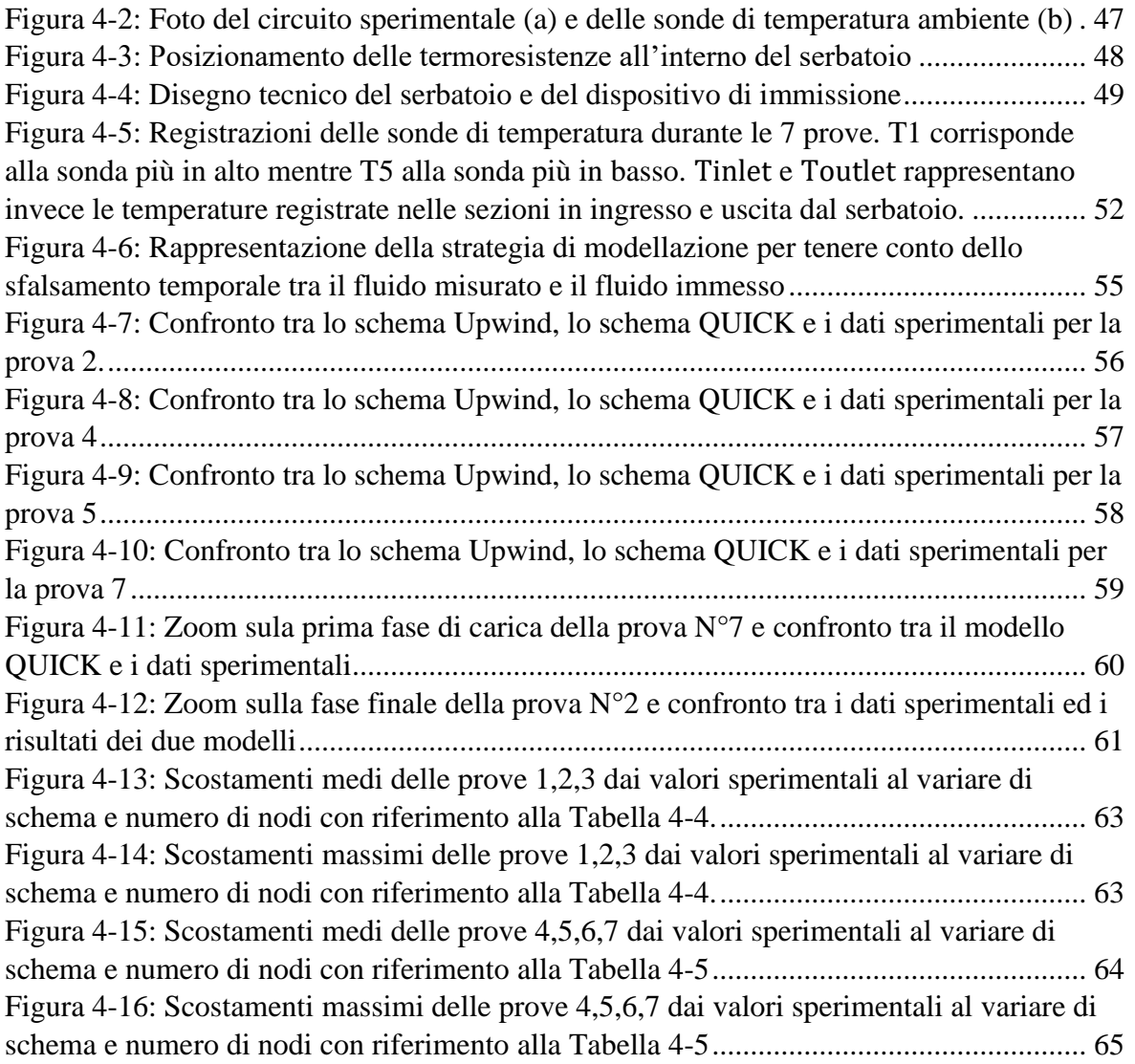

# **Lista delle Tabelle**

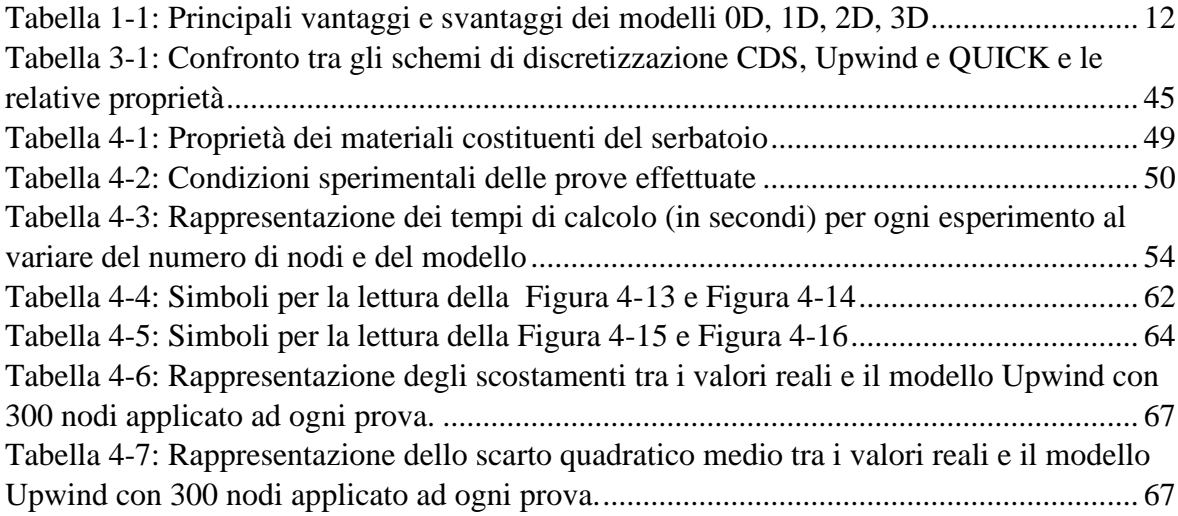

## **Capitolo 1: Serbatoi ad accumulo termico**

Negli ultimi decenni è stata rivolta un'attenzione sempre maggiore verso l'efficientamento energetico e l'ottimizzazione dei costi di produzione dell'energia. Uno dei metodi più sfruttati a tal fine risiede nella tecnologia di accumulo che permette di disaccoppiare la produzione energetica dal suo consumo, dando quindi la possibilità di sfruttare tassi agevolati o, nel caso di fonti rinnovabili, risorse rese disponibili gratuitamente.

Il ricorso ad un sistema di questo tipo non solo permette di ottimizzare i costi produttivi, ma garantisce anche una risorsa pronta per essere utilizzata quando necessario. Il componente grazie a cui questo processo può esistere è il serbatoio di accumulo.

In generale esistono diverse metodologie di accumulo che possono essere distinte in base al fenomeno energetico sfruttato che può utilizzare il calore sensibile, latente o tramite trasformazioni chimiche. In questo studio l'attenzione sarà posta sulla prima tipologia.

L'accumulo termico sensibile si basa sull'incremento della temperatura di un mezzo tramite un apporto termico. Maggiore sarà il ΔT fornito e maggiore sarà la quantità di energia termica accumulata. Il fluido più utilizzato è l'acqua che, grazie all'elevata capacità termica  $(4,2\frac{kJ}{kgK})$ , alla facilità di reperimento, al basso costo, ed essendo una sostanza non tossica e non infiammabile, si presta molto ad un utilizzo di questo tipo sia in ambito di riscaldamento che raffreddamento domestico.

#### **1.1 Ciclo di funzionamento ideale**

Un ciclo di funzionamento è tipicamente rappresentato dalle seguenti fasi:

- 1) fase di carica
- 2) fase di inutilizzo
- 3) fase di scarica

Le fasi di carica/scarica possono avvenire mediante uno scambio diretto o indiretto. Questa prima differenziazione risiede nella modalità di immissione o estrazione della potenza termica: nel primo caso la portata di fluido viene immessa direttamente nel serbatoio, mentre nel secondo si utilizza un fluido termovettore secondario passante in uno scambiatore interno o nel mantello esterno che non si miscela mai con il fluido immagazzinato. La scelta di un sistema piuttosto che l'altro ha conseguenze sulla prestazione finale: i primi sono caratterizzati da uno scambio termico efficace poiché il fluido entra direttamente nel serbatoio senza passare da un mezzo ulteriore, ma in corrispondenza della sezione di immisisone ed estrazione hanno luogo fenomeni di turbolenza localizzata che possono più o meno influenzare la capacità di mantenere la stratificazione in condizioni operative. Nei secondi si registra invece il comportamento opposto.

Un sistema di accumulo termico si dice efficace se sono soddisfatti i seguenti requisiti:

- 1) Minimizzazione delle perdite verso l'esterno.
- 2) Minimizzazione della zona di ristagno dove il fluido ricircola diminuendo il volume utile effettivo di acqua.
- 3) Massimizzazione della stratificazione termica.

Con quest'ultima voce si fa riferimento al principale obbiettivo di mantenere separate l'acqua calda da quella fredda senza alcuna barriera fisica. Questo è possibile grazie alla diversa densità del fluido al variare della temperatura: l'acqua calda tenderà a stratificare nella parte superiore mentre quella fredda occuperà gli strati più in basso.

Mentre i primi due sono riconducibili a vantaggi energetici e possono essere ottenuti mediante una opportuna scelta di materiali, spessore isolanti, modalità di immissione ed estrazione del fluido, il terzo è legato a vantaggi exergetici. Per capire meglio a cosa ci si riferisce, di seguito è presentato il confronto tra i due casi limite di serbatoio idealmente stratificato e completamente miscelato.

Nel caso di serbatoio idealmente stratificato ( [Figura 1-1](#page-22-0) casi a, b, c) il volume del serbatoio è suddiviso in due zone contigue: Una zona calda, che a causa della temperatura maggiore (e dunque densità minore) si troverà nella parte più alta, e una zona fredda sottostante. Le due si trovano a contatto ma non si miscelano, rendendo dunque possibile identificare una netta interfaccia che si sposta nel tempo (in figura è riportato un esempio della fase di carica).

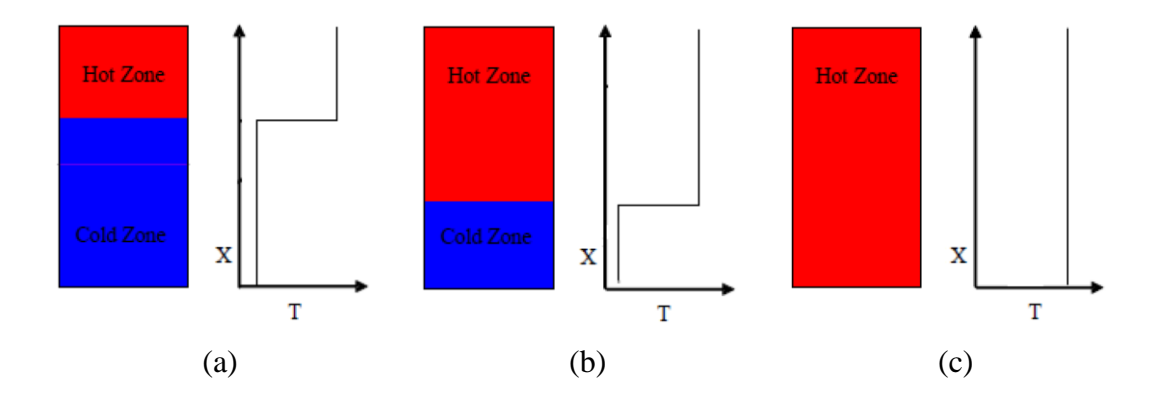

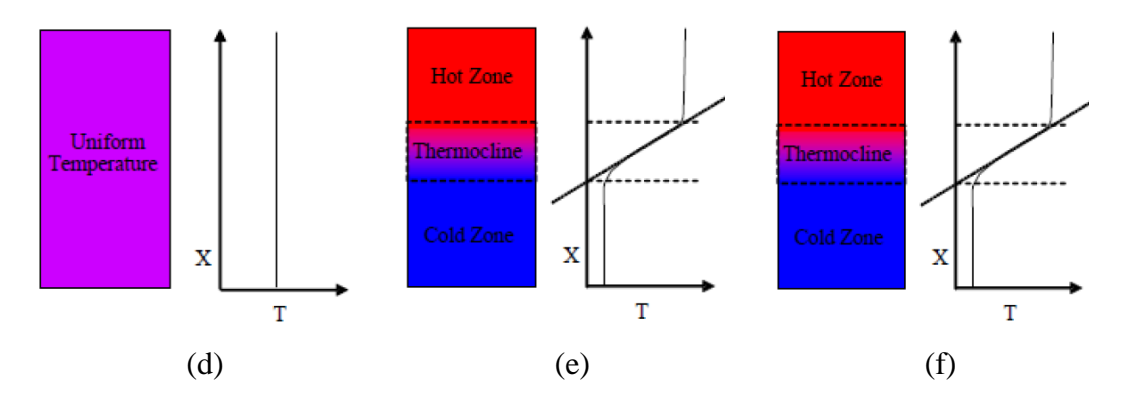

<span id="page-22-0"></span>*Figura 1-1: Differenza tra comportamento totalmente stratificato (a), (b), (c), completamente miscelato (d) e comportamento reale (e), (f).*

Il caso di serbatoio completamente miscelato è rappresentato invece in [Figura 1-1](#page-22-0) (d), ed è caratterizzato dall'uniformità di temperatura di tutto il fluido al suo interno.

La configurazione migliore è la prima. Questo perché permetterebbe di avere una zona in cui la temperatura è massima (in alto) e da cui poter prelevare l'acqua calda da inviare all'utenza e un punto in cui la temperatura è minima (in basso) da cui invece prelevare l'acqua fredda per massimizzare la potenza scambiata con la sorgente calda durante la fase di ricarica.

Tuttavia, come già anticipato, il caso appena trattato è un funzionamento puramente ideale. In realtà non è possibile mantenere l'interfaccia tra le due zone così netta, ma ci si trova in un caso intermedio rappresentato dai casi (e) ed (f), in cui possono essere identificate tre zone: una calda, una fredda e una di transizione. In quest'ultima ha luogo il gradiente di temperatura. Più sarà piccola e più le prestazioni del sistema saranno vicino al caso ideale.

#### **1.2 Stratificazione termica e vantaggi exergetici**

La differenza in termini energetici dei tre sistemi appena citati è stata oggetto di studio di molti lavori. Tra questi in Campos [\[1\]](#page-106-0) ne è stato studiato l'impatto in termini di efficienza termica in un sistema cogenerativo modellando il serbatoio di accumulo come idealmente stratificato, completamente miscelato e caso reale ottenendo rispettivamente un'efficienza del 95,6%, 89,2% e 92,9%. La differenza di prestazione del secondo e del terzo caso risiede nel fatto che il miscelamento della zona calda e della zona fredda, assente nella completa stratificazione, diminuisce la temperatura di estrazione del fluido che viene inviato all'utenza.

La valutazione delle prestazioni exergetiche e dunque dell'efficienza della stratificazione è tanto importante da portare in Bejan [\[2\]](#page-106-1) all'affermazione "*the mission of the storage device is to temporarily store exergy, not energy"*. Questo nasce dal fatto che l'analisi exergetica, basandosi sulla seconda legge della termodinamica, fornisce un'idea su come effettivamente le prestazioni di un sistema si avvicinino a quelle ideali identificando in maniera più efficace le cause e l'entità delle perdite rispetto ad una mera analisi energetica.

Integrando le equazioni dell'energia e dell'exergia lungo l'altezza del componente, in Rosen [\[3\]](#page-106-2) viene osservato come un serbatoio completamente miscelato (identificato dal pedice m) e un serbatoio idealmente stratificato (pedice s) sotto le stesse condizioni sperimentali abbiano un contenuto energetico analogo:

$$
E_m = mc_p(T_m - T_0) \qquad E_s = mc_p(T_m - T_0) \tag{1.1}
$$

Tuttavia, definendo  $T_m$  come la temperatura media interna e  $T_e$  la temperatura equivalente di un serbatoio miscelato con la medesima energia di un serbatoio stratificato, si ottengono i contenuti exergetici dei due serbatoi come in formula (1.3)

$$
T_m = \frac{1}{H} \int_0^H T(h) \, dh \qquad T_e = \exp\left[\frac{1}{H} \int_0^H \ln T(h) \, dh\right] \tag{1.2}
$$

$$
EX_m = E_m - mcT_0 \ln\left(\frac{T_m}{T_0}\right) \qquad EX_s = E_s - mcT_0 \ln\left(\frac{T_e}{T_0}\right) \tag{1.3}
$$

$$
EX_{s} = EX_{m} + mcT_{0} \ln\left(\frac{T_{m}}{T_{e}}\right)
$$
\n(1.4)

Dall'espressione (1.4) ricavata dalle precedenti, si nota come sebbene il contenuto energetico dei due serbatoi sia il medesimo, quello exegetico sia sempre inferiore nel serbatoio completamente miscelato

Questo comportamento è ben noto e molto studiato in letteratura, tanto che fin dall'inizio degli anni '80 si è cercato di sviluppare modelli matematici per simulare l'andamento della temperatura all'interno dei serbatoi cercando di minimizzare la quota parte di volume in cui si realizza il gradiente termico per massimizzarne la stratificazione e la conseguente exergia interna.

#### **1.3 Analisi dei parametri che influenzano la stratificazione**

Una completa analisi dei meccanismi di scambio termico e dei moti tridimensionali del fluido all'interno del serbatoio è un'operazione molto complessa. Tuttavia, si possono evidenziare alcuni fenomeni principali legati ai parametri costruttivi del serbatoio e alle condizioni operative che hanno maggiore impatto sul livello di stratificazione ottenuta e sulle prestazioni che il sistema è in grado di fornire.

#### **1.3.1 Modalità di immissione ed estrazione**

La sezione di ingresso e di uscita del fluido, così come le sue caratteristiche termofisiche e cinematiche sono fondamentali per l'ottenimento della stratificazione. Per questo motivo particolare attenzione deve essere rivolta alla tipologie di sezioni utilizzate ed alla loro posizione.

Per quanto riguarda la scelta del posizionamento, tutti gli studi in letteratura concordano sul fatto che per minimizzare il miscelamento dovuto alla convezione naturale occorre che le sezioni di immissione ed estrazione del fluido termovettore siano posizionate alle estremità superiore e inferiore. Un posizionamento intermedio oltre che peggiori prestazioni energetiche può creare una zona di ricircolo escludendo una parte del volume utile all'accumulo. Inoltre, poiché l'introduzione di fluido avviene nella maggior parte dei casi attraverso sezioni con diametro inferiore rispetto a quello caratteristico del serbatoio, in corrispondenza di queste zone si hanno velocità maggiori rispetto a quelle assunte in media all'interno del mezzo che danno luogo a turbolenza localizzata. I fenomeni di questo tipo sono tridimensionali e tendono a rendere la zona in cui agiscono fortemente miscelata, laddove il comportamento desiderato è l'esatto opposto. Maggiore è la quantità di moto del fluido immesso e maggiore sarà la quota parte interessata dalla miscelazione. Questo effetto è importante sia nella fase di carica che nella fase di scarica.

Nella fase di carica l'immissione avviene nella parte alta del serbatoio, mentre dal basso viene estratto il fluido da inviare alla sorgente termica. La zona di miscelazione a ridosso della sezione di ingresso ha un duplice effetto: da una parte come già anticipato va a scapito della stratificazione, dall'altra aumenta il tempo di risposta del sistema stesso dal momento che maggiore è il volume interessato dalla turbolenza e maggiore sarà il tempo necessario a portarlo in temperatura. Quest'ultimo aspetto è particolarmente importante nel caso in cui avvenga in contemporanea con una richiesta termica da parte dell'utenza, ritardando la capacità di risposta del sistema.

A tal proposito dunque numerosi sono gli studi per capire la geometria ottimale per minimizzare il problema. In Li et al. [\[4\]](#page-106-3) sono stati confrontati gli effetti di una sezione di immissione diretta, una divisa in tre slot e una perforata mostrando come gli utimi due casi introducano un minore disturbo nella stratificazione. Zurigat et al. [\[5\]](#page-106-4) invece, dopo aver studiato vari tipi di inlet e mostrato le prestazioni di ognuno, si sono soffermati sulle combinazioni della modalità di immissione. Facendo riferimento al numero di Richardson, gli autori hanno trovato una forte correlazione tra il tipo di ingresso e la stratificazione ottenibile per valori di Ri<3.6.

$$
Ri = \frac{Force\ di\ galleggiamento}{Force\ di\ inerzia} = \frac{g\beta(T_{in} - T_0)H}{v_{in}^2}
$$
(1.5)

In cui g rappresenta la costante di gravitazione,  $\beta$  il coefficiente di espansione termica del fluido,  $T_{in}$  la temperatura di immissione del fluido,  $T_0$  la temperatura del serbatoio prima della fase di carica, H la distanza tra la quota di immissione ed estrazione e  $v_{in}$  la velocità sulla sezione di ingresso.

In uno studio successivo, Ghajar et al. [\[6\]](#page-106-5) hanno indagato più a fondo questa dipendenza tramite un modello più accurato (2D anziché il precedente 1D) confermando i risultati ottenuti e aggiungendo che per  $R_i > 10$  non si nota più alcuna dipendenza dai parametri di ingresso.

Le stesse considerazioni sull'importanza della zona di miscelamento valgono anche per la fase di scarica dove il fluido viene immesso nella parte inferiore e inviato all'utenza da quella superiore [\[7\]](#page-106-6). Durante questa fase, Knudsen [\[8\]](#page-106-7) dopo aver confrontato diverse tipologie di accumulatore arriva a valutare una diminuzione di energia inviabile al lato utenza dal 10% al 16% al variare del volume della zona di miscelamento iniziale.

Oltre che al campo di moto conseguente all'ingresso del fluido è importante anche la sua temperatura. Durante la fase di carica tipicamente si ha che le condizioni di ingresso sono caratterizzate da una temperatura superiore a quella del fluido accumulato favorendone la stratificazione, ma nel caso in cui gli sia inferiore (ad esempio in ambito solare verso il tardo pomeriggio il fluido termovettore è a bassa temperatura), l'immissione di un fluido freddo genererebbe moti discendenti che vanno a distruggere la stratificazione. Per evitare una situazione simile può essere progettato un sistema di immissione con vari punti di ingresso a varie quote per immettere direttamente nella zona a temperatura più prossima [\[9\]](#page-106-8).

#### **1.3.2 Diffusione termica del fluido**

Dal momento che all'interno del serbatoio si trova una temperatura diversa al variare della quota, necessariamente si dovrà tenere conto della diffusione interna. Questo fenomeno tende a uniformare le temperature fino a raggiungere per  $t \to \infty$  una situazione analoga al caso completamente miscelato. In Kuhn et al. [\[10\]](#page-106-9) viene affermato che i fenomeni di diffusione siano trascurabili nelle fasi dinamiche di carica e scarica osservando il medesimo profilo di temperatura a parità di portata ma con salti termici differenti.

#### **1.3.3 Conduzione attraverso le pareti**

Un altro meccanismo che influisce negativamente sulla stratificazione risiede nella conduzione attraverso le pareti del serbatoio. Solitamente il materiale utilizzato per la realizzazione dell'accumulatore ha una conduttività maggiore rispetto a quella dell'acqua che si traduce in una maggior conduzione assiale attraverso il solido. In Miller [\[11\]](#page-106-10) vengono confrontati due piccoli serbatoi realizzati con materiali differenti (uno in alluminio e l'altro in vetro) osservando che il degrado della zona termoclina nel primo avviene fino a sei volte più velocemente. In Lightstone [\[12\]](#page-106-11) viene proposto un parametro adimensionale per valutare l'impatto della conduttività sulle prestazioni del serbatoio confrontando l'energia trasportata attraverso la parete rispetto alla convezione. Se risulta molto inferiore a 1, l'effetto conduttivo di parete può essere trascurato

$$
\frac{\dot{Q}_{cond, wall}}{\dot{Q}_{conv, fluid}} = \frac{k_{wall} A_{c, wall}}{\dot{m} C_{p, fluid} D} \ll 1
$$
\n(1.6)

#### **1.3.4 Perdite al mantello**

Il materiale che costituisce il serbatoio non influisce solamente sulla ridistribuzione termica interna, ma agisce soprattutto da barriera rispetto all'ambiente esterno, spesso a temperatura inferiore. Un secondo fenomeno legato alle proprietà costruttive da tenere in considerazione è dunque la capacità da parte del serbatoio di minimizzare le perdite al mantello. La differenza rispetto al meccanismo precedente risiede nel fatto che non causa una sola ridistribuzione della energia interna a scapito della stratificazione (legata ai fenomeni convettivi interni innestati dalle differenti densità del fluido), ma una vera e propria perdita energetica. In Abdoly et al. [\[13\]](#page-106-12) sono state indagate l'incidenza di queste perdite sulle prestazioni ottenendo come in un serbatoio non isolato siano il meccanismo di scambio termico più rilevante e possano portare ad una sostanziale riduzione della temperatura interna in poche ore. Tuttavia, aggiungendo uno strato di isolante con proprietà modeste la stratificazione è mantenuta molto più a lungo. Shyu et al. [\[14\]](#page-106-13) hanno confermato questi risultati sottolineando come i vantaggi raggiunti aggiungendo uno strato isolante esterno siano maggiori rispetto ai fenomeni legati alla maggiore conduzione attraverso la parete. Un isolante sul lato interno potrebbe essere utilizzato per migliorare anche questo aspetto.

#### **1.3.5 Dimensioni caratteristiche**

Sono stati citati finora i principali meccanismi di scambio termico che causano una diminuzione della temperatura interna o riduzione della stratificazione. Tuttavia, è stata riconosciuta l'influenza sulle prestazioni anche da alcune caratteristiche dimensionali del serbatoio. Come già visto, sono importanti i materiali utilizzati e i relativi spessori dei componenti per minimizzare le perdite per conduzione e al mantello, ma non è stato ancora indagato l'effetto delle dimensioni del serbatoio stesso. Il parametro caratterizzante è stato identificato in letteratura nel rapporto H/D ossia l'altezza del serbatoio rispetto al suo diametro. Un suo valore ottimale è compreso tra 3 e 4 dal momento che la lunghezza caratteristica della turbolenza scala con il diametro [\[15\]](#page-106-14). Un'indagine simile è stata effettuata in Ievers et al. [\[16\]](#page-106-15), anche in questo caso viene proposto un valore ottimale di 3,5 poiché aumentando ulteriormente l'altezza a scapito del diametro aumenta il costo del componente e le perdite al mantello a causa della maggiore superficie scambiante con l'ambiente esterno.

#### **1.4 Modelli**

In base ai vari meccanismi appena enunciati è evidente come i fenomeni di scambio termico ed i moti tridimensionali che possono aver luogo nelle diverse fasi di funzionamento siano molteplici e si influenzino l'un l'altro. È opportuno quindi scegliere accuratamente il livello di complessità con cui si vuole descrivere il sistema. Nasce dunque la necessità di valutare quali tra quelli presentati siano i fenomeni prevalenti presenti in un determinato componente e quale sia il livello di approssimazione accettabile con cui li si voglia descrivere.

Gli studi effettuati riconducono la modellazione di un serbatoio in quattro macrocategorie:

- 1) 0-D
- 2) 1-D
- 3) 2-D
- 4) 3-D

Man mano che si approfondisce il livello di studio, vengono captati fenomeni sempre più complessi che portano a risultati più accurati, ma a scapito di un tempo computazionale via via crescente.

#### **1.4.1 Modelli 0-dimensionali**

Una prima categoria di modelli 0-D è quella che considera il serbatoio completamente miscelato. Nel modello completamente miscelato il sistema viene considerato tutto alla medesima temperatura [\(Figura 1-2.](#page-28-0)a). Il valore della temperatura è calcolato tramite il bilancio energetico sull'intero volume:

$$
Mc_p \frac{dT}{dt} = m_h c_p (T_{h,in} - T) + m_c c_p (T_{c,in} - T) - UA_l (T - T_{amb})
$$
 (1.7)

In cui il primo termine rappresenta la variazione di temperatura interna al volume mentre i termini di destra corrispondono ai prodotti delle capacità termiche dei flussi freddi e caldi presi positivi come entranti nel dominio e le perdite al mantello rappresentate dall'ultimo addendo. È il modello che richiede meno tempo di calcolo, ma che tuttavia fornisce risultati molto lontani dai valori sperimentali. Nella fase di carica viene sottostimata eccessivamente la temperatura all'interno del serbatoio, mentre nella fase di scarica si ha il problema opposto [\[17\]](#page-106-16).

#### **1.4.2 Modelli 1D**

I modelli 1D sono i più studiati in letteratura perché è il modello "minimo" per cogliere la stratificazione e la distribuzione assiale della temperatura senza aggravare eccessivamente il tempo di calcolo. Tipicamente si distinguono in: modello a due zone, modello multinodo e modello plug flow.

#### **Modello a due zone**

Il modello a due zone si pone come via di mezzo tra i modelli zero dimensionali e i modelli 1D veri e propri. Una rappresentazione del modello è fornita dalla [Figura 1-2](#page-28-0) (b). Il volume viene suddiviso in due uniche zone aventi temperatura uniforme, una calda e una fredda. L'interfaccia tra le due varia nel tempo man mano che procede la fase di carica/scarica. Il sistema è rappresentato da due equazioni di bilancio della massa e due di bilancio energetico.

$$
M_h c_p \frac{dT_h}{dt} = \dot{m}_h c_p \left( T_{h,in} - T_h \right) - \frac{k A_d (T_h - T_c)}{0.5(x_h + x_c)} - U A_{l,h} (T_h - T_{amb}) \tag{1.8}
$$

$$
M_c c_p \frac{dT_c}{dt} = \dot{m}_c c_p (T_{c,in} - T_c) + \frac{k A_d (T_h - T_c)}{0.5(x_h + x_c)} - U A_{l,c} (T_c - T_{amb}) \tag{1.9}
$$

$$
\frac{dM_h}{dt} = \dot{m}_h - \dot{m}_c = \rho A_d \frac{dx_h}{dt} \qquad \frac{dM_c}{dt} = \dot{m}_c - \dot{m}_h = \rho A_d \frac{dx_c}{dt} \qquad (1.10)
$$

I termini che compaiono nelle prime due equazioni sono gli stessi del modello precedente in cui compare però anche il termine legato alla conduzione tra i due volumi considerati. I risultati forniti sono leggermente migliori rispetto al caso precedente, ma ancora lontani dal caso reale [\[17\]](#page-106-16). Inoltre, dal momento che l'interfaccia tra le due zone varia nel tempo ed i volumi che le costituiscono variano continuamente, il costo computazionale aggiuntivo pone questo modello in una zona ibrida che non garantisce né l'immediatezza del calcolo, né l'accuratezza dei risultati.

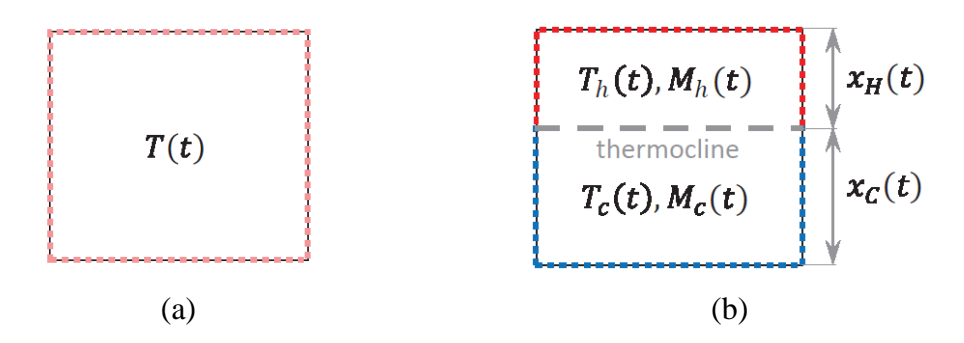

<span id="page-28-0"></span>*Figura 1-2: rappresentazione del modello completamente miscelato (a) e a due zone (b)*

#### **Modello multinodo**

Il modello più utilizzato in letteratura è certamente quello multinodo. Una tipica discretizzazione nel caso di serbatoi ad accumulo è rappresentata in [Figura 1-3.](#page-29-0)

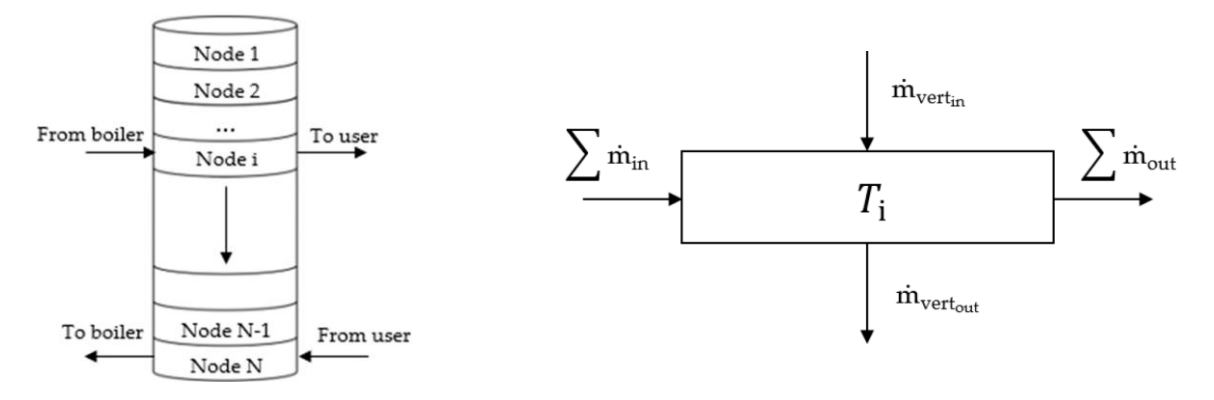

*Figura 1-3: rappresentazione del modello multinodo*

<span id="page-29-0"></span>In figura è rappresentata a sinistra una discretizzazione del serbatoio considerando N nodi, mentre a destra un singolo nodo a cui viene applicato il bilancio energetico. Il sistema risolutivo sarà dunque una serie di equazioni di conservazione di massa ed energia che considera i flussi entalpici, il flusso di energia che fluisce nei nodi adiacenti e le perdite verso l'esterno. Di seguito tali equazioni sono rappresentate per il nodo i-esimo:

$$
\dot{V}_{vert_{out}} = \frac{\dot{m}_{in}}{\rho(T_{in})} + \dot{V}_{vert_{in}} - \frac{\dot{m}_{out}}{\rho(T_i)}
$$
(1.11)  
\n
$$
\rho_i c_P V_i \frac{dT_i}{dt} = \sum_{i} \dot{m}_{in} c_P T_{in} - \sum_{i} \dot{m}_{out} c_P T_i - \dot{V}_{vert_{out}} \rho(T_{vert_{out}}) c_P T_{vert_{out}}
$$
  
\n
$$
+ \dot{V}_{vert_{in}} \rho(T_{vert_{in}}) c_P T_{vert_{in}} + \frac{k A_c (T_{i-1} - T_i)}{d x_{i-1,i}} - \frac{k A_c (T_i - T_{i+1})}{d x_{i,i+1}}
$$
(1.12)  
\n
$$
- \dot{U} A (T_i - T_{amb})
$$

Nel caso più generale la densità viene lasciata variare con la temperatura e  $\dot{V}_{vert_{in}}$  e  $\dot{V}_{vert_{out}}$ sono presi positivi quando il flusso è discendente. Allo stesso modo i valori di  $T_{vert_{out}}$  e  $T_{vertin}$  corrispondono a  $T_i$  e  $T_{i-1}$  nel medesimo caso e l'esatto contrario nel caso di flusso ascendente.

Le prestazioni di questo tipo di modello dipendono fortemente dal numero di nodi considerati. Qualora si volesse risparmiare sul tempo di calcolo, ma senza rinunciare al livello di precisione, si può ricorrere ad un modello multinodo con dimensione variabile dei nodi in cui il primo e l'ultimo hanno un volume maggiore mentre i restanti N-2 nodi sono concentrati nella zona termoclina dove avviene il gradiente di temperatura minimizzando gli errori legati alla diffusione numerica [\[18\]](#page-106-17).

#### **Modello plug flow**

Un altro approccio ai modelli 1D è mediante il metodo plug flow. Il modello simula il comportamento di un serbatoio di accumulo usando un numero variabile di elementi. Il funzionamento è spiegato in [Figura 1-4.](#page-30-0)

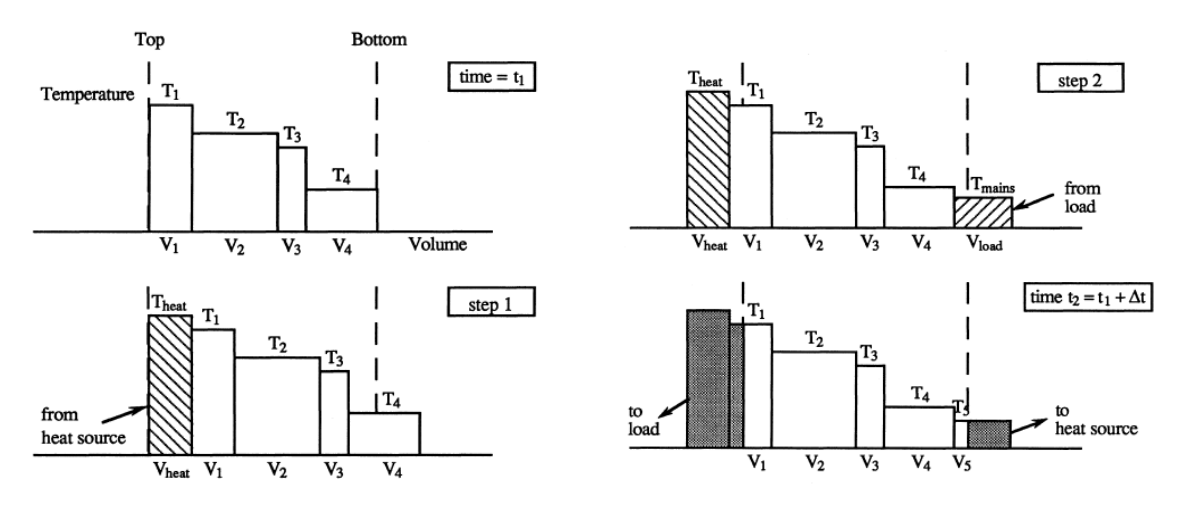

*Figura 1-4: modello plug flow*

<span id="page-30-0"></span>Nel caso rappresentato, il serbatoio viene inizialmente suddiviso in quattro zone identificate da un volume e da una temperatura. Ad ogni passo temporale viene immesso un volume  $V_{heat}$  alla  $T_{heat}$  proveniente dalla sorgente e ritorna dal carico un volume  $V_{load}$  a  $T_{main}$ . Poiché il volume del serbatoio è sempre il medesimo, questi due ingressi sposteranno la distribuzione interna di temperatura a destra o a sinistra e gli "eccessi" rappresenteranno ciò che esce dal serbatoio: in alto l'acqua che va al carico, in basso l'acqua che va alla sorgente di calore per essere riscaldata nuovamente.

Un confronto tra gli ultimi due modelli presentati è stato effettuato in Kleinbach et al. [\[19\]](#page-107-0) in cui è stato osservato che i tempi di risoluzione del modello plug flow diventano tanto maggiori quanto minore è la portata di acqua proveniente dalla sorgente calda (poiché il numero di elementi del modello è differente). In generale però quest'ultimo ha portato a tempi di calcolo molto contenuti a fronte di risultati imprecisi. Il modello multinodo invece ha dimostrato avere una durata del calcolo proporzionale al numero di nodi ma non dipendente da variazioni di portata.

#### **1.4.3 Modelli 2D**

Uno dei primi studi sui modelli 2D è stato realizzato in Cabelli [\[20\]](#page-107-1). L'obbiettivo principale è stato quello di confrontare l'influenza di una distribuzione di temperatura radiale oltre che assiale. I risultati si sono stati trovati in buon accordo con quelli di un modello 1D ottenendo una discrepanza nel caso peggiore del 15% del range di temperatura.

Alla stessa conclusione giungono anche gli autori di Oliveski et al. [\[21\]](#page-107-2) affermando: "*the multinode models are much more faster than two-dimensional models. Thus, considering comparisons performed in this paper, there is no reason for using two-dimensional approaches in log-term simulation of solar water heating systems. […] Two-dimensional models are suitable for the understanding of the thermal phenomena in the hot water storage tank*".

#### **1.4.4 Modelli 3D**

Numerosi sono infine gli studi mediante modelli 3D che permettono mediante analisi con software di simulazione di comprendere appieno il campo di moto e la distribuzione di temperatura interna. Essendo però i più complessi richiedono un tempo di calcolo molto elevato e vengono spesso utilizzati per captare le peculiarità di un singolo componente in relazione ai fenomeni di miscelamento che avvengono al suo interno piuttosto che per simulare l'andamento e le prestazioni in corso d'opera.

La [Tabella 1-1](#page-31-0) evidenzia i punti di forza e debolezza di ognuno dei quattro approcci sopra presentati.

<span id="page-31-0"></span>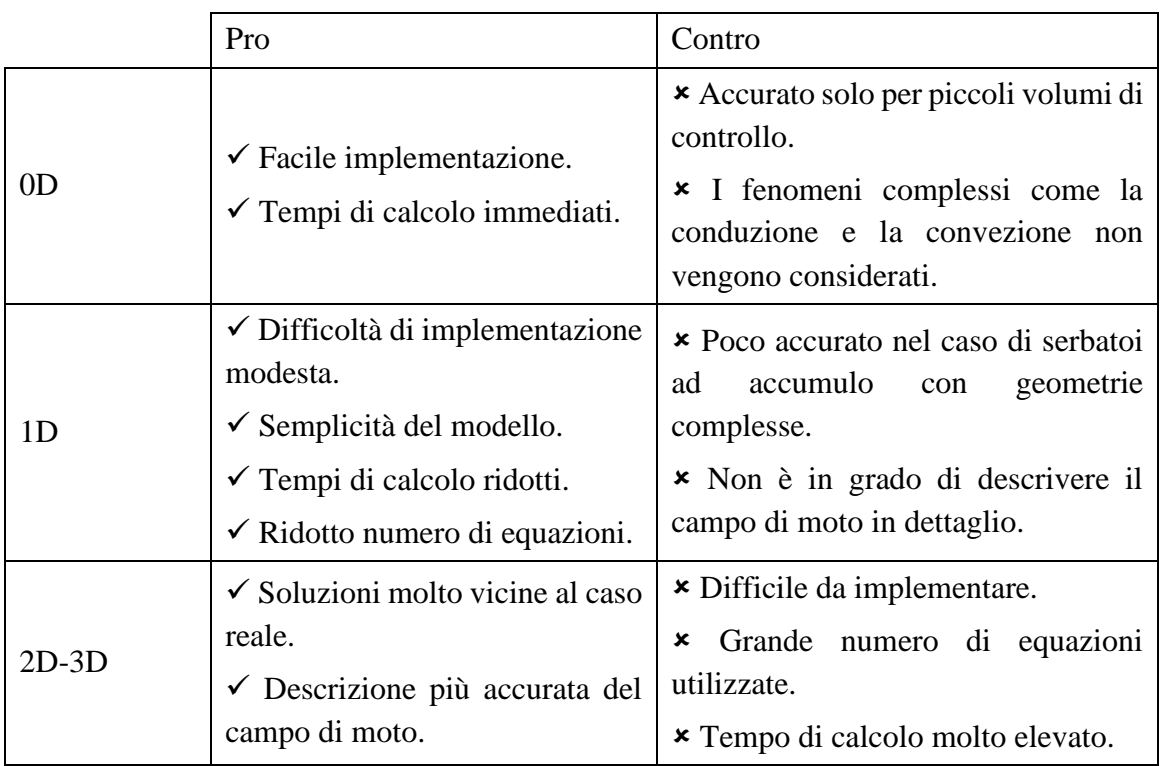

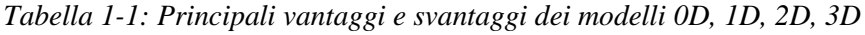

Considerando l'obbiettivo di questo lavoro, l'approccio 1D è stato selezionato per simulare il comportamento di un serbatoio.

Rispetto a quanto presente nella letteratura di settore, il presente lavoro:

- 1. Considera griglie di discretizzazione a sezioni variabili. Nonostante in letteratura siano presenti numerosi modelli multi-nodo, come riportato sopra, pochi sono i casi di modelli di questo tipo validati con dati sperimentali.
- 2. Considera un sistema di immissione radiale multipla. Nuovamente, non sono stati trovati riferimenti alla modellazione di un dispositivo di immissione come quello del caso di studio.

Un modello multinodo applicabile ad un serbatoio con immissione radiale multipla è dunque presentato in questo lavoro, confrontandone le prestazioni con valori ricavati da misure sperimentali al variare di schemi di discretizzazione e numero di nodi.

## **Capitolo 2: Analisi preliminare**

L'obbiettivo di questa tesi è sviluppare un modello per un serbatoio di accumulo che sarà accoppiato ad un circuito di una pompa di calore ad anidride carbonica.Una macchina di questo tipo permette di imporre al fluido secondario al gas-cooler un incremento di tempertura di qualche decina di gradi attraverso un'unica trasformazione. Così come avviene nei circuito solari, l'utilizzo di un accumulatore permette di sfruttare questa potenza termica quando necessario, mantenendo nel frattempo il fluido ad alta temperatura e limitando le perdite.

L'attenzione sarà in particolare rivolta alla fase di carica. Per limitazioni della strumentazione di laboratorio, il circuito della pompa di calore è sostituito da un riscaldatore elettrico con una potenza di 4 kW che preleva il fluido freddo dagli strati inferiori del serbatoio e, una volta processato, lo re-invia allo stesso ad alta temperatura nella parte superiore.

#### **2.1 Identificazione dei meccanismi di scambio prevalenti**

Dall'analisi di letteratura si evince che lo studio di un serbatoio ad accumulo termico mediante un modello 1D sia la pratica più diffusa. Questo è dovuto al fatto che, essendo l'obbiettivo principale dello studio il mantenimento della stratificazione, i processi di immissione ed estrazione, così come le pratiche costruttive per la loro realizzazione, sono volte all'ottenimento di una termoclina di dimensioni ridotte cercando di evitare il più possibile moti convettivi e di miscelamento che distruggerebbero la stratificazione. Se dunque il serbatoio è ben progettato non ci si aspettano moti turbolenti, che giustificherebbero i modelli 2D o 3D, al di fuori delle sezioni di ingresso e di uscita del fluido.

Inoltre, per i serbatoi con una immissione ed estrazione multipla che limitano questi effetti, l'utilizzo di un modello 1D viene ulteriormente legittimato.

Per questo motivo la scelta del modello uno dimensionale è stata ritenuta il miglior compromesso tra affidabilità dei risultati e tempo di calcolo per il caso preso in esame.

Come presentato in precedenza tuttavia i fenomeni che hanno luogo all'interno del sistema sono molteplici. È stata quindi fatta una analisi preliminare per identificare l'entità dei vari meccanismi di scambio termico per l'opportuna caratterizzazione del modello.

#### **2.1.1 Modello di test: Mezzo semi infinito**

Per valutare l'importanza della diffusione, delle perdite attraverso il mantello e della conduzione a parete è stato utilizzato un modello che trattasse il serbatoio come un mezzo semi infinito [\[22\]](#page-107-3) dividendo il volume in una zona calda ed una zona fredda [\(Figura 2-1\)](#page-35-0) e valutando l'evoluzione della termoclina nel tempo.

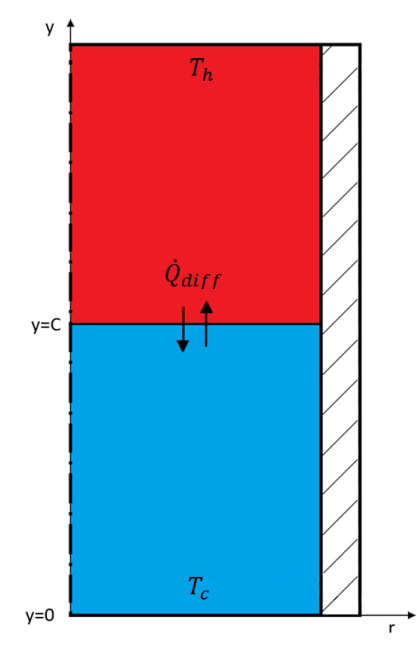

<span id="page-35-0"></span>*Figura 2-1: Rappresentazione della condizione iniziale per l'applicazione dell'ipotesi di mezzo semi infinito*

Con questo approccio si intende approssimare il comportamento del serbatoio come analogo ad un corpo di lunghezza infintamente estesa. L'approssimazione a mezzo semi infinito può essere ritenuta valida fintanto che il numero adimensionale di Fourier risulti molto basso e permette di ottenere una soluzione esatta della diffusione sfruttando la funzione degli errori definita più avanti.

Affinché il metodo possa essere utilizzato deve essere soddisfatta la condizione su Fourier:

$$
Fo = \frac{\alpha t}{L^2} \ll 1\tag{2.1}
$$

Le grandezze presenti in formula (2.1) rappresentano:

- $\alpha$  = diffusività termica del mezzo considerato.
- $\bullet$  t = tempo di studio del sistema.
- $\bullet$  L = lunghezza caratteristica del sistema.
La diffusività termica è una proprietà del fluido trattato dipendente solamente dalla temperatura di esercizio, mentre per valutare il tempo di studio e la lunghezza caratteristica è necessario introdurre delle considerazioni.

Il caso di studio considerato consiste in una prova di riempimento di un serbatoio di 200 dm<sup>3</sup>, a cui, supponendo di far funzionare il riscaldatore elettrico a piena potenza, viene fornito un apporto termico di circa 4 kW. Per valutare l'entità dei vari fenomeni di scambio a cui il serbatoio è soggetto, è stato preso in considerazione un tempo che massimizzasse la durata della fase di carica. Identificando quindi come condizione iniziale una temperatura omogenea del volume interno a circa 20 °C e una immissione di acqua ad alta temperatura pari a 70 °C, il salto termico massimo a cui essa è soggetta di 50 °C. La legge che descrive la trasformazione è la seguente:

$$
\dot{Q} = \dot{m} \, C p \, \Delta T \tag{2.2}
$$

Dove  $\dot{Q}$  rappresenta la potenza termica fornita,  $\dot{m}$  la portata considerata,  $Cp$  il calore specifico dell'acqua e  $\Delta T$  la differenza di temperatura considerata.

Esplicitando la portata elaborata dal riscaldatore e quindi entrante nel serbatoio si ottiene:

$$
\dot{m} = \frac{\dot{Q}}{Cp\,\Delta T} = \frac{4\,kW}{4,186\,\frac{kJ}{kg\,K}\,\,50K} = 0.019\,\frac{kg}{s} \tag{2.3}
$$

Introducendo dunque tale portata, alla temperatura di 70 °C (con una densità pari a 976 $\frac{kg}{m^3}$ ) nel serbatoio considerato e supponendo che non vi siano zone di volume morto in cui ricircola fluido, si può indicare il tempo di approssimativo riempimento come pari a:

$$
t = \frac{V \rho}{\dot{m}} = \frac{0.200 \, m^3 \, 976 \, \frac{kg}{m^3}}{0.019 \, \frac{kg}{s}} \simeq 10274 \, s \tag{2.4}
$$

Per quanto riguarda la valutazione della lunghezza caratteristica, si consideri invece un serbatoio nella condizione iniziale in cui metà volume (quello superiore) è occupato da fluido caldo a temperatura uniforme e l'altra metà da fluido freddo (quello inferiore), anche questa omogenea come indicato in [Figura 2-1.](#page-35-0)

In questo modo all'istante  $t = 0$  è presente un interfaccia netta tra i due, ma che a causa dei fenomeni diffusivi col passare del tempo genererà una zona termoclina con spessore sempre

maggiore. Se tuttavia non viene immessa o estratta alcuna massa e vengono trascurate le dispersioni termiche verso l'esterno, la quota alla quale si trova il centro della termoclina rimane sempre la stessa ed avrà una temperatura fissa pari a

$$
T_{ave} = \frac{T_{hot} + T_{cold}}{2} = \frac{70 \text{ °C} + 20 \text{ °C}}{2} = 45 \text{ °C}
$$
 (2.5)

Questa temperatura può essere vista come una temperatura di interfaccia costante nel tempo che diffonde nel volume superiore in un fluido a 70 °C, e nella parte inferiore in un fluido a  $20^{\circ}$ C.

Di seguito, nella [Figura 2-2,](#page-37-0) viene fornito il confronto effettuato in Unrau [\[22\]](#page-107-0) tra un modello di questo tipo e un codice 1D precedentemente validato. Si può osservare come effettivamente la temperatura in corrispondenza della metà del serbatoio (identificata dall'altezza adimensionale 0,5 m) rimanga costante nel tempo e a causa dei fenomeni diffusivi il fluido in prossimità di questa zona venga gradualmente interessato dallo scambio termico. Come si può osservare la validità del modello semi infinito è dimostrata dal fatto che dopo dodici ore alle due estremità del serbatoio la temperatura sia ancora quella delle condizioni iniziali, segno che nel tempo considerato l'informazione presente all'interfaccia h/H=0,5 non si sia ancora propagata abbastanza da differenziare il caso studiato dal caso con lunghezza infinita.

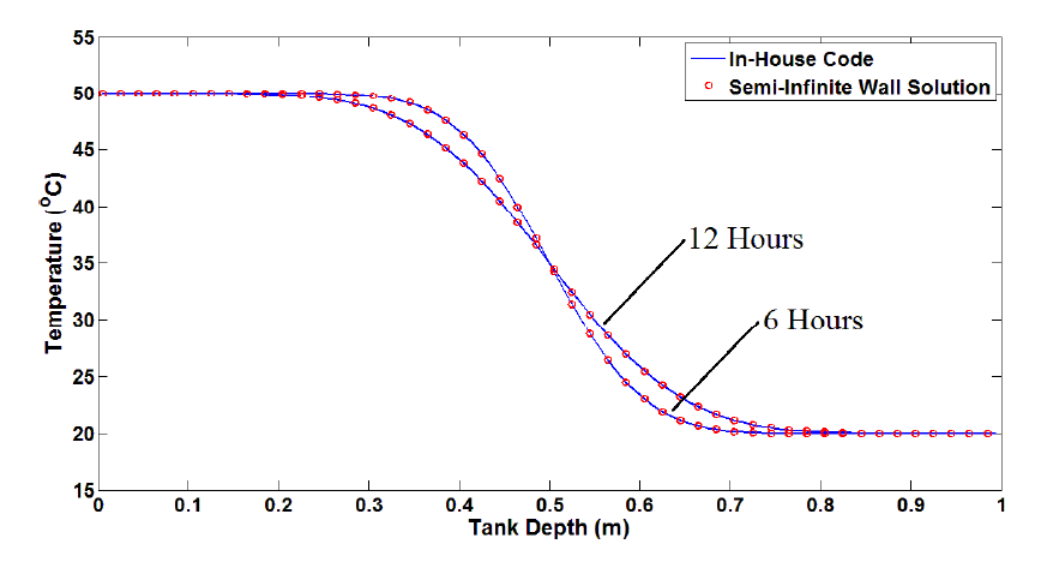

<span id="page-37-0"></span>*Figura 2-2: Confronto della temperatura al variare della quota adimensionale tra il modello semiinfinito e un modello uno dimensionale dopo 6 e 12 ore [\[22\]](#page-107-0)*

In seguito a questo tipo di modellazione la lunghezza caratteristica del sistema è dunque  $L =$  $H/2$  che nel caso del serbatoio considerato si traduce in un'altezza

$$
L = \frac{H}{2} = \frac{1,387 \, m}{2} = 0,694 \, m \tag{2.6}
$$

Considerando una diffusività termica dell'acqua pari a 1, 54 x 10−7 m2/s (a una temperatura media di 45 °C) e inserendo i valori ottenuti nelle formule (2.4) e (2.6) nella formula (2.1) si ottiene per il caso studio un numero di Fourier pari a

$$
Fo = \frac{\alpha t}{L^2} = \frac{1,54 \times 10^{-7} \frac{m^2}{s} \cdot 10274 \cdot s}{0.694^2 \cdot m^2} = 0,0033
$$
\n(2.7)

Poiché Fo risulta <<1 il modello del mezzo semi infinito può essere ritenuto valido anche per il caso preso in esame.

### **2.2.2 Formulazione del modello**

Come mostrato nel paragrafo precedente, si può dividere il problema in due domini con comportamento analogo. Per la formulazione del modello si consideri la sola metà superiore dove è presente il fluido caldo. La metà inferiore si comporterà allo stesso modo.

La temperatura iniziale è uniforme in tutto il volume e pari a  $T(x, t < 0) = T_h$ 

Nell'istante  $t = 0$  viene rimossa l'interfaccia ideale che mantiene separati i due volumi dando così inizio ai fenomeni diffusivi. Si consideri y = 0 laddove era presente la barriera iniziale (mezzeria de serbatoio), dove la temperatura sarà costante per tutto il tempo di osservazione e pari a  $T_{int} = 45^{\circ}C$ .

La propagazione della variazione di temperatura nel mezzo è monodimensionale e governata dall'equazione di Fourier

$$
\frac{\partial T(y,t)}{\partial t} = \alpha \frac{\partial^2 T}{\partial x^2}
$$
 (2.8)

Adimensionalizzando l'equazione e applicando l'ipotesi del mezzo semi infinito, si può ottenere un equazione che descrive la distribuzione spazio-temporale della temperatura che dipende da un'unica variabile  $\eta$  riportata in formula (2.9)

$$
\eta = \frac{y}{2\sqrt{\alpha t}}\tag{2.9}
$$

$$
\frac{T(y,t) - T_h}{T_{ave} - T_h} = 1 - \frac{2}{\sqrt{\pi}} \int_0^{\eta} e^{-\eta'^2} d\eta' = 1 - \text{erf}(\eta) = \text{erfc}(\eta)
$$
\n(2.10)

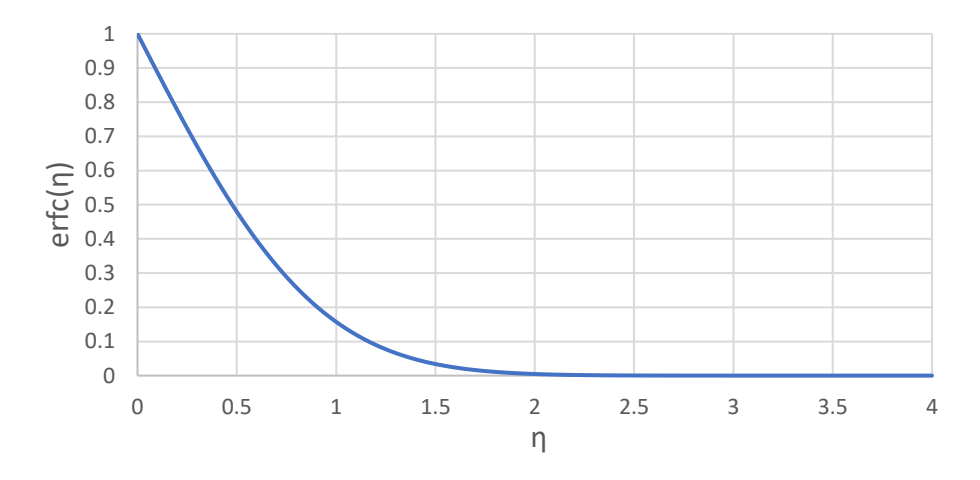

*Figura 2-3: Andamento della funzione degli errori complementare (erfc)*

<span id="page-39-0"></span>Dalla formula (2.10) e della [Figura 2-3](#page-39-0) si può osservare che:

1. 
$$
y = 0 \rightarrow \eta = 0
$$
  $\rightarrow erfc(\eta) = 1$   $T(0,t) = T_{ave}$  (2.11)

Durante tutto il tempo di osservazione la temperatura all'interfaccia è uguale a  $T_{ave}$ .

2. 
$$
t = 0 \rightarrow \eta = +\infty
$$
  $\rightarrow erfc(\eta) = 0$   $T(y, 0) = T_h$  (2.12)

Nell'instante iniziale tutto il fluido si trova alla temperatura  $T_h$ .

3.  $\lim_{y \to \infty}$  $\rightarrow erfc(\eta) = 0$   $T(y,t) = T_h$  (2.13)

La temperatura molto lontano dall'interfaccia rimane quella iniziale.

4.  $\lim_{t\to\infty}$  $\rightarrow erfc(\eta) = 1$   $T(y,t) = T_{ave}$  (2.14)

Se il tempo di osservazione fosse infinito, tutto il volume interno si porterebbe alla temperatura  $T_{ave}$ .

Le stesse equazioni possono essere ricavate anche per il volume inferiore, con l'unica differenza che anziché raffreddarsi si scalderà con l'avanzare del tempo. Facendo riferimento alla condizione iniziale rappresentata in [Figura 2-1,](#page-35-0) indicando C come il centro della termoclina (a metà serbatoio) e considerando ora la quota y=0 a partire da terra, gli andamenti della temperatura in funzione della coordinata spaziale e della coordinata temporale sono rappresentati dalle seguenti formule:

$$
T(x,t) = \begin{cases} T_{ave} = \frac{T_h + T_c}{2} & y = C \\ T_{ave} + (T_c - T_{ave}) \text{ erf} \left(\frac{C - y}{\sqrt{4 \alpha t}}\right) & y < C \\ T_{ave} + (T_{ave} - T_c) \text{ erf} \left(\frac{y - C}{\sqrt{4 \alpha t}}\right) & y > C \end{cases}
$$
(2.15)

Applicando il modello al caso studio possiamo osservare l'entità del fenomeno diffusivo. Osservando la [Figura 2-4,](#page-40-0) si può notare come dopo circa 3 ore, valutato in precedenza come il tempo necessario per un completo riempimento, la diffusione in prossimità della mezzeria abbia portato a una zona termoclina che interessa circa 1/6 del volume totale rendendolo quindi un meccanismo di scambio termico rilevante e che necessita di essere modellato.

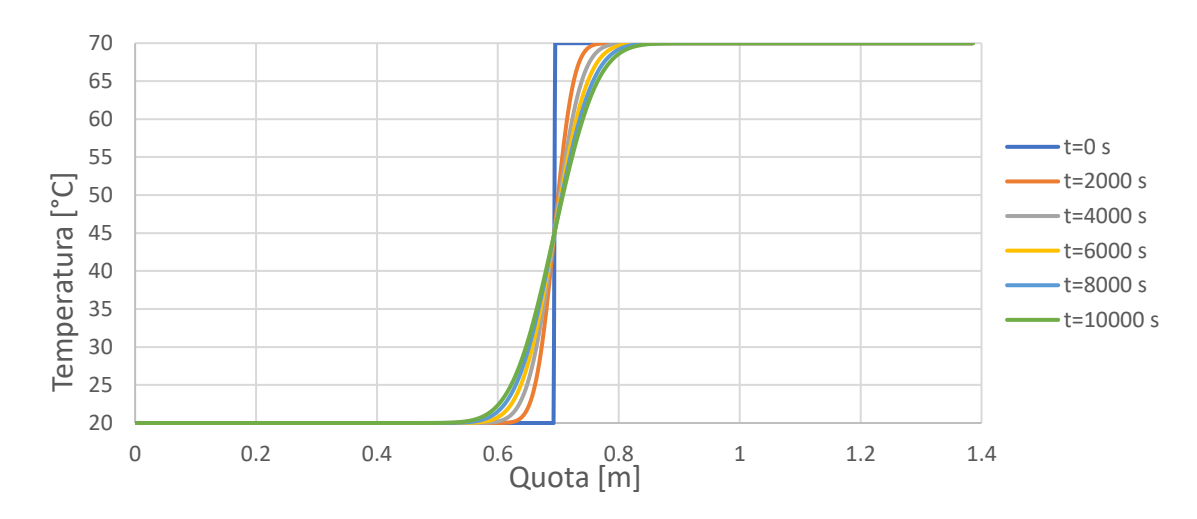

<span id="page-40-0"></span>*Figura 2-4: Applicazione al caso studio del modello semi-infinito con sola diffusione*

### **2.1.2 Perdite al mantello**

Un secondo meccanismo di scambio termico che necessita di essere valutato sono le dispersioni verso l'ambiente esterno.

Come presentato in Abdoly et al. [\[13\]](#page-106-0) il comportamento del serbatoio è fortemente dipendente dal tipo e dallo spessore degli isolanti, tanto che se mal progettati, gli autori identificano le dispersioni risultanti come il fenomeno principale di perdita energetica. Tuttavia, una corretta scelta di materiali e un dimensionamento opportuno portano questo meccanismo di degrado a impattare sempre meno sulla temperatura interna del fluido dilatando all'aumentare dello spessore i tempi in cui agisce.

Di seguito è riportato una tipica distribuzione bidimensionale della temperatura interna in funzione del tempo a causa delle dispersioni verso l'esterno.

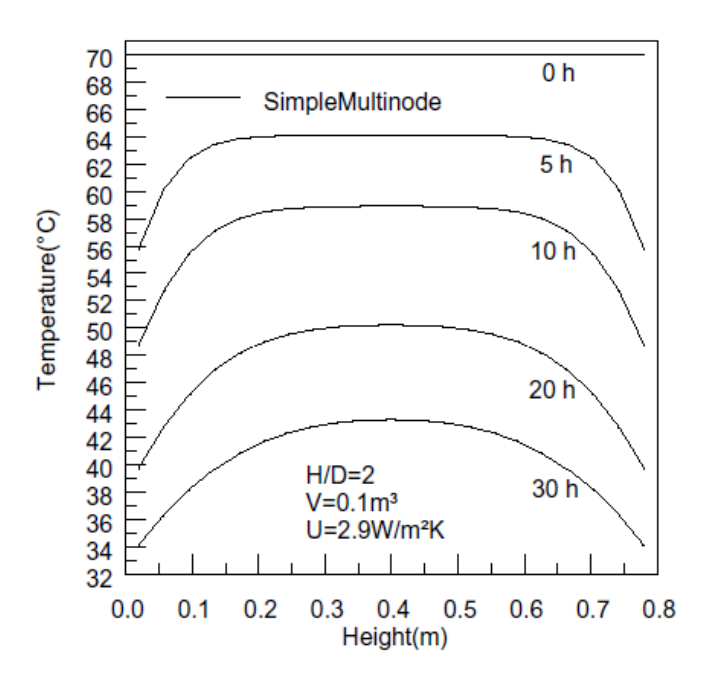

<span id="page-41-0"></span>*Figura 2-5: Distribuzione della temperatura interna in funzione del tempo a causa delle dispersioni verso l'ambiente nel caso studiato in Oliveski et al [\[21\]](#page-107-1)*

La [Figura 2-5](#page-41-0) rappresenta i profili di temperatura di un serbatoio inizialmente riempito a 70 °C e la loro evoluzione temporale a seguito di una temperatura esterna di 20 °C. Come si può notare questo tipo di perdita ha un impatto significativo sulla distribuzione di temperatura, ma i tempi caratteristici in cui si realizza sono ben maggiori rispetto a quelli in cui hanno luogo i processi di carica e scarica.

Come si può notare inoltre, nelle prime ore di stazionamento la zona interessata da un calo di temperatura è solo quella in prossimità della parete, mentre la parte centrale del serbatoio rimane indisturbata. Con il passare del tempo però la sezione che risente della minore temperatura ambiente diventa via via sempre maggiore poiché sia i fenomeni diffusivi che convettivi hanno il tempo di agire.

Il calo locale di temperatura in prossimità della parete inoltre innesta una serie di moti legati al galleggiamento. Il fluido freddo infatti raffreddandosi tende a cadere verso il basso richiamando nella sua precedente posizione del fluido caldo dalla colonna centrale inizialmente più lontano dalla parete. Di conseguenza non si tratta di un meccanismo che influisce solo sulle zone più esterne, ma che riguarda il campo di temperatura e di moto dell'intero serbatoio. Una rappresentazione delle tipiche velocità in gioco è riportata in [Figura 2-6](#page-42-0) in cui si può apprezzare il flusso discendente vicino alla parete e il flusso ascendente nella parte centrale del volume.

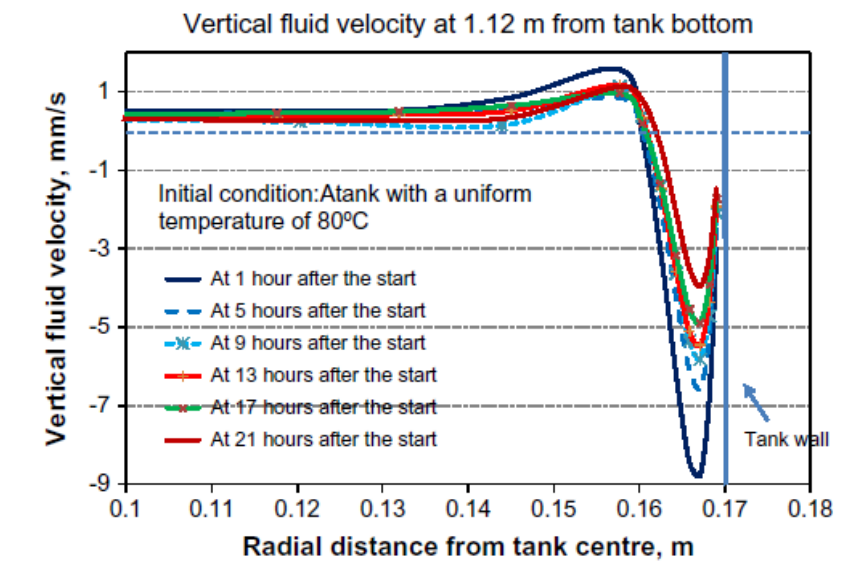

<span id="page-42-0"></span>*Figura 2-6: Distribuzione delle velocità all'interno del serbatoio nel caso studiato in Furbo et al. [\[23\]](#page-107-2)*

### **Modellazione delle perdite al mantello**

Come già anticipato, i tempi a cui si fa riferimento per la sola fase di carica sono di circa tre ore nel caso preso in esame. Facendo riferimento alla [Figura 2-5](#page-41-0) si può notare come in questo lasso di tempo un volume di 100 litri risenta, anche se in maniera limitata, delle dispersioni verso l'esterno. È necessario dunque valutare se anche nel caso studio (caratterizzato da un involucro ed un volume interno differenti) ci sia il medesimo impatto. Per fare un'analisi di questo tipo è stato considerato nuovamente il modello del mezzo semi infinito calcolando prima il campo di temperatura a seguito dei fenomeni diffusivi e introducendo poi gli effetti delle perdite al mantello in relazione all'evoluzione della zona termoclina [\[22\]](#page-107-0). I due meccanismi considerati sono rappresentati in [Figura 2-7.](#page-43-0)

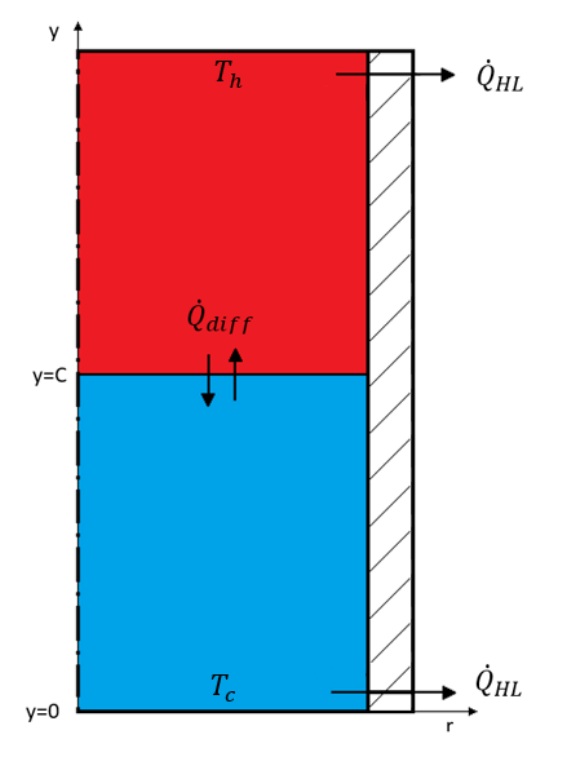

<span id="page-43-0"></span>*Figura 2-7: Rappresentazione della condizione iniziale per l'applicazione dell'ipotesi di mezzo semi infinito considerando diffusione e perdite al mantello*

In Musser et al. [\[24\]](#page-107-3) la zona termoclina viene definita come la zona in cui  $0, 15 < \theta(y)$ 0, 85 dove  $\theta$  è definito come:

$$
\theta(y) = \frac{T(y) - T_c}{T_h - T_c} \tag{2.16}
$$

Mentre  $T_h$  e  $T_c$  sono rispettivamente la temperatura massima e minima all'interno del serbatoio.

Dovendo utilizzare questo parametro non come mero mezzo di confronto dell'efficienza di stratificazione tra differenti casi considerati, ma per includere la zona di influenza della diffusione nel caso analitico, si è optato per un range più ampio mediante l'utilizzo di un coefficiente X=1,01 [\[22\]](#page-107-0) nella definizione della zona termoclina (2.17), che allarga leggermente l'intervallo considerato permettendo di avere una maggiore sicurezza che tutta la zona di transizione sia compresa ed analizzata.

Seguendo la logica del modello analitico, al termine di uno step temporale si otterrà una determinata distribuzione di temperatura e un corrispettivo spessore della termoclina pari a

$$
W_{therm,old} = 2\sqrt{4\alpha t_{old}} erfinv\left(\frac{XT_{c,old} - T_{ave,old}}{T_{c,old} - T_{ave,old}}\right)
$$
 (2.17)

Con questa proceduta tuttavia non vi è alcuna influenza delle perdite al mantello che per essere considerate necessitano del calcolo di un secondo valore temporale che consideri le nuove temperature  $T_h$ e  $T_c$  a seguito delle perdite e che porti al medesimo spessore della termoclina [22]. Riscrivendo la formula (2.17) ed esplicitandone il tempo, si ottiene un nuovo valore temporale in cui la termoclina calcolata esista tra le temperature appena trovate.

$$
t_{new} = \left(\frac{1}{4\alpha}\right) \left(\frac{W_{therm,old}}{2\left(erfinv\left(\frac{XT_{c,new} - T_{ave,new}}{T_{c,new} - T_{ave,new}}\right)\right)}\right)^2
$$
(2.18)

Il passo temporale successivo considererà le nuove temperature alle estremità e sarà valutato al tempo  $t = \Delta t_{step} + t_{new}$  per tenere conto di entrambi i fenomeni.

Per calcolare l'andamento delle temperature  $T_h(t)$  e  $T_c(t)$  occorre risolvere il bilancio energetico del primo e dell'ultimo volume di controllo descritti dalla legge

$$
\rho c_p V_i \frac{dT_i}{dt} = -UA_i (T_i - T_{\text{amb}}) \tag{2.19}
$$

Considerando le condizioni iniziali di  $T_h$   $(t = 0) = T_{h,0}$  e  $T_c$   $(t = 0) = T_{c,0}$ , si possono ricavare dall'equazione (2.19) gli andamenti delle temperature in questi due volumi dovuti alle perdite verso l'esterno

$$
T_h(t) = T_{amb} + (T_{h,0} - T_{amb})e^{\frac{-t \, h \, A_{lat}}{\rho c_p V_{top}}}
$$
\n(2.20)

$$
T_c(t) = T_{amb} + (T_{c,0} - T_{amb})e^{\frac{-t}{\rho c_p V_{bot}}} \tag{2.21}
$$

In cui con  $A_{lat}$  ci si riferisce alla superficie scambiante con l'esterno del volume considerato mentre con h si intende il coefficiente di scambio termico convettivo con l'ambiente esterno. Per quanto riguarda la sua valutazione si è fatto riferimento alla scheda tecnica del serbatoio che attribuisce secondo la norma UNI EN 12897:2020 una perdita energetica di 1,3 kWh/24h. Rapportando questo valore alla superficie disperdente laterale e alle condizioni di test (che considerano una temperatura interna costante di 65 °C ed esterna di 20 °C) si traduce in un coefficiente pari a 0,614  $\frac{W}{m^2 K}$ . Per questo studio preliminare l'estremità superiore ed inferiore sono state considerate adiabatiche e si sono pesate le dispersioni verso l'esterno sulla sola superficie laterale del serbatoio accentuandole rispetto al caso reale. Questo perché le dispersioni verso l'esterno sono considerate tramite questo modello

semplificato proprio in relazione ai valori assunti nel primo e nell'ultimo nodo, ma poiché le due superfici non dipendono dalla discretizzazione spaziale, all'aumentare di quest'ultima si avrebbe che i due volumi alle estremità si raffredderebbero sempre più velocemente, falsando poi tutta la distribuzione interna. Maggiore attenzione dovrà essere rivolta alla scelta del modello 1D per poter confermare i risultati ottenuti.

Implementando il modello così descritto si ottiene un andamento della distribuzione interna di temperatura rappresentato dalla [Figura 2-8.](#page-45-0) Si può notare come seppur molto limitate, le perdite siano concentrate nella parte alta del serbatoio, dove la temperatura e quindi il salto termico rispetto all'esterno sia molto più grande rispetto alla metà inferiore. Dopo il tempo di riempimento stimato in formula (2.4), nel primo nodo la temperatura passa da 70 °C iniziali a 69,3 °C.

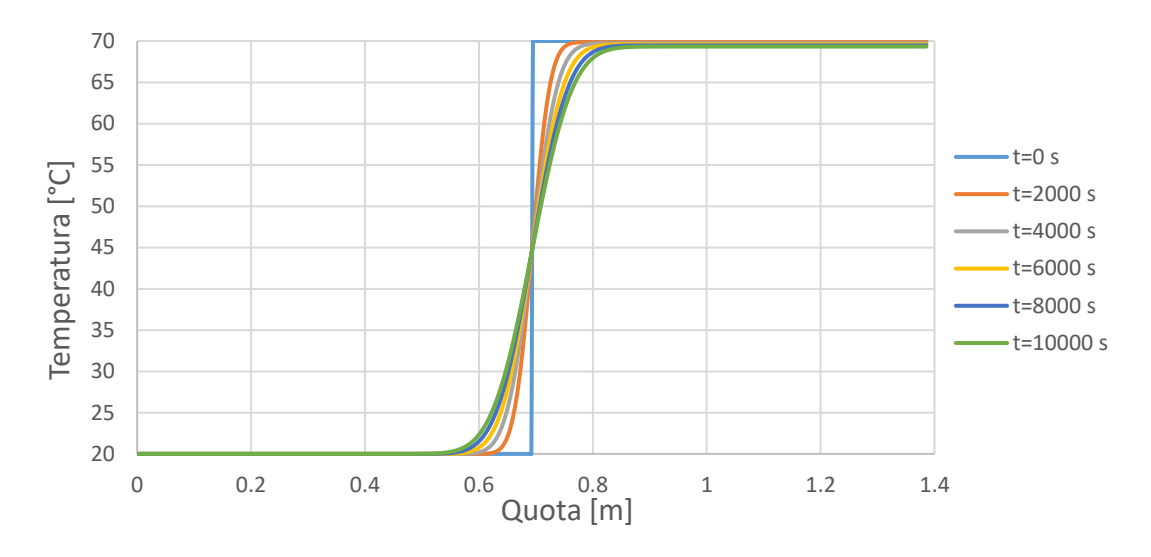

<span id="page-45-0"></span>*Figura 2-8: Applicazione al caso studio del modello semi-infinito con diffusione e perdite al mantello*

### **2.1.3 Conduzione nella parete**

L'ultimo meccanismo di scambio termico studiato in questo capitolo è la conduzione a parete. Quest'ultima contribuisce ad un degrado della termoclina e una graduale riorganizzazione della temperatura interna. Questo perché la parete agisce come mezzo conduttivo, essendo le proprietà dell'acciaio che la costituiscono molto più favorevoli allo scambio termico rispetto a quelle dell'acqua. Il risultato è un flusso di calore che passa attraverso le pareti dagli strati superiori a quelli inferiori creando quindi una sorta di bypass termico. Come nel caso delle dispersioni a parete non si hanno effetti limitati alla sola zona più esterna, ma a causa delle temperature locali inferiori si genereranno moti di galleggiamento legati alle differenti densità. Rispetto al caso precedente però non si tratta di una perdita ma una ridistribuzione energetica interna.

Tuttavia, i due fenomeni seppur differenti sono strettamente legati. Infatti, sia nello strato di isolante che nello strato di acciaio si hanno fenomeni di dispersione e conduzione assiale interna, ma di entità differente. Da un lato lo strato di isolante influisce poco sulla conduzione assiale, sia perché più esterno, sia per le differenti proprietà intrinseche, dall'altro grandi spessori della parete in acciaio hanno un grande impatto sulla conduzione con limitati benefici dal punto di vista delle dispersioni verso l'ambiente tendendo quindi a realizzare dei serbatoi con bassi spessori di parete metallica e lasciando totalmente all'isolante esterno il compito di gestire le dispersioni energetiche.

Per questo motivo, dunque, in un serbatoio ben progettato ci si aspetta che la conduzione a parete sia un fenomeno con limitata influenza sulle prestazioni complessive, specialmente in tempi di studio ridotti corrispondenti alla fase di carica.

#### **Modellazione della conduzione nella parete**

La conduzione a parete è stata ampiamente studiata in Lightstone [\[12\]](#page-106-1) in cui l'autrice ha cercato di ricavare delle formule empiriche che fossero in grado di dare un'idea dell'importanza del fenomeno e ne rendessero possibile la modellazione.

Per una valutazione qualitativa del fenomeno, viene proposto un rapporto che confronta la potenza termica trasportata a parete rispetto a quella trasportata dalla convezione.

Valutando questo parametro per il caso studio si ottiene

$$
\frac{\dot{Q}_{cond, wall}}{\dot{Q}_{conv, fluid}} = \frac{k_{wall} A_{c, wall}}{\dot{m} C_{p, fluid} D} = 0,0037
$$
\n(2.22)

Dove  $k_{wall}$  è la conduttività del materiale che costituisce l'involucro e  $A_{c,wall}$  è l'area di una sezione trasversale della parete,  $\dot{m}$  la portata (ipotizzata in precedenza 0,019 $\frac{kg}{s}$ ),  $C_p$  il calore specifico del fluido e il diametro interno  $D$ . Il valore ottenuto in formula (2.22) dimostra la bassissima rilevanza del fenomeno.

Per la valutazione più accurata di un profilo spazio e tempo dipendente, l'autrice propone di trattare la parete come una aletta che trasferisce potenza termica dalla zona calda alla zona fredda come rappresentato in [Figura 2-9.](#page-47-0)

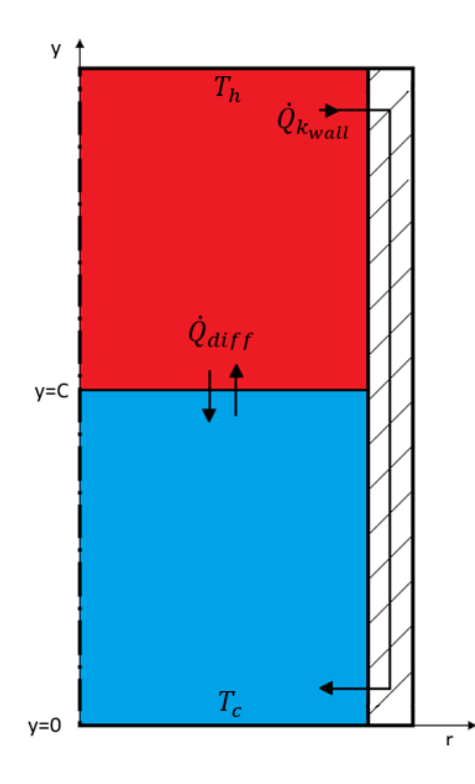

<span id="page-47-0"></span>*Figura 2-9: : Rappresentazione della condizione iniziale per l'applicazione dell'ipotesi di mezzo semi infinito considerando diffusione e conduzione nella parete*

Considerando quindi il serbatoio diviso nelle due metà, la parete in corrispondenza della mezzeria viene approssimata, così come il fluido, a una temperatura media

$$
T_{wall} = T_{ave} = \frac{T_h + T_c}{2} \tag{2.23}
$$

in cui il calore fluisce nella zona fredda. L'energia che fluisce da qui nella zona fredda dovrà chiaramente essere la stessa che la zona calda riesce a fornire.

Secondo questo modello la potenza scambiata è calcolabile con la formula

$$
\dot{Q}_{k_{wall}} = \sqrt{h P k_{wall} A_{c,wall}} \frac{\Delta T}{2} \tanh\left(\sqrt{\frac{h P}{k_{wall} A_{c,wall}} \frac{H}{2}}\right)
$$
 (2.24)

Dove  $h$  è il coefficiente di scambio termico convettivo tra la parete e il fluido,  $P$  il perimetro bagnato interno,  $k_{wall}$  la conducibilità termica della parete,  $A_{c,wall}$  l'area trasversale della parete e  $\Delta T$  la differenza di temperatura tra la parete e la zona di fluido considerata.

Una volta ottenuto la potenza scambiata, si può inserirla nel bilancio energetico dei volumi caldo e freddo ed ottenere un andamento di temperatura nelle due zone del serbatoio.

$$
\rho C_p V \frac{dT}{dt} = \dot{Q}_{k_{wall}} \tag{2.25}
$$

$$
\rho C_p V \frac{dT}{dt} = \frac{\sqrt{h P k_{wall} A_{c, wall}}}{2} \tanh\left(\sqrt{\frac{h P}{k_{wall} A_{c, wall}} \frac{H}{2}}\right) (T - T_{wall})
$$
\n
$$
= C_{wall} (T - T_{wall})
$$
\n(2.26)

Integrando nel tempo si ottiene un andamento delle temperature nelle due zone:

$$
T_h(t) = T_{wall} + (T_{h,0} - T_{wall})e^{\frac{-t C_{wall}}{\rho C_p V}}
$$
\n(2.27)

$$
T_c(t) = T_{wall} + (T_{c,0} - T_{wall})e^{\frac{-t C_{wall}}{\rho C_p V}}
$$
(2.28)

Come nel paragrafo precedente, la soluzione analitica e la conduzione a parete vengono unite grazie all'uso della termoclina e il tempo addizionale  $t_{new}$  valutato con le nuove temperature ad ogni step temporale.

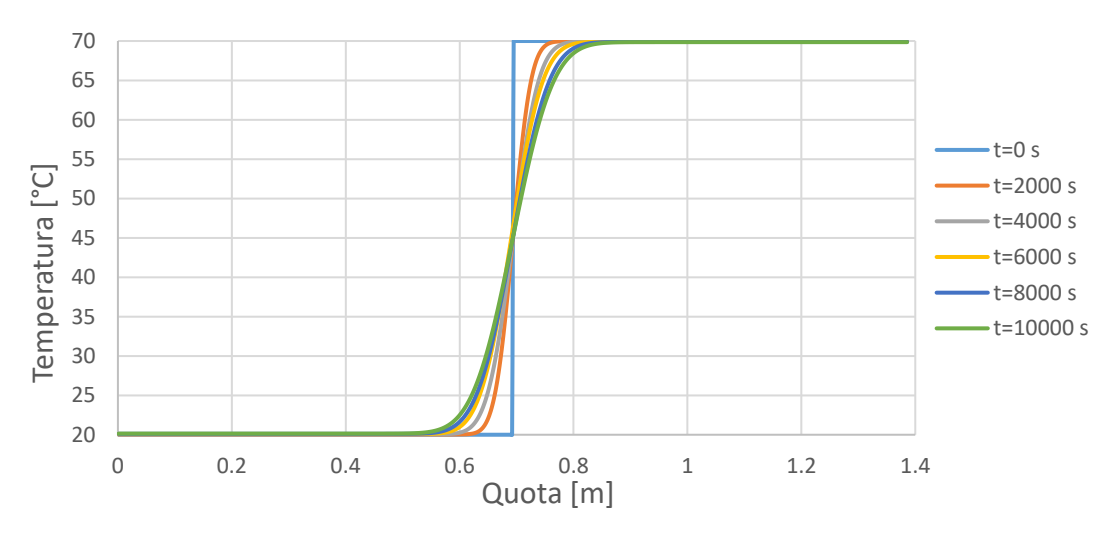

<span id="page-48-0"></span>*Figura 2-10: Applicazione al caso studio del modello semi-infinito con diffusione e conduzione a parete*

L'andamento spazio-temporale della temperatura riportato in [Figura 2-10](#page-48-0) conferma la trascurabilità di questo fenomeno di scambio termico già anticipata dalla formula (2.22). Questo è dovuto al fatto che il caso preso in esame non solo si estende per un lasso molto breve nel tempo, ma anche lo spessore dell'involucro di acciaio attraverso cui si realizza la conduzione è, dal punto di vista costruttivo,particolarmente basso. Uno zoom sui risultati mostra come la temperatura del primo nodo si porti dopo poco meno di tre ore da 70 °C a 69,85 °C mentre l'ultimo nodo si scaldi di conseguenza dai 20 °C iniziali a 20,15 °C.

## **2.2 Analisi CFD**

Tra i vari elementi che influenzano la stratificazione sono stati fin ora considerati i fenomeni diffusivi, la conduzione a parete e le perdite al mantello. Tuttavia, nell'analisi iniziale è stata anche evidenziata la fondamentale importanza della scelta del tipo di immissione ed estrazione del fluido all'interno del serbatoio. Come già anticipato il serbatoio di accumulo preso in esame è stato progettato per minimizzare la turbolenza e il ricircolo in queste due zone, ma per avere più informazioni e per realizzare una modellazione più corretta si è deciso di realizzare una simulazione 3D per coglierne il campo di moto.

Essendo il getto in ingresso in direzione radiale, deve essere valutato se la quantità di moto che possiede si "esaurisca" prima di raggiungere la parete laterale o vada ad impattare su di essa generando una zona di ricircolo e miscelazione come rappresentato in [Figura 2-11:](#page-49-0)

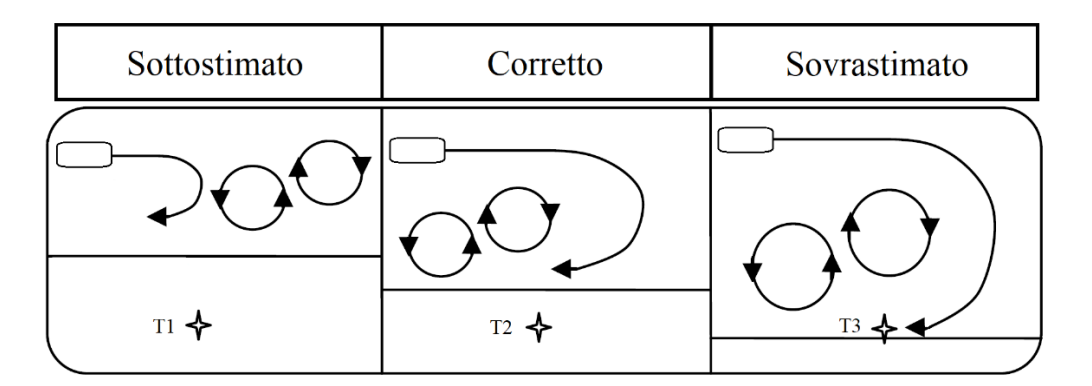

<span id="page-49-0"></span>*Figura 2-11: Rappresentazione di tre possibili casi di ricircolo in funzione della modalità di immissione e vicinanza a parete*

È stata sfruttata la simmetria del sistema e si è ridotto lo studio dell'intero serbatoio ad un solo spicchio di ampiezza di 30° e centrato rispetto ad uno dei 12 ingressi. [\(Figura 2-12\)](#page-50-0)

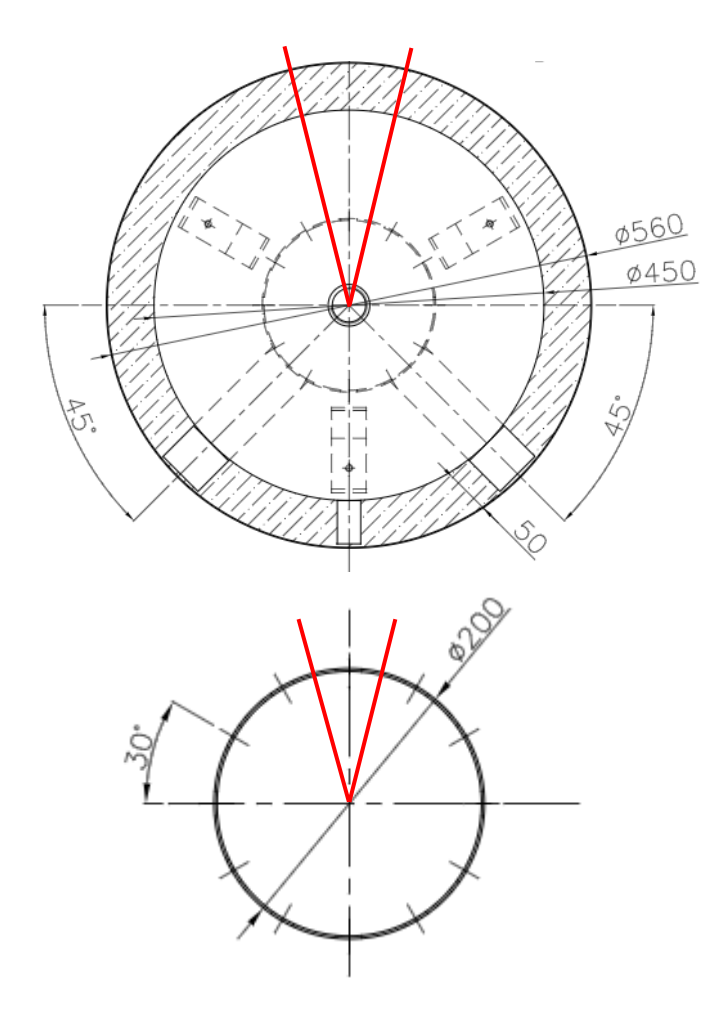

*Figura 2-12: Identificazione della sezione simulata tramite Fluent ANSYS*

<span id="page-50-0"></span>Essendo l'intenzione solo quella di identificare il campo di moto, è stato modellato il solo dominio interno occupato dal fluido e tralasciando l'involucro e l'isolante esterno. La mesh è stata realizzata con 448059 elementi poly-hexcore in modo tale da avere una mesh strutturata e con la direzione preferenziale del flusso ortogonale agli elementi scelti. Una raffigurazione della mesh è rappresentata in [Figura 2-13](#page-51-0) tramite una rappresentazione dell'intera altezza, della zona di ingresso (studiata con una discretizzazione più fine) e degli elementi interni.

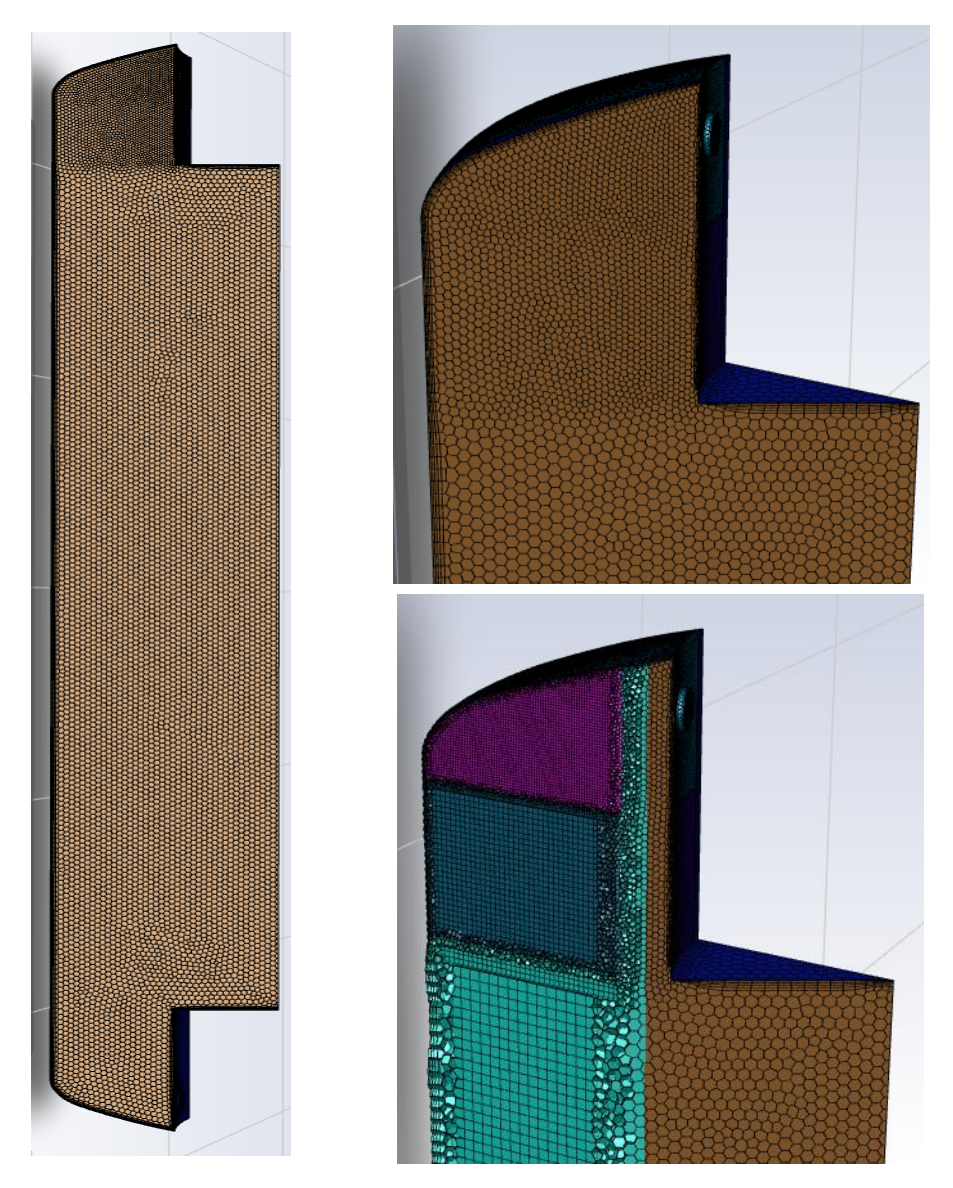

*Figura 2-13: Rappresentazione della mesh utilizzata per la simulazione CFD*

<span id="page-51-0"></span>Il modello numerico utlizzato si basa sul pacchetto Ansys FLUENT. La simulazione è stata realizzata impostando un solver pressure based, adatto nel caso di fluidi con bassa velocità e incomprimibili, attivando la gravità in direzione z e tempo variante.

Il modello viscoso idoneo a simulare le condizioni operative considerate nel caso studio è il laminare dal momento che sia le velocità in ingresso che quelle assunte all'interno del volume sono molto basse e il numero di Re relativo pone il fluido in questo campo.

Il serbatoio è stato simulato per la portata di 8,33 kg/h immessa con direzione normale rispetto al foro. La semplificazione ad un dodicesimo del volume totale è stata considerata imponendo condizioni di periodicità rotazionale alle due superfici laterali in modo da garantirne l'uguaglianza del campo di moto.

I risultati ottenuti sono rappresentati in [Figura 2-14](#page-52-0) in cui sono riportate le velocità (riducendone il valore massimo della scala per poter apprezzarne meglio la variazione) rappresentate sulla sezione di mezzeria, a 7,5° e a 15° da essa.

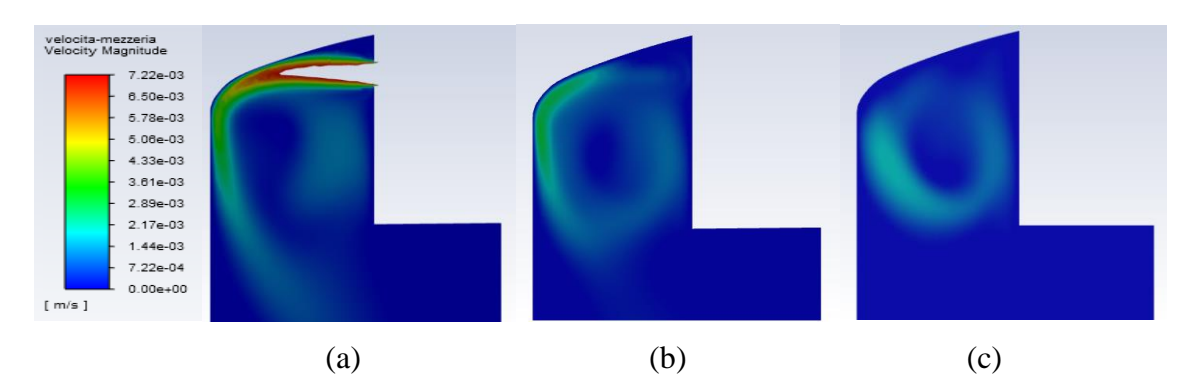

<span id="page-52-0"></span>*Figura 2-14: Rappresentazione del campo di moto in corrispondenza della sezione di immissione (a), del piano passante per l'asse di simmetria e inclinato rispetto ad essa di 7,5°(b) e di 15°(c)*

Dal campo di moto raffigurato di può notare una zona di ricircolo che si estende circa per tutta la quota del diffusore di immissione a prescindere dal piano considerato. Il fluido introdotto in direzione radiale impatta sulla parete laterale curvandosi e generando un vortice che crea una zona di forte miscelazione. Lo stesso comportamento è stato riscontrato, a maggiore ragione, con portate più alte. Dai risultati ottenuti si è dunque scelto di modellare la parte alta del serbatoio tramite l'utilizzo di un unico nodo per tenere conto della turbolenza ed assenza di stratificazione.

La zona in corrispondenza dell'estrazione invece non ha presentato campi di moto tali da giustificare la medesima scelta.

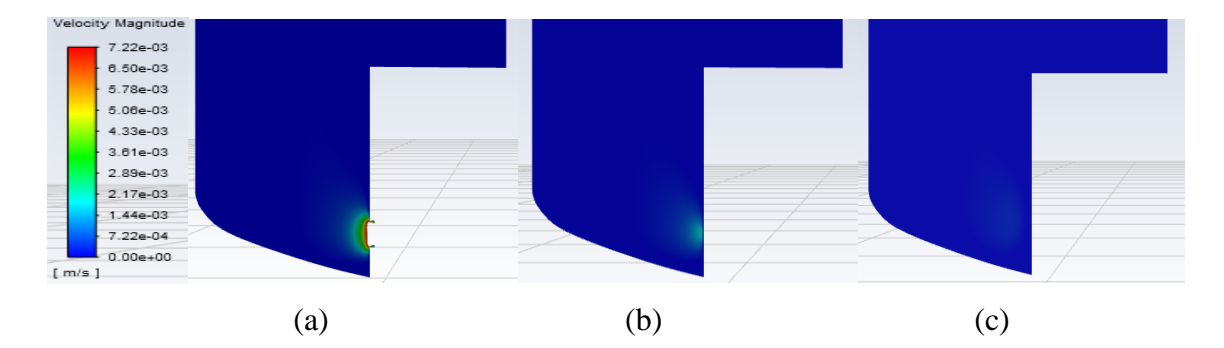

*Figura 2-15: Rappresentazione del campo di moto in corrispondenza della sezione di estrazione (a), del piano passante per l'asse di simmetria e inclinato rispetto ad essa di 7,5°(b) e di 15°(c)*

# **Capitolo 3: Formulazione del modello**

Il passaggio da un modello teorico ad un modello computazionale implica due sostanziali differenze:

- 1. Da un dominio continuo si passa ad un dominio discreto.
- 2. Da equazioni continue si passa ad equazioni discretizzate.

Queste implicazioni si traducono nella creazione una griglia di calcolo nei cui nodi risolvere le equazioni algebriche una volta selezionato un opportuno schema computazionale.

Per quanto riguarda la selezione delle griglia si è fatto riferimento a due aspetti evidenziati nei capitoli precedenti:

- 1) il modello 1D permette di ottenere risultati sufficientemente accurati con un basso costo computazionale.
- 2) il serbatoio è stato diviso in tre zone a seguito dello studio del campo di moto tramite una analisi CFD (cfr. Capitolo 2) come illustrato nella [Figura 3-1.](#page-55-0) Il primo nodo (in rosso), include la sezione di ingresso e contiene un volume di altezza pari al dispositivo di immissione dal momento che il getto entrante in direzione radiale impatta lateralmente creando una zona di forte miscelamento. Una seconda zona (in giallo) è identificata dalla fascia centrale del serbatoio in cui la sezione trasversale è circolare e di diametro pari a 0,45 m. L'ultima zona infine (in azzurro) è stata considerata nella parte più bassa del serbatoio come una corona circolare dovuta alla presenza del dispositivo di estrazione che sottrae al volume interno un cilindro di diametro pari a 0,2 m. Poiché qui il volume considerato è inferiore, sarà anche diverso il tempo di risposta a una sollecitazione termica e quindi deve essere considerato separatamente dal corpo centrale. Le ultime due zone infine sono state considerate con una discretizzazione spaziale di pari misura e si spartiscono i restanti N-1 nodi oltre alla sezione di ingresso.

Il tipo di discretizzazione spaziale che ne consegue è rappresentato in [Figura 3-1.](#page-55-0)

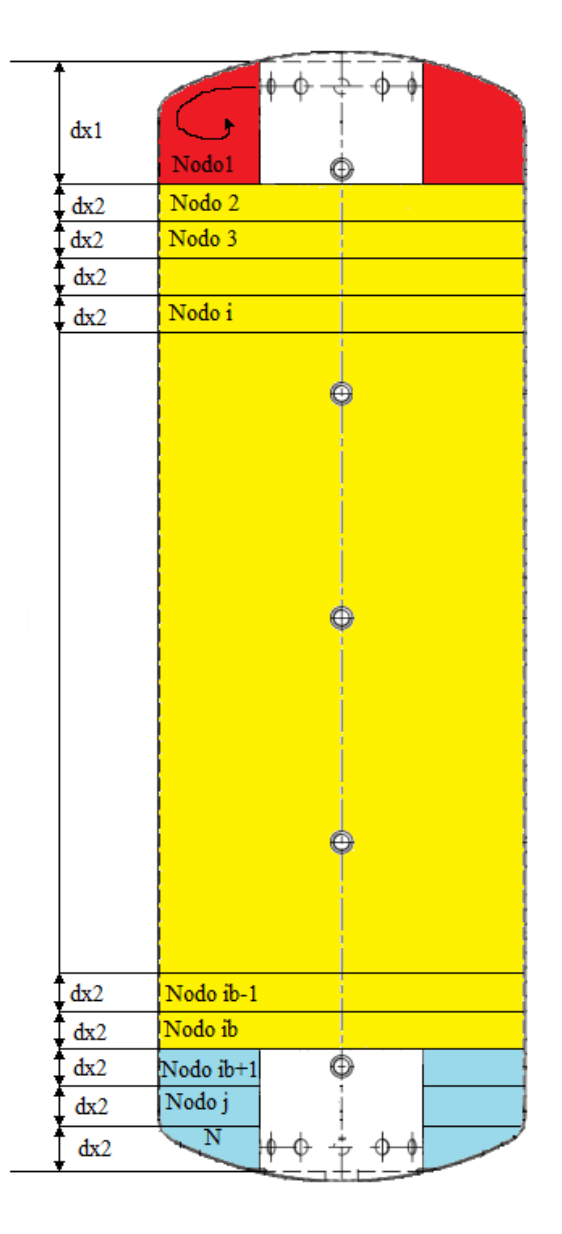

*Figura 3-1: Discretizzazione spaziale del serbatoio*

<span id="page-55-0"></span>In base a quanto evidenziato nei capitoli precedenti i meccanismi principali di scambio termico che caratterizzano il caso di studio sono diffusione, convezione e perdite al mantello. Di questi, lo scambio termico legato alla conduzione a parete è stato trascurato, come analizzato precendetemente.

La legge di conservazione per il trasporto di una generica quantità  $\phi$  può essere scritta come

$$
\frac{\partial}{\partial t}(\rho\phi) + div(\rho v\phi) = div(\Gamma \text{ grad }(\phi)) + S_{\phi}
$$
\n(3.1)

In cui i termini di sinistra rappresentano il tasso di variazione temporale e il flusso avvettivo netto. Nel termine di destra invece si riconoscono il flusso diffusivo e la generazione o distruzione di  $\phi$  all'interno del volume di controllo.

Nello specifico caso della risoluzione dell'equazione 1D dell'energia e considerando le proprietà  $c, \rho, k$  costanti all'interno del volume, integrando i termini dell'equazione (3.1) sul volume di controllo V si ricavano:

$$
\int_{V} \frac{\partial}{\partial t} (\rho \phi) dV = \int_{V} \frac{\partial}{\partial t} (\rho c) dV = \rho c V \frac{\partial T}{\partial t}
$$
\n(3.2)

$$
\int_{V} \text{div}(\rho v \phi) \, dV = \int_{A} \rho v c T \cdot \hat{n} \, dA = (\rho v c A T)_{s} - (\rho v c A T)_{n} \tag{3.3}
$$

$$
\int_{V} \operatorname{div} \left( \Gamma \operatorname{grad} \left( \phi \right) \right) dV = \int_{A} k \frac{\partial T}{\partial x} . \hat{n} \ dA = \left( k A \frac{\partial T}{\partial x} \right)_{s} - \left( k A \frac{\partial T}{\partial x} \right)_{n}
$$
(3.4)

$$
\int_{V} S_{\phi} \, dV = -UA \left( T - T_{amb} \right) \tag{3.5}
$$

In cui i pedici *n* ed *s* indicano la valutazione di quella proprietà all'interfaccia nord e sud del volume di controllo con gli altri elementi ad esso adiacenti. Considerando questi contributi, per ogni nodo il sistema risolutivo sarà composto da N equazioni del tipo:

$$
\rho c V \frac{\partial T}{\partial t} = (\rho v c A T)_n - (\rho v c A T)_s + \left( k A \frac{\partial T}{\partial x} \right)_s - \left( k A \frac{\partial T}{\partial x} \right)_n - UA (T - T_{amb}) \tag{3.6}
$$

Per risolvere l'equazione sopra riportata, è necessario scegliere come rappresentare la discretizzazione spazio-temporale e come valutare le proprietà alle interfacce tra i vari elementi.

### **3.1 Discretizzazione temporale**

Il primo termine dell'equazione rappresenta il tasso di variazione della temperatura interna nel tempo ed è nullo nel caso di problemi stazionari.

Per la sua valutazione si possono distinguere due metodi opposti: il metodo esplicito ed il metodo implicito. A seconda del criterio scelto, il rapporto  $\frac{\partial T}{\partial t}$ , approssimato al prim'ordine, è espresso in maniera differente:

$$
\frac{\partial T}{\partial t} = \frac{T^{\tau + \Delta t} - T^{\tau}}{\Delta t}
$$
(3.7)

$$
\frac{\partial T}{\partial t} = \frac{T^{\tau} - T^{\tau - \Delta t}}{\Delta t}
$$
 (3.8)

Questa semplice differenza, si ripercuote sulla stabilità e sul tempo di calcolo necessario per la risoluzione dell'intero sistema. I termini di destra dell'equazione (3.6) riportano infatti i valori o i gradienti di temperatura valutati alle interfacce di due elementi vicini. Essendo però un problema le cui temperature evolvono continuamente nel tempo, i valori qui assunti varieranno anch'essi ad ogni step temporale rendendo necessaria la scelta di considerarli all'inizio o alla fine di quest'ultimo e costanti per la sua durata. Al diminuire della discretizzazione  $\Delta t$  i due metodi porteranno a risultati sempre più vicini e che simulano al meglio la condizione reale in cui le temperature sono in continuo cambiamento.

Risolvendo l'equazione per l'istante temporale  $\tau + \Delta t$  otterremo nel primo caso N equazioni del tipo

$$
a_p T_p^{\tau + \Delta t} = a_N T_N^{\tau} + a_S T_S^{\tau} + \dots + S \tag{3.9}
$$

in cui la distribuzione di temperatura al primo istante corrisponde alla condizione iniziale e per tutti i passi successivi invece considera la distribuzione relativa alla fine di quello precedente. Ad ogni passo τ tutti i termini a destra dell'equazione sono noti e dunque la soluzione del sistema si traduce in N equazioni lineari tra loro disaccoppiate.

Adottando invece il metodo implicito le equazioni da risolvere saranno del tipo

$$
a_p T_p^{\tau + \Delta t} + a_N T_N^{\tau + \Delta t} + a_S T_S^{\tau + \Delta t} + \dots = a_p T_p^{\tau} + S \tag{3.10}
$$

in cui tutti i termini di sinistra sono da valutare al nuovo istante temporale  $\tau + \Delta t$  rendendo quindi le N equazioni accoppiate dilatando notevolmente il tempo di calcolo.

Un metodo numerico è definito stabile se piccole perturbazioni sui dati iniziali producono piccole variazioni sulla soluzione. Il metodo esplicito garantisce la stabilità solo tramite una scelta appropriata della discretizzazione temporale rispetto alla griglia di calcolo, mentre il metodo implicito garantisce incondizionata stabilità a prescindere dallo step temporale ipotizzato.

In questo caso di studio è stato scelto il metodo esplicito per velocizzare il tempo di calcolo, avendo l'accortezza di verificarne la stabilità dei risultati.

### **3.2 Termine diffusivo**

Per calcolare i gradienti alle interfacce con i volumi di controllo adiacenti, è necessario ipotizzare un andamento che sfrutti i valori disponibili ai centri cella, noti dallo step temporale precedente. L'approssimazione lineare mediante il metodo della differenza centrata è quella maggiormente utilizzata e permette di riscrivere i termini diffusivi come:

$$
\left(kA\frac{\partial T}{\partial x}\right)_n = k_n A_n \left(\frac{T_N - T_P}{\delta x_{NP}}\right)
$$
\n(3.11)

$$
\left(kA\frac{\partial T}{\partial x}\right)_{S} = k_{S}A_{S}\left(\frac{T_{P} - T_{S}}{\delta x_{PS}}\right)
$$
\n(3.12)

Questo tipo di schema è stabile e al tempo stesso possiede una accuratezza del second'ordine limitando gli effetti di diffusione numerica.

### **3.3 Perdite a parete**

Per la modellazione delle dispersioni sono stati considerati i vari coefficienti di scambio termico globale a seconda dei nodi considerati. Dai risultati ottenuti dallo studio preliminare l'impatto di queste perdite sulla temperatura interna è molto limitato. Tuttavia, nel modello analizzato le superfici inferiori e superiori sono state considerate adiabatiche ed è stato utilizzato un fattore di perdita aggiuntivo per le superfici lateriali. Nel caso reale invece la superficie dell'intero serbatoio ha il medesimo involucro e di conseguenza considerare la parte superiore adiabatica è una forzatura. Inoltre quest'ultima, trovandosi a contatto con il fluido più caldo, causa anche dispersioni maggiori. Per questo motivo si è scelto di includere le perdite al mantello nel modello uno dimensionale differenziando i vari coefficienti di scambio termico globale in funzione dei nodi considerati.

Dalla discretizzazione rappresentata in [Figura 3-1,](#page-55-0) si possono identificare quattro tipi di nodi: il primo nodo, il nodo i-esimo, il nodo j-esimo ed il nodo N. Il primo è caratterizzato da perdite verso l'esterno superiormente e lateralmente considerando un'altezza di influenza pari all'altezza del dispositivo di immissione; i nodi i-esimi e j-esimi, seppur con volume diverso, sono soggetti ad una perdita laterale di pari entità; Infine, il nodo N è caratterizzato da dispersioni laterali (uguali alle precedenti) e sulla base, dove insiste un coefficiente di scambio ridotto dovuto alla presenza della pavimentazione. Possiamo quindi distinguere i vari coefficienti come

$$
UA_{tot,1} = UA_{top} + UA_{side-top}
$$
 (3.13)

$$
UA_{tot,N} = UA_{bot} + UA_{side}
$$
 (3.14)

$$
UA_{top} = \frac{1}{\left(\frac{r_2 - r_1}{k_{S235JR} \pi (r_1 - r_i)^2} + \frac{r_3 - r_2}{k_{PVC} \pi (r_1 - r_i)^2} + \frac{1}{h_{ext} \pi (r_1 - r_i)^2}\right)}
$$
  
= 
$$
\frac{\pi (r_1 - r_i)^2}{\frac{r_2 - r_1}{k_{S235JR} + \frac{r_3 - r_2}{k_{PVC}} + \frac{1}{h_{ext}}}
$$
(3.15)

$$
UA_{side\_top} = \frac{1}{\left(\frac{\ln\left(\frac{r_2}{r_1}\right)}{2\pi k_{S235JR} dx1} + \frac{\ln\left(\frac{r_3}{r_2}\right)}{2\pi k_{PVC} dx1} + \frac{1}{2\pi h_{ext} r_3 dx1}\right)}
$$
  
= 
$$
\frac{2\pi dx1}{\left(\frac{\ln\left(\frac{r_2}{r_1}\right)}{k_{S235JR}} + \frac{\ln\left(\frac{r_3}{r_2}\right)}{k_{PVC}} + \frac{1}{h_{ext} r_3}\right)}
$$
(3.16)

$$
UA_{side} = \frac{1}{\left(\frac{\ln\left(\frac{r_2}{r_1}\right)}{2\pi k_{5235/R} dx^2} + \frac{\ln\left(\frac{r_3}{r_2}\right)}{2\pi k_{PVC} dx^2} + \frac{1}{2\pi h_{ext} r_3 dx^2}\right)}
$$

$$
= \frac{2\pi dx^2}{\left(\frac{\ln\left(\frac{r_2}{r_1}\right)}{k_{5235/R}} + \frac{\ln\left(\frac{r_3}{r_2}\right)}{k_{PVC}} + \frac{1}{h_{ext} r_3}\right)}
$$
(3.17)

$$
UA_{bot} = \frac{1}{\left(\frac{r_2 - r_1}{k_{S235IR} \pi (r_1 - r_i)^2} + \frac{r_3 - r_2}{k_{PVC} \pi (r_1 - r_i)^2} + \frac{1}{h_{ext} \pi (r_1 - r_i)^2}\right)}
$$
  
= 
$$
\frac{\pi (r_1 - r_i)^2}{\frac{r_2 - r_1}{k_{S235IR} + \frac{r_3 - r_2}{k_{PVC}} + \frac{1}{h_{ext,bot}}}
$$
(3.18)

Dove  $r_1, r_2, r_3$  rappresentano il raggio interno, in corrispondenza dell'interfaccia acciaioisolante e il raggio esterno;  $r_i$  rappresenta il raggio del dispositivo di immissione;  $k$  è la conduttività termica della parete di acciaio e/o dell'isolante,  $h$  è il coefficiente di scambio termico convettivo con l'esterno (assunto pari a 7 $\frac{W}{m^2}$  $\frac{w}{m^2 K}$  per tutte le superfici interfacciate con l'esterno ad eccezione di quella inferiore in cui il coefficiente di scambio termico è stato scelto pari a 0,24  $\frac{W}{m^2 K}$ ).

# **3.4 Termine avvettivo**

L'ultimo termine che compare nell'equazione (3.6) è quello avvettivo, ed è anche quello a cui la letteratura dedica maggiore attenzione. Il problema principale della discretizzazione del termine avvettivo è il calcolo della proprietà  $\phi$  in corrispondenza delle facce dell'elemento considerato. È stato anticipato in precedenza come la differenza centrata per il fenomeno diffusivo sia una scelta affidabile. Tuttavia, il processo diffusivo agisce secondo gradienti valutati in tutte le direzioni. Al contrario, il meccanismo avvettivo ha luogo nella direzione di scorrimento del fluido.

Come affermato in Zurigat et al. [\[25\]](#page-107-4), non esiste uno schema più performante in assoluto rispetto ad un altro, ma le prestazioni in termine di stabilità e convergenza devono essere valutate di caso in caso. Per fare questo confronto sono stati presi in considerazione e implementati nel modello il metodo Upwind e il metodo Quick.

In teoria, la scelta di un qualsiasi schema numerico può fornire dei risultati che sono quasi totalmente sovrapponibili alla soluzione reale a patto che il numero di celle utilizzate sia infinitamente grande. Tuttavia, nei problemi pratici una discretizzazione di questo tipo necessiterebbe di tempi di calcolo anch'essi tendenti a infinito. Facendo quindi rifermento ad un numero finito di celle la scelta del corretto schema di calcolo acquista maggiore importanza e il risultato ottenuto sarà fisicamente realistico qualora lo schema soddisfi una serie di proprietà fondamentali. Le più importanti sono:

- 1. Conservativeness
- 2. Boundedness
- 3. Transportiveness

### **Conservativeness**

Affinché un metodo soddisfi questa proprietà, è necessario che il flusso  $\phi$  che lascia un volume di controllo attraverso una certa faccia, sia lo stesso che entra nel volume successivo attraverso la medesima faccia. L'inconsistenza del flusso dà luogo a schemi che non soddisfano la conservazione totale della proprietà  $\phi$ .

### **Boundedness**

Tipicamente le equazioni discretizzate in ogni nodo danno luogo a un set di equazioni algebriche da risolvere (ad esempio la formulazione 3.9). Una condizione sufficiente affinché il metodo converga è che sia soddisfatta la seguente relazione:

$$
\frac{\sum |a_{nb}|}{|a'_p|} \left\{ \begin{array}{c} \leq 1 \text{ in tutti i nodi} \\ < 1 \text{ in almeno un nodo} \end{array} \right. \tag{3.19}
$$

in cui a denominatore è riportato il coefficiente netto del nodo considerato ( $|a_P - S_P|$ ), mentre al numeratore la somma dei coefficienti relativi a tutti agli altri nodi. Questo si traduce nel fatto che in assenza di sorgenti esterne i nodi interni al dominio siano limitati da quelli alle estremità. Un altro requisito fondamentale affinché questa proprietà sia soddisfatta, è che tutti i coefficienti delle equazioni discrete abbiano lo stesso segno, il che a livello fisico implica che un incremento della variabile nel nodo  $\phi$  porti ad un incremento di  $\phi$  anche nei nodi vicini.

### **Transportiveness**

Per capire il concetto del trasporto è necessario fare riferimento al numero di Péclet. Esso misura l'importanza relativa della convezione sulla diffusione:

$$
Pe = \frac{Convection}{Diffusion} = \frac{LU}{\alpha}
$$
 (3.20)

in cui  $L$  è la lunghezza caratteristica considerata,  $U$  il modulo della velocità e  $\alpha$  la diffusività termica del fluido considerato. L'obbiettivo principale è assicurare che il trasporto sia intrinseco allo schema numerico scelto.

Per capire a cosa si fa riferimento si prenda in considerazione l'effetto su un punto P sollecitato da due sorgenti continue di  $\phi$  applicate nei nodi vicini W ed E. Le situazioni che si possono avere sono rappresentate dai tre casi seguenti:

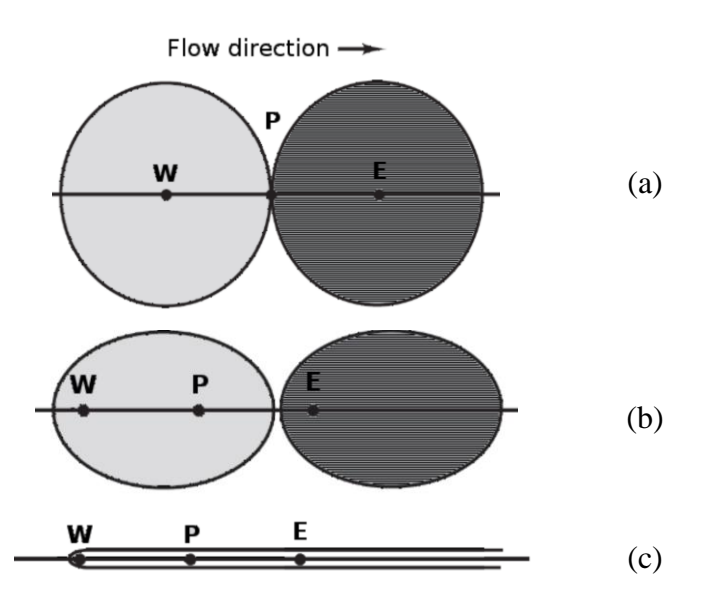

<span id="page-61-0"></span>*Figura 3-2:Influenza delle proprietà a parete all'aumentare del numero di Péclet*

Nel primo caso [\(Figura 3-2.](#page-61-0)a) si è nella condizione di pura diffusione (Pe  $= 0$ ), l'informazione ϕ si propaga in tutte le direzioni allo stesso modo generando zone di influenza concentriche. Il valore di ϕ nel punto P sarà condizionato tanto dal nodo W quanto da E. Con l'aumentare di Pe, ossia qualora il termine avvettivo sia preponderante rispetto a quello diffusivo, la forma circolare diventa sempre più ellittica e P si trova ad essere condizionato in maniera sempre maggiore da ciò che accade nel nodo precedente W [\(Figura](#page-61-0)  [3-2.](#page-61-0)b) fino ad arrivare al caso limite [\(Figura 3-2.](#page-61-0)c) in cui Pe  $\rightarrow \infty$  e dove la zona di influenza di W si estende praticamente all'infinito e tutti i nodi successivi al primo assumono le sue proprietà. È quindi fondamentale che la direzione di avanzamento del flusso, così come l'entità della stessa (rappresentata dal numero di Péclet) siano parte integrante dello schema di discretizzazione selezionato.

### **3.4.1 Differenza centrata**

Lo schema più semplice, e che funziona perfettamente per il termine diffusivo, valuta il termine avvettivo mediante l'uso della differenza centrata. Con riferimento alla Figura 4-3, il valore delle proprietà a parete è definito come segue:

$$
\phi_{parete} = \begin{cases} \phi_w = \frac{\phi_P + \phi_W}{2} \\ \phi_e = \frac{\phi_E + \phi_P}{2} \end{cases}
$$
(3.21)

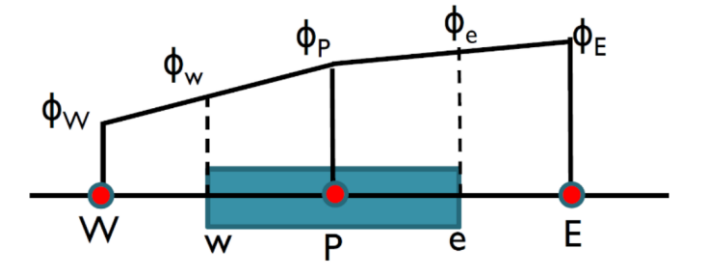

*Figura 3-3: Rappresentazione dello schema della differenza centrata*

La maggiore inadeguatezza di questo schema quando si considera il termine avvettivo è legata al fatto che non vi è alcuna influenza della direzionalità del fluido. Il valore a parete è condizionato tanto dal nodo precedente quanto dal nodo successivo. Il metodo non possiede la proprietà del trasporto.

### **3.4.2 Schema Upwind**

Lo schema Upwind permette di cogliere l'informazione legata alla direzione del moto e il valore all'interfaccia tra due nodi viene posto uguale al valore assunto nel nodo da cui proviene il flusso come illustrato in [Figura 3-4: Rappresentazione dello schema Upwind](#page-63-0)

$$
\phi_{parete} = \begin{cases} \phi_w = \phi_W \\ \phi_e = \phi_P \end{cases}
$$
\n(3.22)

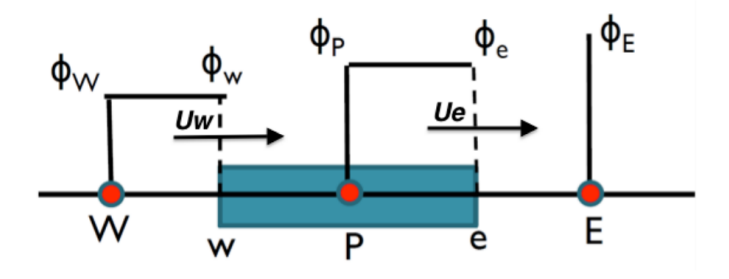

*Figura 3-4: Rappresentazione dello schema Upwind*

<span id="page-63-0"></span>Il metodo Upwind è consistente per costruzione, i coefficienti della matrice risolutiva dei nodi sono tutti positivi e di conseguenza non si osservano instabilità nella soluzione. Dal momento che viene presa in considerazione anche la direzionalità del flusso anche la proprietà del trasporto risulta essere soddisfatta. Tuttavia, l'accuratezza di tale metodo è solamente del primo ordine.

### **3.4.3 Schema QUICK**

L'ultimo schema preso in considerazione è il QUICK (Quadratic Upstream Interpolation for Convective Kinetics) che usa una interpolazione quadratica di tre punti per valutare la proprietà  $\phi$  all'interfaccia. Gli elementi considerati per tale interpolazione sono i due nodi divisi dall'interfaccia considerata e il nodo a monte da cui il flusso proviene. Il valore di  $\phi$ valutato sulle pareti è espresso come:

$$
\phi_{parete} = \begin{cases} \phi_w = \frac{6}{8} \phi_W + \frac{3}{8} \phi_P - \frac{1}{8} \phi_{WW} \\ \phi_e = \frac{6}{8} \phi_P + \frac{3}{8} \phi_E - \frac{1}{8} \phi_W \end{cases}
$$
(3.23)

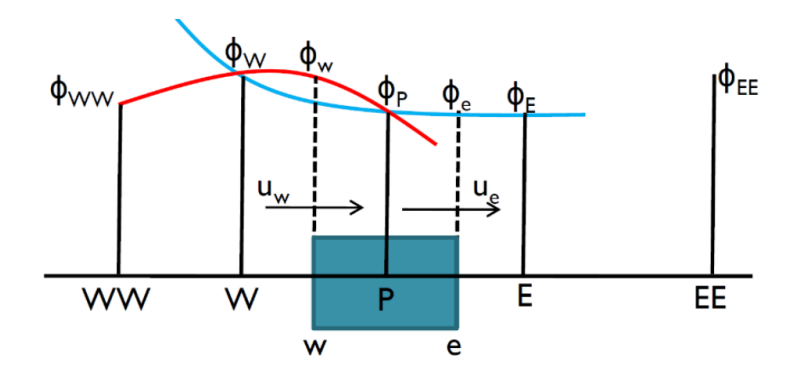

*Figura 3-5: Rappresentazione dello schema QUICK*

Per il primo nodo poiché non presente un vero e proprio nodo a monte è stata utilizzata l'approssimazione di Leonard (1979) mediante la creazione di un nodo fittizio in cui  $\phi$  viene estrapolato mediante un andamento lineare.

Lo schema risulta essere conservativo e tiene in conto anche la direzionalità del flusso soddisfacendo anche il requisito del trasporto. Nonostante l'accuratezza sia del terzo ordine e quindi migliore rispetto al metodo precedente, i coefficienti della matrice risolutiva risultante non assumono sempre valori positivi dando luogo a potenziali oscillazioni nella soluzione.

La tabella seguente riassume le caratteristiche dei tre metodi presentati

|                        | Conser-<br>vative | <b>Bounded</b>                   | Transpor-<br>tive | Accuratezza       | Note aggiuntive                                                                                              |
|------------------------|-------------------|----------------------------------|-------------------|-------------------|----------------------------------------------------------------------------------------------------|
| Differenza<br>centrata | $\checkmark$      | Incondizio-<br>natamente         | $\mathbf x$       | Secondo<br>ordine | Soluzioni non realistiche<br>per alti Pe.                                                                    |
| Upwind                 | $\checkmark$      | Condiziona-<br>tamente<br>(Pe<2) | $\checkmark$      | Primo ordine      | Soggetto a falsa diffusione<br>se il vettore velocità non è<br>parallelo alla direzione<br>della coordinata. |
| <b>QUICK</b>           | ✓                 | Incondizio-<br>natamente         | ✓                 | Terzo ordine      | Meno computazionalmente<br>stabile. Causa oscillazioni.                                                      |

*Tabella 3-1: Confronto tra gli schemi di discretizzazione CDS, Upwind e QUICK e le relative proprietà*

Una analisi più dettagliata degli ordini di convergenza e delle considerazioni sul primo nodo sono riportate nella Appendice A ed Appendice B. Il codice Matalb risultante invece è riportato in Appendice C

# **Capitolo 4: Validazione del modello**

# **4.1 Apparato sperimentale**

L'apparato sperimentale consiste di una pompa di circolazione, un misuratore di portata, un riscaldatore elettrico da 4 kW, una valvola a spillo per una regolazione fine della portata e il serbatoio. Il circuito è rappresentato in [Figura 4-1.](#page-66-0)

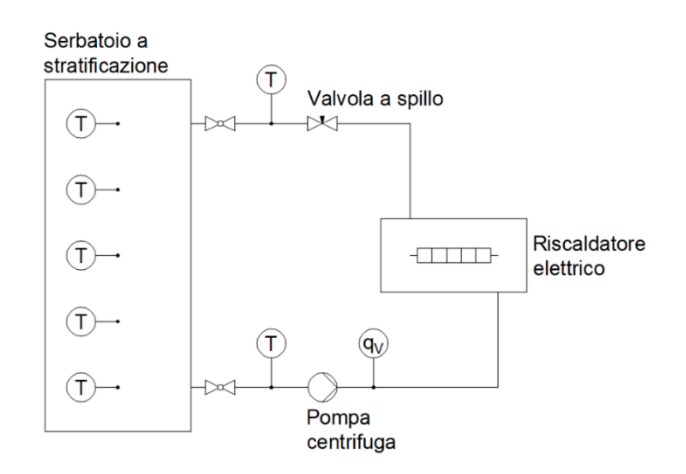

*Figura 4-1: schema del circuito sperimentale*

<span id="page-66-0"></span>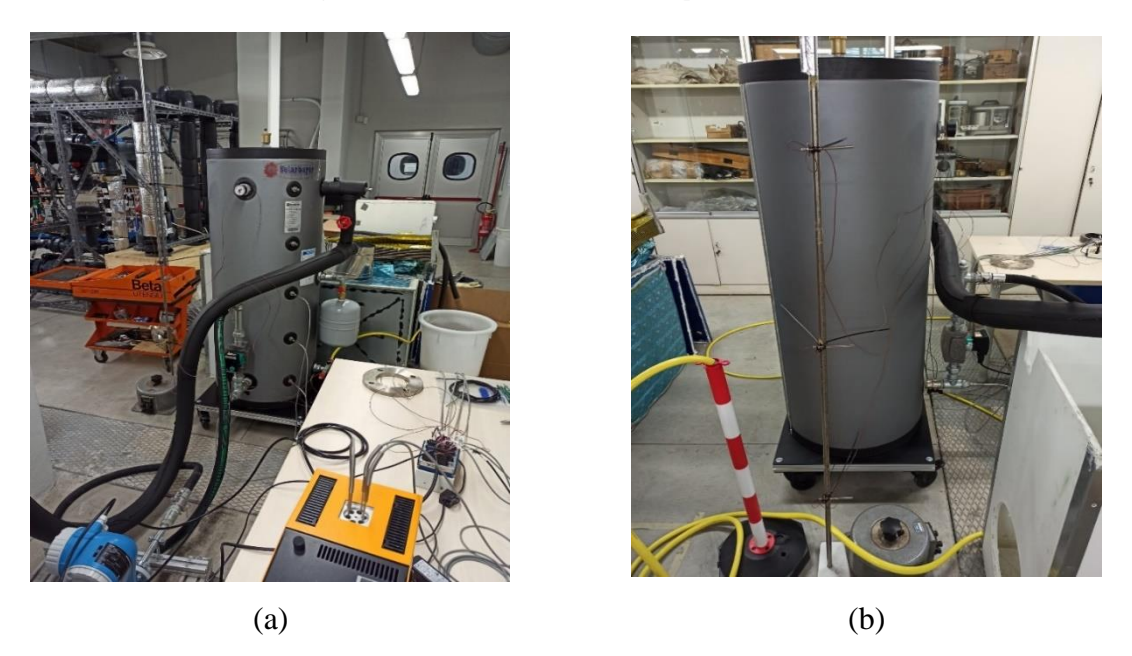

*Figura 4-2: Foto del circuito sperimentale (a) e delle sonde di temperatura ambiente (b)*

Le misurazioni di portata, potenza assorbita dalla pompa e temperatura durante gli esperimenti sono state effettuate mediante i seguenti strumenti:

- 1. Misuratore di portata Endress-Hauser Promag P300, max portata volumetrica 1500 dm<sup>3</sup>/h, incertezza  $\pm$  0,5% r.v. (r.v. = read value = valore letto).
- 2. Misuratore di potenza Cewe DPT100, max potenza misurata 1100 W, Classe 0,2.
- 3. Termoresistenze Tersid RTD Pt100, Classe A, 4 fili, max T 130 °C, incertezza  $\pm$  0,1  $\mathrm{C}$ .
- 4. Termocoppie Tersid Tipo T, max T 200 °C, incertezza  $\pm$  0,5 °C.

Le sette termoresistenze sono state tarate con una incertezza di  $\pm 0.1^{\circ}$ C mediante un fornetto termostatico mantenuto a una temperatura costante nota e registrando la temperatura recepita dalle sonde. Dopo una campagna di prove in cui tutte le sonde sono state sottoposte a una temperatura variabile da 30°C a 70°C con un passo di 10°Cè stata estrapolata la retta di regressione i cui coefficienti sono stati inseriti all'interno del software di acquisizione.

Le termoresistenze sono state collocate all'interno del serbatoio in modo tale che la temperatura misurata fosse in corrispondenza dell'interfaccia che divide una sezione circolare interna e un anello esterno della medesima area come rappresentato dalla [Figura](#page-67-0)  [4-3.](#page-67-0)

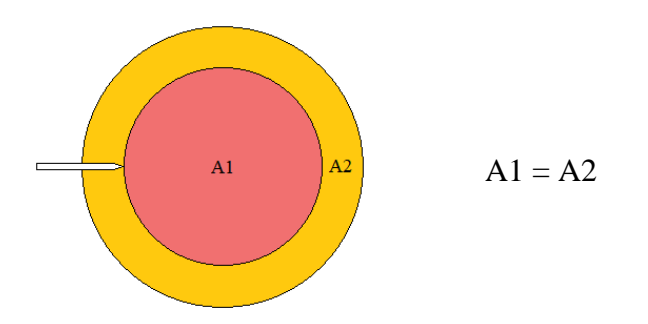

*Figura 4-3: Posizionamento delle termoresistenze all'interno del serbatoio*

<span id="page-67-0"></span>Per l'acquisizione dati è stato utilizzato il software Labview che, durante gli esperimenti, acquisice le temperature delle cinque termoresistenze collocate lungo l'altezza del serbatoio, le temperature delle due termoresistenze nella sezione di ingresso e di uscita del fluido e tre temperature dell'aria ambiente a quote differenti (ca. 30-80-130 cm riportate in Figura 4-2.b).

La geometria del serbatoio di accumulo è ottimizzata per l'ottenimento di una buona stratificazione mediante una distribuzione omogenea nel volume interno. Durante la fase di carica l'immissione viene effettuata tramite l'utilizzo di dodici fori equispaziati in direzione radiale che permettono una distribuzione più efficiente rispetto ad un solo ingresso laterale (che crea moti fortemente tridimensionali) o un ingresso verticale (la cui direzione del flusso impatterebbe direttamente nella direzione della stratificazione desiderata). Allo stesso modo l'estrazione avviene nella parte inferiore attraverso il medesimo meccanismo. Il disegno tecnico del serbatoio e la quota di installazione delle sonde sono rappresentati in Figura 4-4.

In [Tabella 4-1](#page-68-0) sono riportati i materiali con cui il serbatoio è stato realizzato e le relative proprietà. All'interfaccia con il fluido interno è presente una parete di spessore di 2 mm realizzata in acciaio S235JR, all'esterno invece il serbatoio ricoperto da uno strato di isolante schiumato di spessore di 55 mm.

<span id="page-68-0"></span>

|                                 | $\rho$ [kg/m3] | $C_p$ [J/kgK] | $K$ [W/mK] |
|---------------------------------|----------------|---------------|------------|
| $\overline{\phantom{0}}$ S235JR | 7800           | 470           | 40         |
| PVC                             | 32             | 1130          | 0.0214     |

*Tabella 4-1: Proprietà dei materiali costituenti del serbatoio*

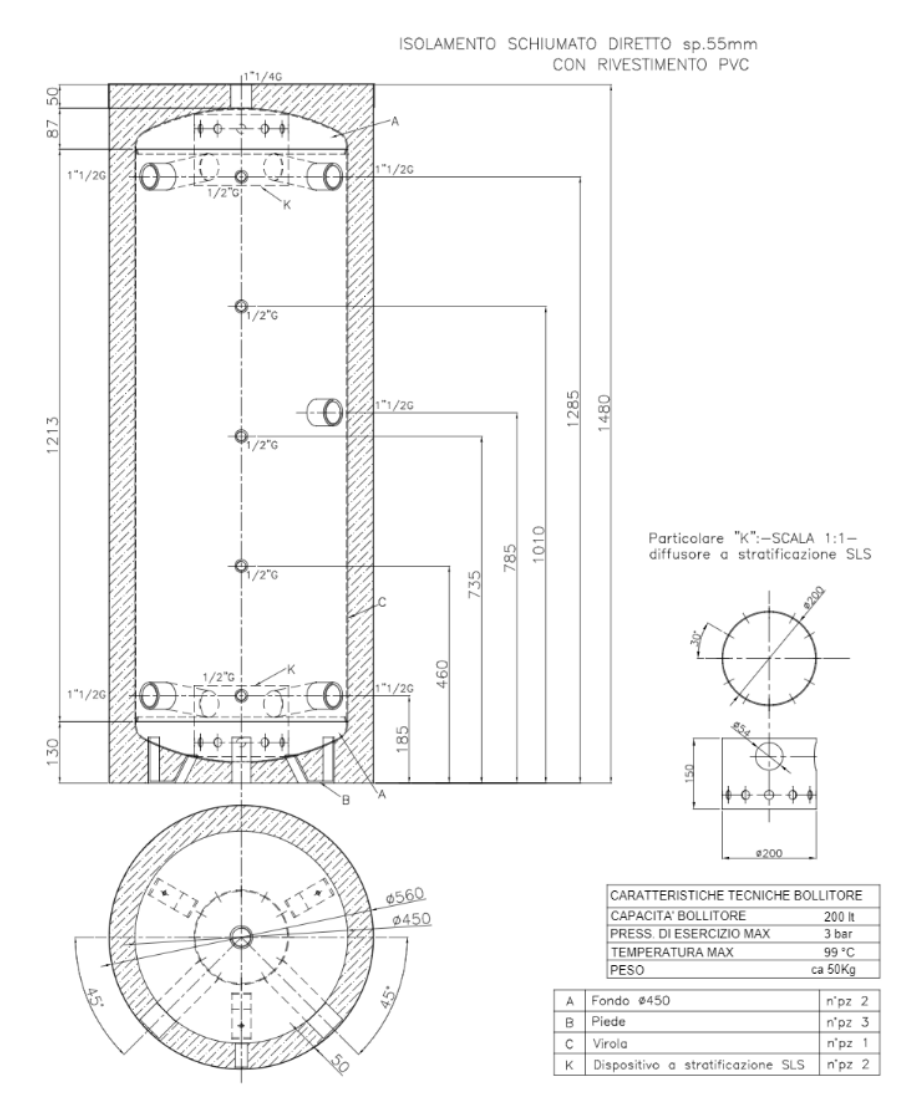

*Figura 4-4: Disegno tecnico del serbatoio e del dispositivo di immissione*

# **4.2 Prove sperimentali**

Per la validazione del modello sono state effettuate sette prove variando la portata elaborata (agendo sulla pompa di circolazione e sulla valvola a spillo) e il salto termico effettuato. Di seguito ne viene rappresentata una tabella riassuntiva:

<span id="page-69-0"></span>

|                    | Portata | Temperatura     | Temperatura     | Potenza           |
|--------------------|---------|-----------------|-----------------|-------------------|
|                    | [kg/h]  | iniziale $[°C]$ | ambiente $[°C]$ | Riscaldatore [kW] |
| Prova 1            | 69,36   | 20,5            | 22,5            | 3,4               |
| Prova 2            | 74,93   | 21,0            | 20,6            | 3,4               |
| Prova 3            | 104,84  | 29,0            | 17,8            | 3,4               |
| Prova 4            | 150,11  | 19,7            | 19,6            | 1,7               |
| Prova 5            | 153,23  | 19,9            | 19,5            | 3,4               |
| Prova 6            | 202,76  | 16,2            | 19,8            | 3,4               |
| Prova <sub>7</sub> | 312,97  | 18,0            | 19,7            | 3,4               |

*Tabella 4-2: Condizioni sperimentali delle prove effettuate*

Le condizioni riportate in tabella si riferiscono a valori medi riscontrati durate tutta la prova. La portata elaborata è stata osservata rimanere pressoché costante durante tutti gli esperimenti, ad eccezione delle prove N°3 e N°7 in cui si è registrata una riduzione graduale da un valore iniziale di circa 108 kg/h ad un valore finale di 100 kg/h e un aumento nella seconda da 300 kg/h a 320 kg/h.

La temperatura inziale si riferisce a un valore medio registrato dalle 5 sonde inserite nel serbatoio. Si è cercato sempre di partire da una temperatura il più omogenea possibile in modo tale da avere un controllo sulla condizione iniziale su tutta l'altezza del serbatoio. Il metodo di calcolo infatti considera la distribuzione iniziale di temperatura risultante dall'interpolazione lineare delle sonde nei cinque punti campionati. Tuttavia, qualora vi fosse un salto termico rilevante tra i livelli considerati, l'andamento della termoclina potrebbe non essere ben rappresentabile con una funzione di questo tipo. Il risultato sarebbe uno scostamento tra i dati sperimentali e il modello non tanto per l'inefficacia di quest'ultimo, ma per la condizione iniziale differente. Si è eliminata dunque qualsiasi influenza di questo parametro attivando la pompa durante la prima fase degli esperimenti e accendendo il riscaldatore solo quando lo scostamento massimo tra tutte le temperature registrate fosse inferiore ad un valore limite preso pari ad 1°C.

Come temperatura ambiente è stata considerata la media delle temperature dell'aria registrate alle tre differenti altezze (cfr. paragrafo precedente) e durante l'intero esperimento.

L'ultima voce che compare in [Tabella 4-2](#page-69-0) riguarda infine la potenza fornita al fluido dal riscaldatore elettrico. Nonostante il riscaldatore fosse impostato nella maggior parte dei casi alla potenza massima, in tabella si riscontra un valore non più alto di 3,4 kW legato a un'incapacità interna del riscaldatore a soddisfare la richiesta. L'unica prova in cui si è utilizzato un carico parziale è la N°4 dimezzando la potenza in output.

Gli andamenti delle temperature registrate sperimentalmente dell'acqua contenuta nel serbatoio in funzione del tempo per le diverse prove sono riportati nelle figure seguenti:

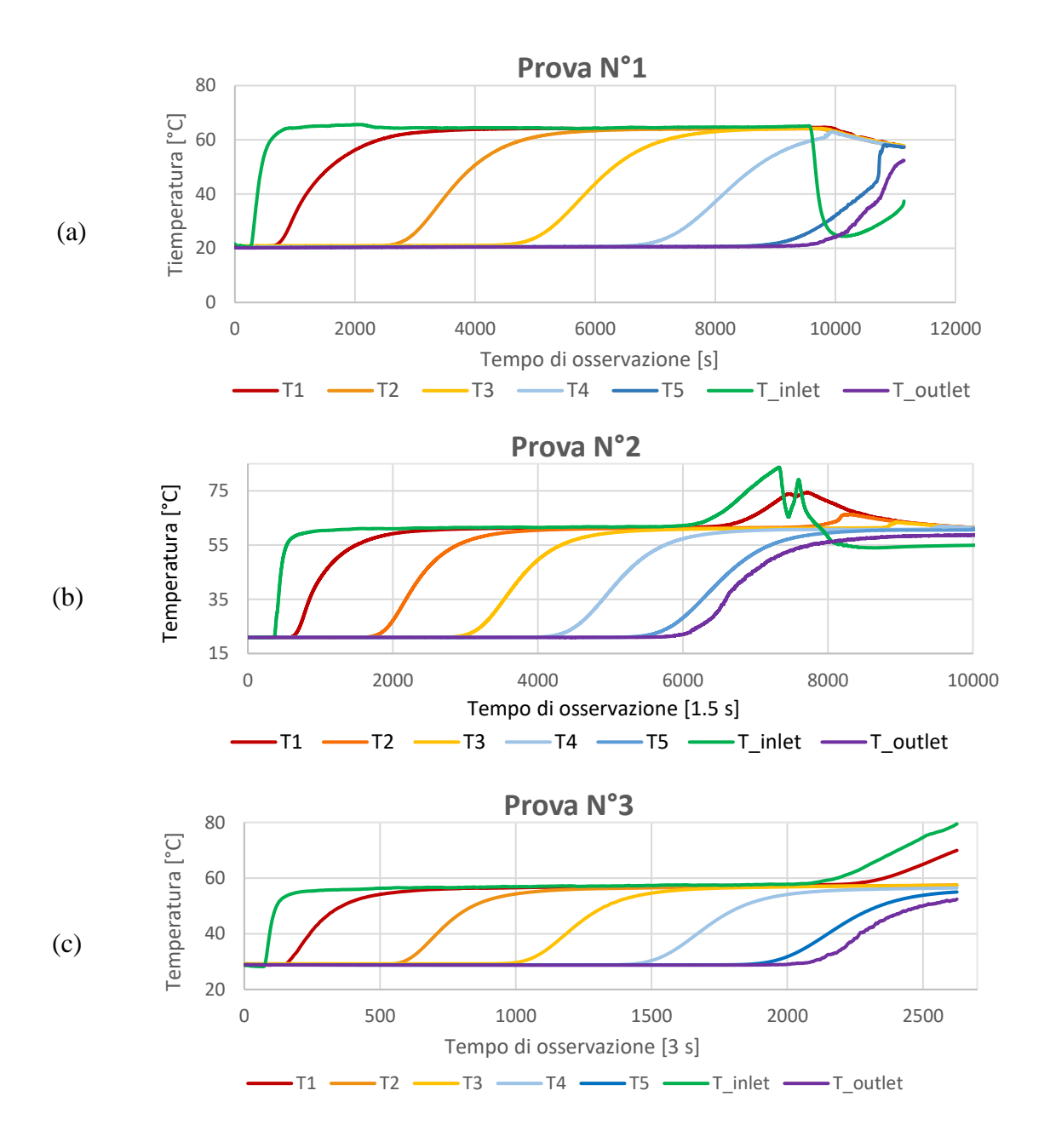

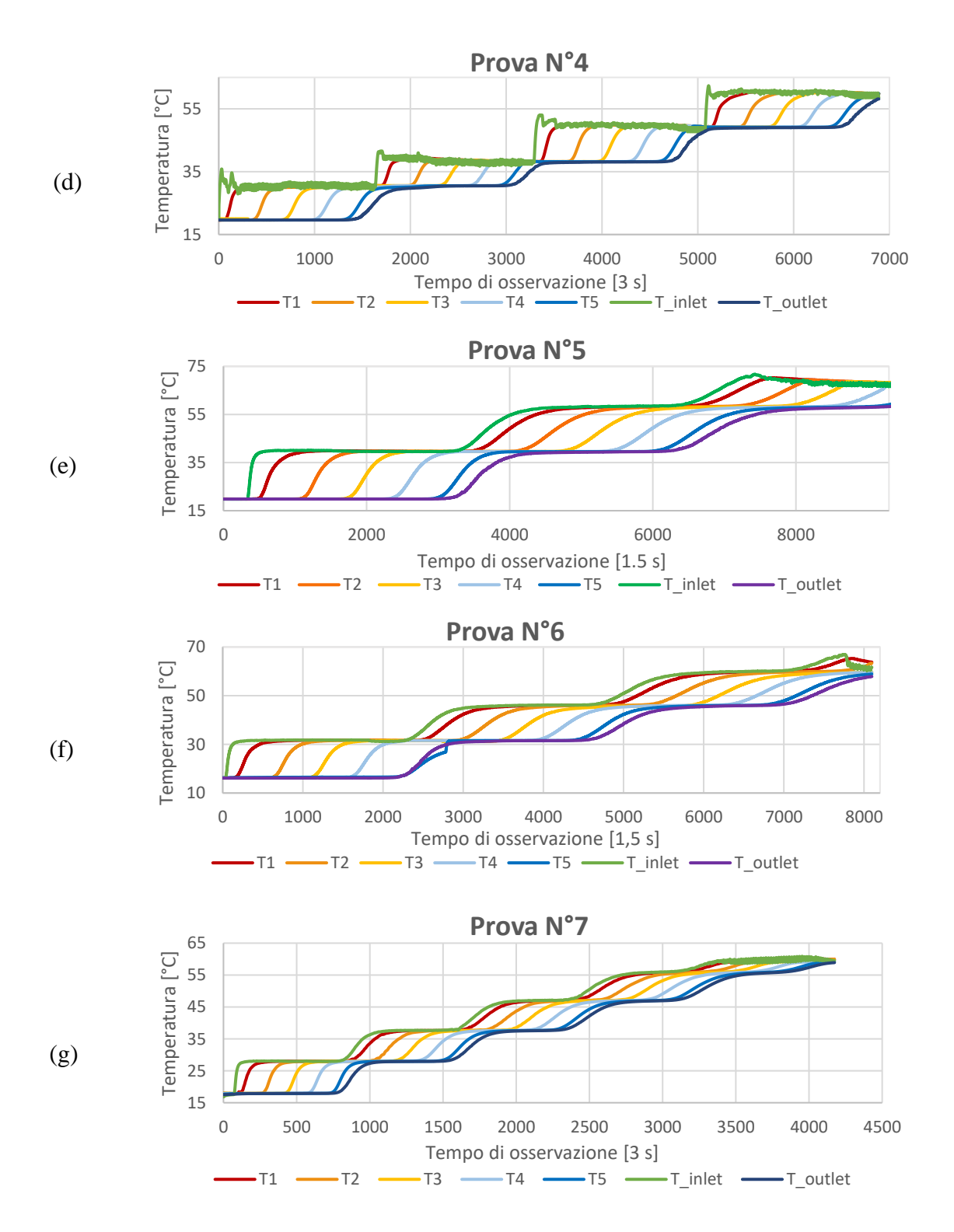

*Figura 4-5: Registrazioni delle sonde di temperatura durante le 7 prove. T1 corrisponde alla sonda più in alto mentre T5 alla sonda più in basso.* T<sub>inlet</sub> e T<sub>outlet</sub> rappresentano invece le *temperature registrate nelle sezioni in ingresso e uscita dal serbatoio.*

Dai risultati appena presentati possono essere tratte alcune considerazioni:
- 1) Durante la prima prova si ha evidenza dell'errore che ha avuto luogo verso la fase finale dell'esperimento. Nonostante la pompa abbia continuato a funzionare (testimoniato dal fatto che i profili di temperatura dell'ultima sonda siano in aumento anche dopo il problema), la temperatura di mandata subisce un crollo poco prima dei 10'000 secondi dovuto al disinserimento del riscaldatore per una impostazione di sicurezza troppo limitante. Per gli esperimenti successivi è stato selezionato un valore superiore ma sempre entro i limiti di scheda tecnica della macchina.
- 2) L'impostazione della potenza massima erogata si può osservare in tutte le prove ad eccezione della N°1 (per il motivo sopracitato) e N°4. Nella fase finale di ogni salto di temperatura anche il fluido nella parte più in basso in cui avviene l'estrazione inizia a scaldarsi. Questa informazione viene recepita dal riscaldatore che poco dopo aumenta progressivamente la temperatura di mandata.
- 3) Nella prova N°4 si può notare l'impostazione a carico parziale. Non essendo erogata infatti la potenza massima, il riscaldatore mostra le tipiche fluttuazioni legate al raggiungimento della temperatura obbiettivo selezionata e la difficoltà nel mantenerla. L'andamento oscillatorio che si evidenzia nella temperatura di mandata è legato al fatto che il riscaldatore elettrico agisce mediante una resistenza che è controllata con rapidi cicli di accensione e spegnimento.
- 4) Nella prova N°6 è osservabile invece come l'ultima sonda durante il primo ciclo di carica abbia una risposta molto lenta, addirittura successiva a quella in estrazione, collocata più in basso. Questo perché la termoresistenza era uscita dalla posizione impostata e registrava una temperatura molto più vicina a parete, dove a causa di fenomeni di ricircolo e della velocità inferiore rispetto alla zona centrale, il fluido fa più fatica a scaldarsi. La sonda è stata riportata nella posizione originaria per le due successive cariche e questo primo transitorio è stato escluso dal confronto dello scostamento tra esperimenti e modello.
- 5) In tutte le prove con salti multipli di temperatura e a potenza massima si può notare come i profili di temperatura tendano a diventare più orizzontali durante le cariche successive alla prima. Questo fenomeno è legato al fatto che il riscaldatore è alimentato ad una tensione costante V, ma la sua resistività aumenta con l'aumentare della temperatura. Poiché la corrente I che attraversa la resistenza deve continuare a soddisfare la legge di Ohm, subirà un decremento che si traduce in una minore potenza erogata e l'osservazione di questo andamento.

#### **4.3 Applicazione dei modelli**

Come anticipato nei capitoli precedenti esistono diversi metodi di schematizzazione del termine avvettivo. Dal momento che il metodo della differenza centrata porta a oscillazioni troppo ampie nella soluzione, il termine avvettivo è stato approssimato utilizzando gli schemi Upwind e Quick ed è stato selezionato il metodo che più si avvicinasse ai risultati sperimentali.

Per operare un confronto che fosse il più prossimo possibile al caso reale, i valori delle condizioni al contorno di portata e temperatura in ingresso sono stati presi dai dati registrati durante gli esperimenti.

La portata è stata considerata variabile per simulare al meglio le condizioni reali nonostante nella maggior parte degli esperimenti abbia assunto valori pressoché costanti. Questa scelta, tuttavia, ha un impatto non trascurabile sul tempo di calcolo in quanto nella matrice risolutiva dei nodi compare il termine avvettivo e la relativa velocità in un determinato istante. La scelta di una portata variabile porta quindi alla necessità di ricalcolare la matrice ad ogni step temporale. Laddove con portata costante e una discretizzazione sempre più fitta il tempo di calcolo è pressoché nullo, nel caso considerato anche la scelta del numero di nodi ha un impatto rilevante. Nella seguente tabella sono riportati i tempi di calcolo risultanti dall'applicazione dei metodi Upwind e Quick al variare del numero di nodi ed esperimenti utilizzando un processore Intel(R) Core(TM) i5-8400. I tempi sono rappresentati in secondi e la durata delle prove non è stata considerata come termine di confronto, di conseguenza quelle più lunghe necessiteranno di tempi di calcolo maggiori.

|                | 100 nodi |              | 300 nodi  |              | 500 nodi  |              | 700 nodi |              | 1000 nodi |              |
|----------------|----------|--------------|-----------|--------------|-----------|--------------|----------|--------------|-----------|--------------|
|                | UP       | <b>QUICK</b> | <b>UP</b> | <b>OUICK</b> | <b>UP</b> | <b>QUICK</b> | UP       | <b>QUICK</b> | <b>UP</b> | <b>QUICK</b> |
| $\mathbf{1}$   | 0.4      | 0,5          | 1,9       | 2,6          | 32,5      | 41,0         | 55,7     | 74,1         | 112,3     | 140,2        |
| $\overline{2}$ | 0,4      | 0,5          | 1,7       | 2,3          | 31,1      | 42,9         | 54,6     | 71,0         | 99,4      | 131,9        |
| 3              | 0,3      | 0.4          | 1,4       | 1,8          | 22,6      | 29,6         | 38,4     | 52,0         | 72,4      | 99.1         |
| $\overline{4}$ | 0,7      | 0,9          | 3,6       | 4,7          | 63,7      | 75,2         | 100,6    | 13,1         | 191,0     | 251,1        |
| 5              | 0,3      | 0,4          | 1,7       | 2,2          | 29,6      | 39,0         | 50,8     | 67,6         | 93,6      | 127,2        |
| 6              | 0,3      | 0,4          | 1,6       | 2,2          | 27,2      | 36,5         | 47,9     | 65,5         | 90,1      | 124,3        |
| 7              | 0,5      | 0,6          | 2,5       | 3,4          | 39,7      | 52,4         | 73,8     | 92,9         | 131,6     | 178,9        |

<span id="page-73-0"></span>*Tabella 4-3: Rappresentazione dei tempi di calcolo (in secondi) per ogni esperimento al variare del numero di nodi e del modello*

L'altro elemento necessario per la definizione delle condizioni al contorno risiede nella temperatura del fluido in ingresso, e anche in questo caso sono stati considerati i valori sperimentali. A differenza del caso precedente, però, la scelta di un valore variabile nel tempo è obbligatoria per captare i transitori iniziali (o le oscillazioni di temperatura nel caso non si operi a massima potenza) mentre il costo computazionale aggiuntivo risiede solamente nel ricalcolo di un termine sorgente applicato al primo nodo.

Chiarita l'influenza dei valori registrati, è necessario fare alcune considerazioni sull'apparato sperimentale. La misura della temperatura, infatti, non è effettuata nel punto di immissione, ma poco più a monte come mostrato dalla posizione della sonda in [Figura 4-6.](#page-74-0) La temperatura registrata dunque si riferisce a quella dell'acqua che solo in un secondo momento, dopo aver riempito il dispositivo di diffusione, entra effettivamente nel dominio discretizzato.

Per considerare questo ritardo, per ogni prova è stata considerata una temperatura di immissione pari alla temperatura del primo nodo per una durata di

$$
t_{delay} = \frac{V_{condotta} + V_{dispositivo}}{\dot{m}} = \frac{4,37 \text{ l}}{\dot{m}} \tag{4.1}
$$

E solo dopo questo lasso temporale la temperatura di immissione è stata impostata come quella effettivamente registrata dalla sonda.

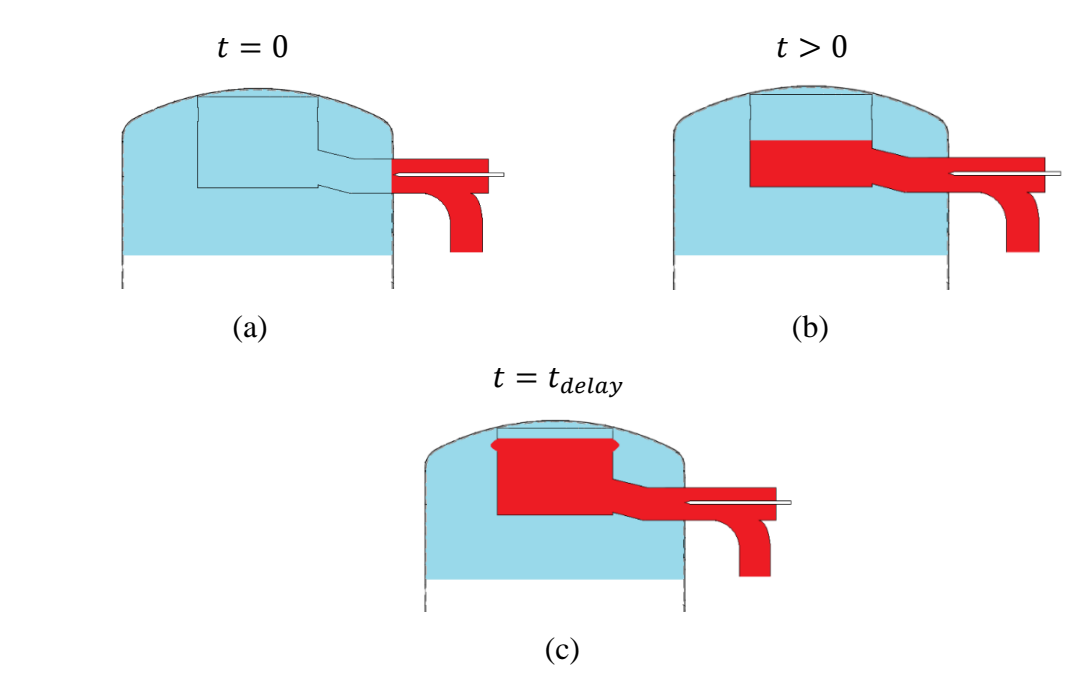

<span id="page-74-0"></span>*Figura 4-6: Rappresentazione della strategia di modellazione per tenere conto dello sfalsamento temporale tra il fluido misurato e il fluido immesso*

Di seguito sono riportati i confronti tra i dati sperimentali (in nero) e quelli risultanti dai due diversi schemi considerati. I grafici sono per un valore di riferimento di 300 nodi e discretizzazione temporale di 1,5 secondi, pari all'intervallo di tempo di acquisizione. Le prove che si è scelto di riportare sono la N°2 con un unico salto di temperatura e condizioni di portata media tra quelle testate con questa specifica, la prova N°4 con riscaldatore a potenza parziale, le prove N°5 e N°7 che rappresentano invece la risposta per le alte portate e salti termici multipli.

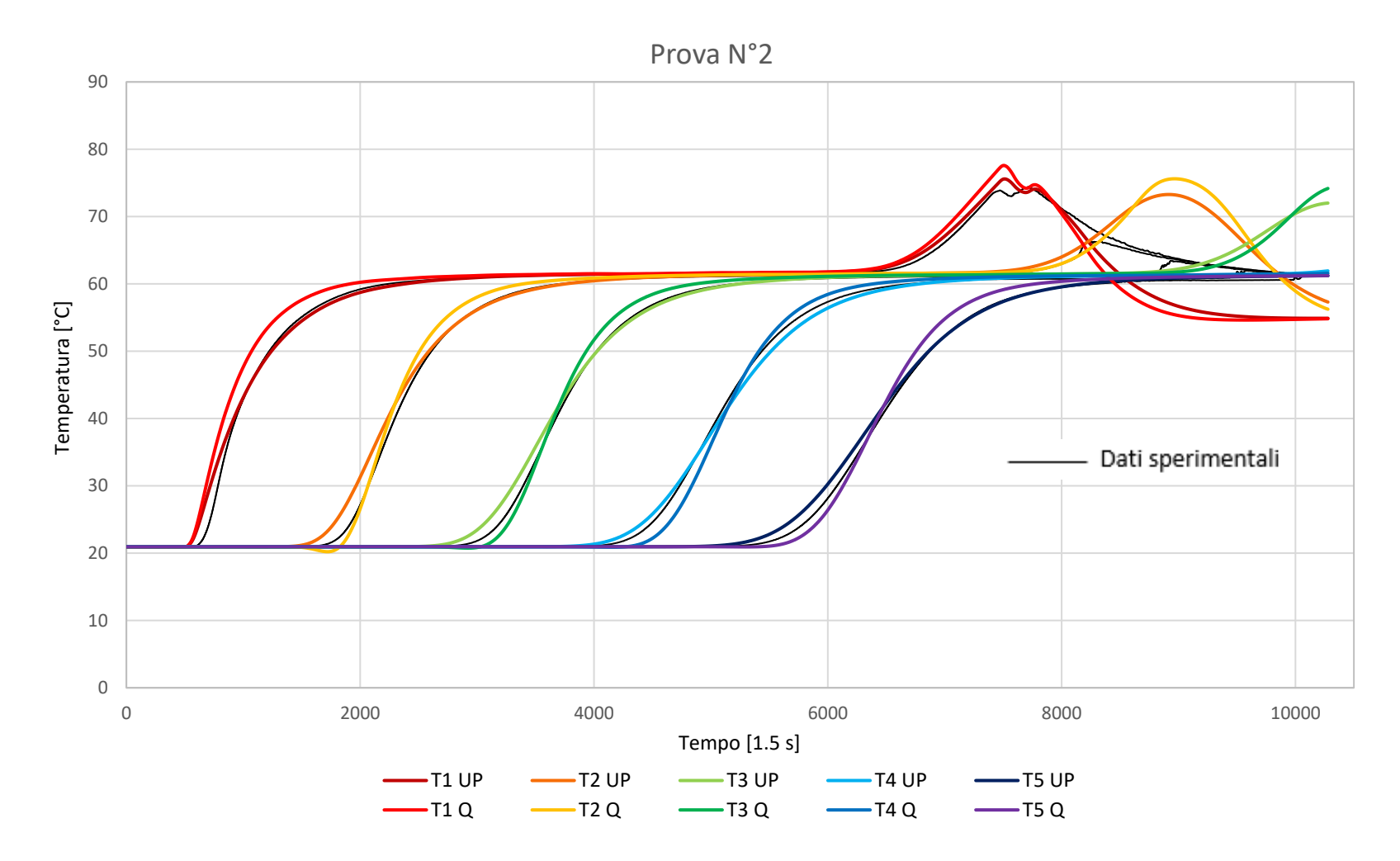

*Figura 4-7: Confronto tra lo schema Upwind, lo schema QUICK e i dati sperimentali per la prova 2.*

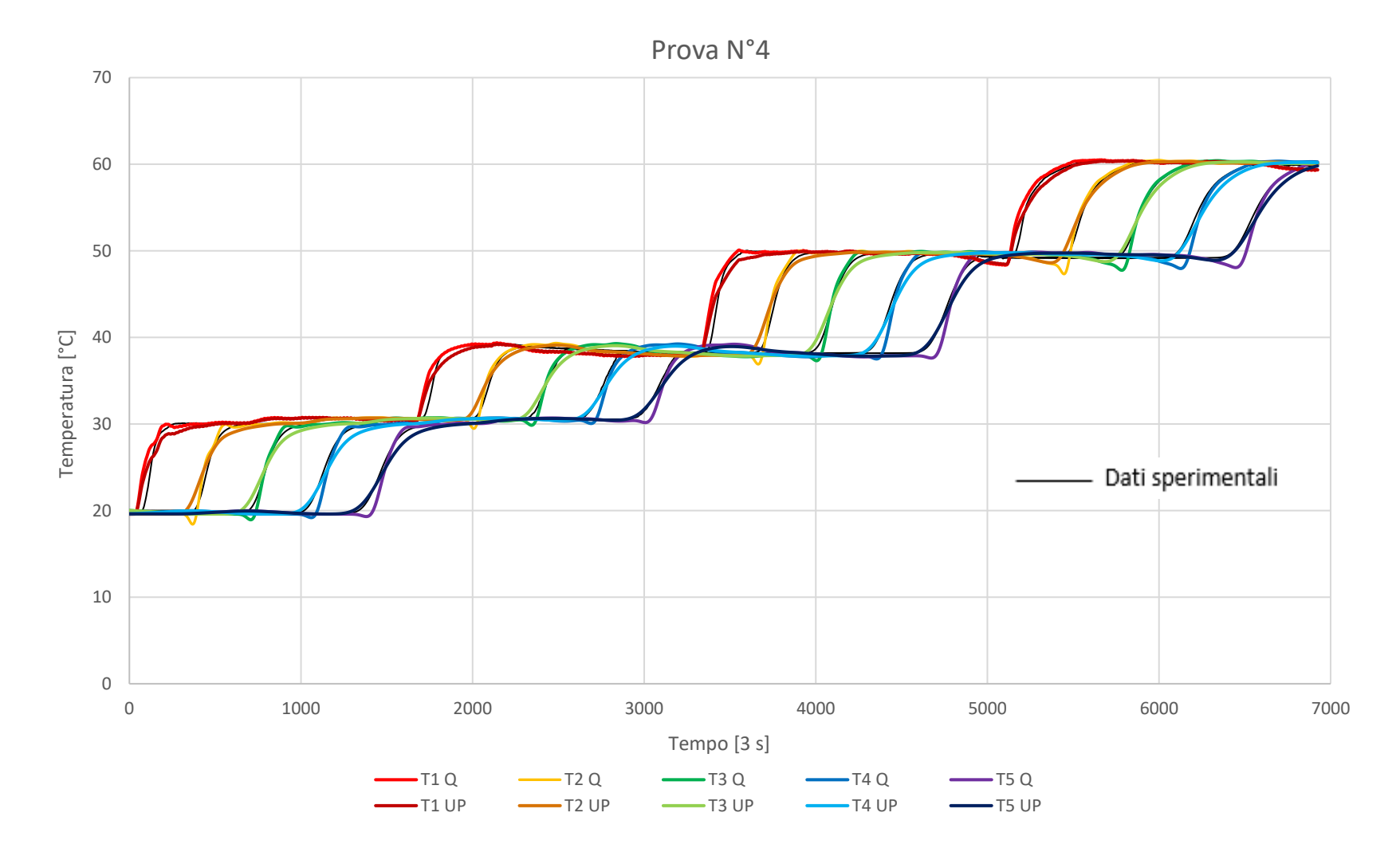

*Figura 4-8: Confronto tra lo schema Upwind, lo schema QUICK e i dati sperimentali per la prova 4*

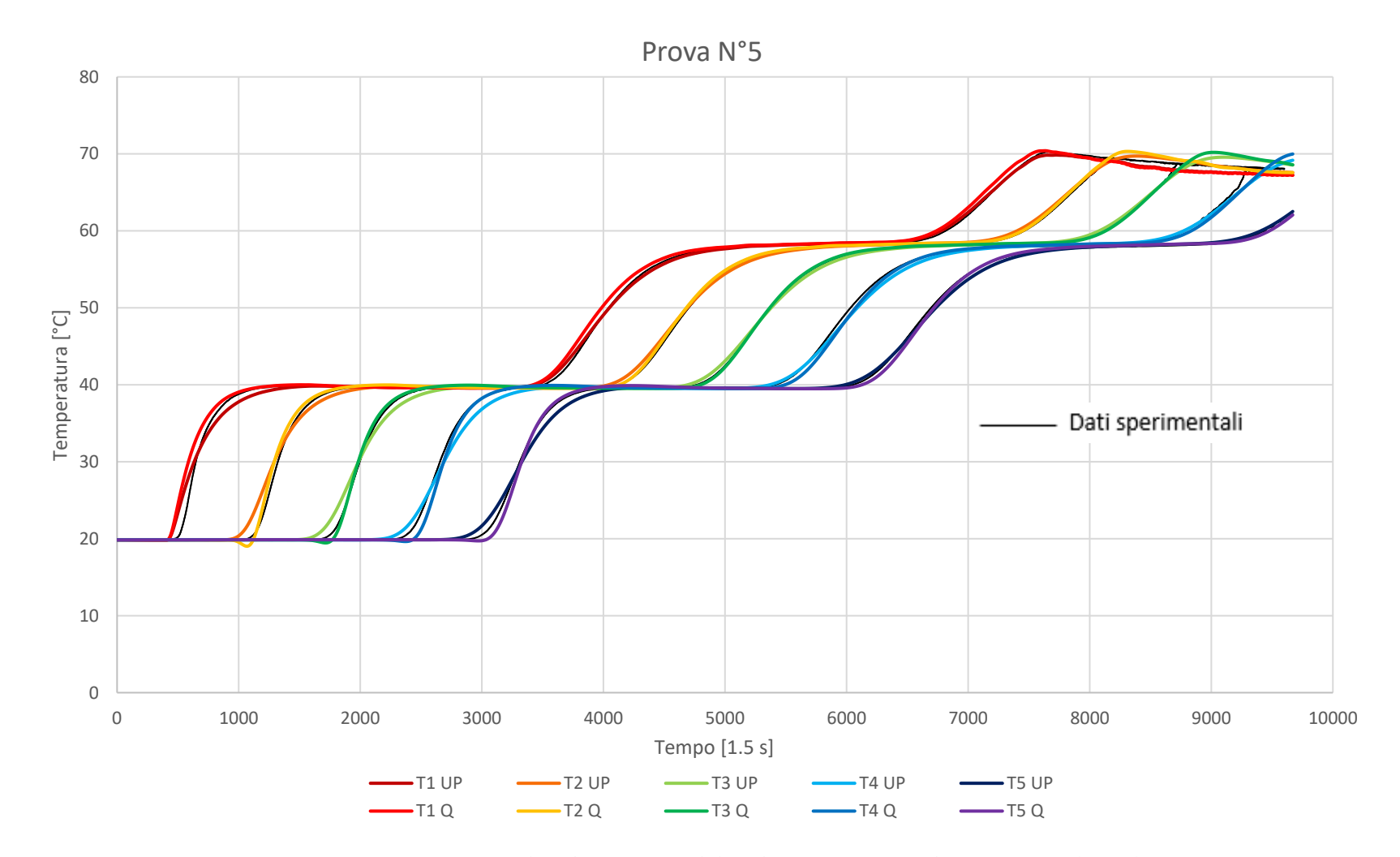

*Figura 4-9: Confronto tra lo schema Upwind, lo schema QUICK e i dati sperimentali per la prova 5*

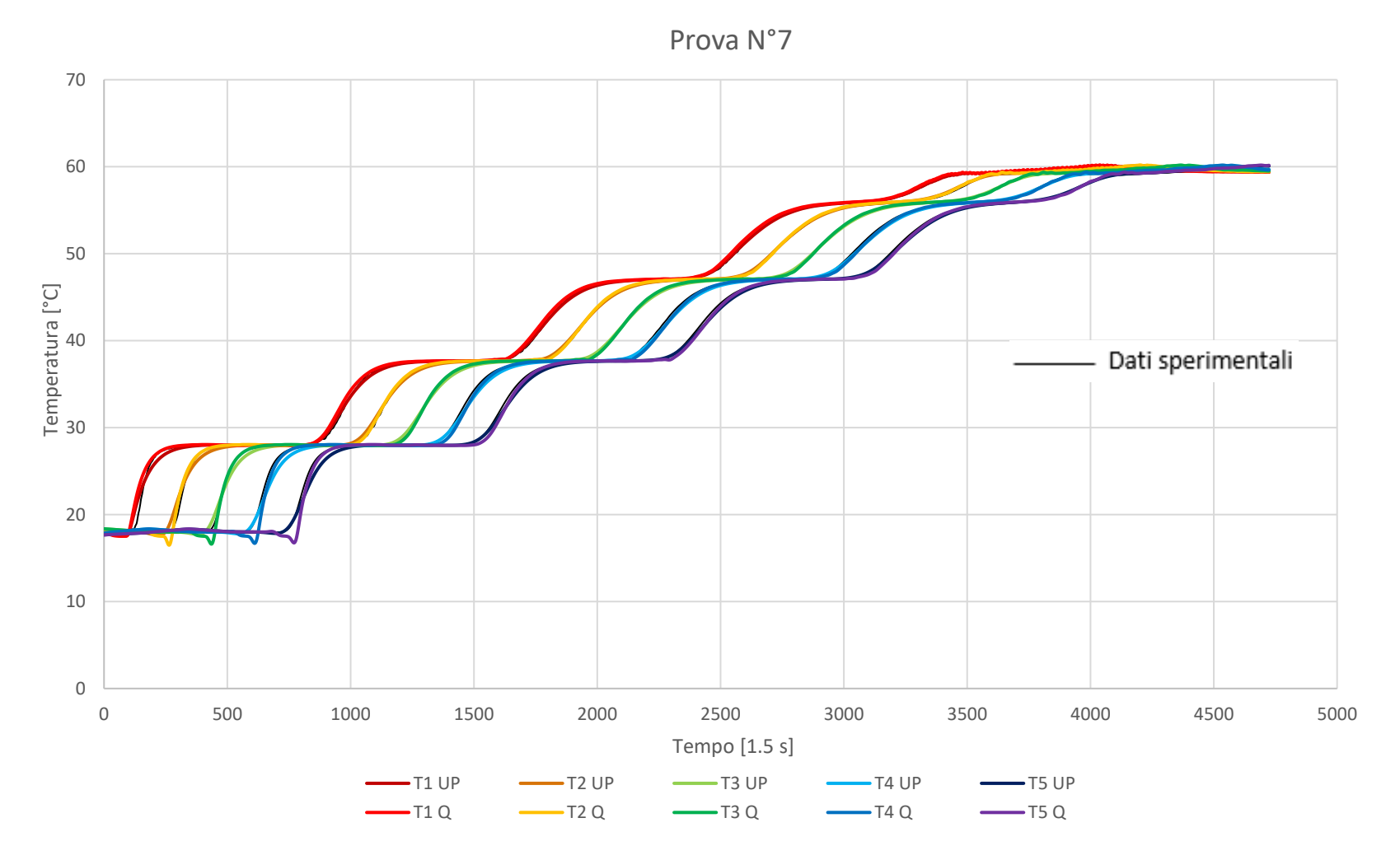

*Figura 4-10: Confronto tra lo schema Upwind, lo schema QUICK e i dati sperimentali per la prova 7*

Dai grafici riportati si nota che entrambi i metodi di calcolo rappresentano in maniera abbastanza veritiera gli andamenti delle temperature registrate sperimentalmente. La differenza principale tra i due è rappresentata dal fatto che lo schema Upwind genera una approssimazione del primo ordine tendendo a sovrastimare lo scambio termico, mentre lo schema QUICK, più accurato da questo punto di vista, risente delle instabilità intrinseche del metodo generando delle oscillazioni attorno al valore reale. Questa instabilità, propria dello schema QUICK, è osservabile in tutte le prove nella prima fase di carica. Si faccia ad esempio riferimento alla prova N°7 in [Figura 4-11](#page-79-0) in cui in corrispondenza di tutte le sonde prima del transitorio il modello simuli una diminuzione improvvisa di temperatura che non ha alcun senso fisico considerando che il fluido in ingresso è ben più caldo.

![](_page_79_Figure_2.jpeg)

<span id="page-79-0"></span>*Figura 4-11: Zoom sula prima fase di carica della prova N°7 e confronto tra il modello QUICK e i dati sperimentali*

Nella seconda e nella quarta prova invece si può notare la criticità principale dei metodi analizzati: il fluido immesso si miscela completamente con il primo nodo e solo in un secondo momento passa l'informazione a tutti i nodi successivi. Questo comportamento avviene solamente qualora la sua temperatura risulti essere maggiore rispetto a quella del nodo stesso poiché a causa della minor densità rimane confinato in questa zona. Quando invece la temperatura del fluido immesso è inferiore a quella del primo nodo, tende a cadere verso il basso scaldandosi man mano che raggiunge le quote inferiori, risultando in un decadimento simultaneo e bilanciato di tutti gli strati attraversati. In questo caso il modello non è in grado di simulare alcun miscelamento ed i risultati si discostano dai valori sperimentali. Nella prova N°2 in [Figura 4-12](#page-80-0) ne è riportato un esempio: dopo circa 7500 secondi il riscaldatore si è spento per motivi di sicurezza dal momento che il fluido in mandata aveva superato gli 80 °C impostati come limite massimo. Il suo improvviso spegnimento prima che la fase di carica fosse completa, ha portato ad introdurre nella parte alta del serbatoio del fluido a temperatura inferiore e pari all'ultimo nodo. Dall'andamento in nero si può osservare come nel caso pratico questo abbia portato il fluido freddo più denso a cadere verso il basso innestando la miscelazione delle zone attraversate e si è osservato un

decadimento simultaneo delle prime due sonde di temperatura. Di contro, il modello non risolvendo i bilanci di massa e considerando la densità costante in tutto il volume, non è in grado di cogliere questo andamento e i risultati forniti mostrano uno stazionamento di fluido freddo concentrato nel solo primo nodo mentre quelli sottostanti continuano indisturbati nell'aumento di temperatura.

![](_page_80_Figure_2.jpeg)

<span id="page-80-0"></span>*Figura 4-12: Zoom sulla fase finale della prova N°2 e confronto tra i dati sperimentali ed i risultati dei due modelli*

La scelta dello schema che meglio rappresenta l'apparato sperimentale è stata effettuata confrontando gli scostamenti tra i risultati dei modelli e i risultati sperimentali. Per fare ciò sono stati sovrapposte le temperature in corrispondenza delle cinque sonde ad ogni istante e ne si sono calcolate la differenza e lo scarto quadratico medio al variare di modello e numero di nodi:

$$
\Delta T_{i-max} = \max(|T_{mod_{ij}} - T_{exp_{ij}}|) \qquad i = 1, ..., 5; \quad j = 0, ..., t_{end}
$$
(4.2)

$$
\sigma_{i} = \sqrt{\frac{\sum_{j=1}^{t_{end}} (T_{mod_{ij}} - T_{exp_{ij}})^{2}}{t_{end}}}
$$
  $i = 1, ..., 5;$  (4.3)

$$
\Delta T_{max-medio} = \frac{\sum_{i=1}^{5} \Delta T_{i-max}}{5}
$$
\n(4.4)

$$
\sigma_{medio} = \frac{\sum_{i=1}^{5} \sigma_i}{5} \tag{4.5}
$$

$$
\Delta T_{max} = \max(\Delta T_i) \tag{4.6}
$$

$$
\sigma_{max} = \max(\sigma_i) \tag{4.7}
$$

Avendo preso atto dei limiti del modello, sono stati esclusi dalla validazione gli scostamenti di temperature registrati nella parte finale di alcuni esperimenti (le prove N°1, N°2 e N°6) in cui la temperatura di immissione è risultata inferiore rispetto a quella del primo nodo. Questo perché come anticipato il modello non è in grado di simulare il miscelamento che ne consegue. Inoltre, sono stati esclusi dal confronto anche gli istanti inziali di ogni esperimento a riscaldatore spento per avere un valore dello scarto quadratico medio più significativo. Gli esperimenti sono stati suddivisi in bassa portata (i primi tre in cui è stato effettuato un unico salto termico) e alta portata (i restanti quattro).

Per rappresentare lo scostamento generale dei modelli, per entrambi i raggruppamenti sono stati rappresentate la media degli scostamenti massimi delle cinque sonde (formula 4.4) e la media degli scarti quadratici delle cinque sonde (formula 4.5) rispettivamente sull'asse delle ordinate e sull'asse delle ascisse.

Per rappresentare gli errori massimi riscontrati invece sono state rappresentati lo scostamento di temperatura massimo tra tutte le sonde (formula 4.6) e lo scarto quadratico massimo in corrispondenza di una sonda durante tutto l'esperimento (formula 4.7).

Per entrambi i grafici è stata mantenuta la medesima formattazione degli assi che permette un confronto più immediato tra i valori massimi e i valori medi degli errori.

Gli errori così definiti sono stati calcolati al variare della prova esaminata, al variare modello ed al variare del numero di nodi.

I risultati sono riportatinelle figure e tabelle seguenti:

<span id="page-81-0"></span>

|      | Prova 1   |              | Prova 2 |              | Prova 3   |              |
|------|-----------|--------------|---------|--------------|-----------|--------------|
| Nodi | <b>UP</b> | <b>QUICK</b> | UP      | <b>QUICK</b> | <b>UP</b> | <b>QUICK</b> |
| 100  |           |              |         |              |           |              |
| 200  |           |              |         |              |           |              |
| 300  |           |              |         |              |           |              |
| 700  |           |              |         |              |           |              |
| 1000 |           |              |         |              |           |              |

*Tabella 4-4: Simboli per la lettura della [Figura 4-13](#page-82-0) e [Figura 4-14](#page-82-1)*

![](_page_82_Figure_1.jpeg)

<span id="page-82-0"></span>*Figura 4-13: Scostamenti medi delle prove 1,2,3 dai valori sperimentali al variare di schema e numero di nodi con riferimento alla [Tabella 4-4.](#page-81-0)*

![](_page_82_Figure_3.jpeg)

<span id="page-82-1"></span>*Figura 4-14: Scostamenti massimi delle prove 1,2,3 dai valori sperimentali al variare di schema e numero di nodi con riferimento alla [Tabella 4-4.](#page-81-0)*

<span id="page-83-1"></span>

|      | Prova 4   |              | Prova 5         |                  | Prova 6                  |              | Prova 7   |              |
|------|-----------|--------------|-----------------|------------------|--------------------------|--------------|-----------|--------------|
| Nodi | <b>UP</b> | <b>QUICK</b> | $\overline{UP}$ | <b>QUICK</b>     | $\overline{\mathsf{UP}}$ | <b>QUICK</b> | <b>UP</b> | <b>QUICK</b> |
| 100  |           |              |                 | C                |                          |              |           |              |
| 200  |           |              |                 | $\left( \right)$ |                          |              |           |              |
| 300  |           |              |                 |                  |                          |              |           |              |
| 700  |           |              |                 |                  |                          |              |           |              |
| 1000 |           |              |                 | $\subset$        |                          |              |           |              |

*Tabella 4-5: Simboli per la lettura della [Figura 4-15](#page-83-0) e [Figura 4-16](#page-84-0)*

![](_page_83_Figure_3.jpeg)

<span id="page-83-0"></span>*Figura 4-15: Scostamenti medi delle prove 4,5,6,7 dai valori sperimentali al variare di schema e numero di nodi con riferimento alla [Tabella 4-5](#page-83-1)*

![](_page_84_Figure_1.jpeg)

<span id="page-84-0"></span>*Figura 4-16: Scostamenti massimi delle prove 4,5,6,7 dai valori sperimentali al variare di schema e numero di nodi con riferimento alla [Tabella 4-5](#page-83-1)*

La prima differenza evidente tra gli esperimenti in bassa e alta portata riguarda l'ampiezza degli errori riscontrati. Questo andamento è frutto del fatto che nei primi tre esperimenti i salti di temperatura considerati sono ben maggiori rispetto a quelli multipli testati in alta portata e di conseguenza ci si aspetta anche uno scostamento maggiore sia per quanto riguarda il valore assoluto massimo dell'errore e sia nello scarto quadratico medio.

Le differenze di temperatura massima per le cinque sonde sono state riscontrate nella prima fase di carica in tutti gli esperimenti per poi recuperare nelle cariche successive ad indicare una condizione iniziale non perfettamente corretta. In questa prima fase è anche evidente la differenza sostanziale tra i due schemi di discretizzazione del termine convettivo. I fenomeni di miscelazione interna, ad eccezione del primo nodo, non vengono captati dai due modelli che tendono a simulare una stratificazione superiore a quella effettiva evidente soprattutto nel metodo QUICK. I risultati del metodo Upwind invece rispecchiano l'accuratezza di ordine inferiore simulado uno scambio termico maggiore rispetto al caso reale.

La modellazione del primo nodo inoltre ha degli effetti importanti sulla stabilità di quest'ultimo metodo. I coefficienti della matrice risolutiva nel primo nodo vengono divisi per un  $\Delta x$  più ampio rispetto a tutto il resto del dominio poiché il primo nodo è di per sé più grande per simulare il miscelamento iniziale. Questo risulta in coefficienti vicini a zero che causano instabilità nella soluzione. Il fatto di modellare il primo nodo sempre con questa modalità rende questo effetto negativo indipendente dal numero di nodi utilizzato e di conseguenza l'aumento degli stessi risulta quasi ininfluente nel recupero dell'errore registrato. L'effetto combinato della instabilità relativa allo schema QUICK e di una sovrastima della straficazione si traduce in scostamenti maggiori in tutte le prove effettuate rispetto ai risultati ottenuti dallo schema Upwind.

Tutte queste considerazioni possono essere osservate nei grafici degli scostamenti presentati in [Figura 4-13,](#page-82-0) [Figura 4-14,](#page-82-1) [Figura 4-15,](#page-83-0) [Figura 4-16.](#page-84-0) I simboli vuoti che rappresentano i risultati dello schema Quick si trovano infatti in zone sempre più in alto e più a destra rispetto a quelli pieni che rappresentano invece lo schema Upwind.

Un altro risultato ricavabile dall'applicazione dei modelli risiede nella identificazione del punto in cui si realizza lo scostamento maggiore. È già stato anticipato come questo si sia sempre verificato nella prima fase di carica, ma in particolare in 5 prove su 7 si è trattato della temperatura della prima sonda. Questo significa che oltre che una corretta impostazione delle condizioni iniziali, ha anche un grande impatto sulla soluzione la scelta del tempo di risposta definito in formula (4.1). Nel modello simulato infatti la sonda si trova in corrispondenza del primo nodo e indipendendentemente dallo schema Upwind o QUICK la risposta a una sollecitazione termica avviene sempre prima rispetto ai dati sperimentali. Questo perché considerando il primo nodo come completamente miscelato, la sonda inizia a registrare un aumento di temperatura nell'esatto istante in cui il fluido caldo entra nel dominio. In realtà, come anche ottenuto dal campo di moto con le simulazioni CFD, quest'ultimo dovrà prima impattare sulla parete laterale dopo l'immissione prima di raggiungere la sonda ed influenzarne la temperatura registrata.

Per quanto riguarda invece la scelta del numero di nodi ottimale si osserva, come ci si aspetta, un miglioramento delle performance man mano che si aumenta la discretizzazione. Nella maggior parte dei casi, tuttavia, la differenza tra 500, 700 e 1000 nodi è quasi trascurabile e i risultati ottenuti utilizzando 300 nodi non si discostano molto dai casi con maggiore raffinamento. Considerando quindi anche il tempo di calcolo necessario per la soluzione riportato in [Tabella 4-3](#page-73-0) ed osservando un sostanziale aumento dei tempi di risoluzione tra i 300 e i 500 nodi, si evidenzia l'utilizzo della discretizzazione con 300 nodi come miglior compromesso tra accuratezza di soluzione e tempo di calcolo.

Alla luce di quanto visto, vengono presentati nel dettaglio gli scostamenti per ogni prova tra i dati sperimentali e i risultati del modello con schema Upwind e 300 nodi. In [Tabella 4-6](#page-86-0) sono riportati gli scostamenti massimi e massimi medi in relazione al salto di temperatura dell'esperimento considerato per ricavane l'errore percentuale. Allo stesso modo la [Tabella](#page-86-1)  [4-7](#page-86-1) riporta lo scarto quadratico medio massimo e medio nei cinque punti campionati in relazione al salto.

|                    | totale<br>Salto<br>[°C] | Differenza<br>massima<br>[°C] | Differenza<br>massima<br>media $[^{\circ}C]$ | $\%$<br>Errore<br>massimo | %<br>Errore<br>massimo<br>medio |
|--------------------|-------------------------|-------------------------------|----------------------------------------------|---------------------------|---------------------------------|
| Prova 1            | 43,6                    | 6,9                           | 3,4                                          | 15,8                      | 7,8                             |
| Prova 2            | 40,0                    | 5,0                           | 3,1                                          | 12,5                      | 7,8                             |
| Prova 3            | 28,6                    | 3,8                           | 2,8                                          | 13,3                      | 9,8                             |
| Prova 4            | 10,2                    | 3,3                           | 2,0                                          | 32,4                      | 19,6                            |
| Prova 5            | 20,2                    | 3,8                           | 2,6                                          | 18,8                      | 12,9                            |
| Prova 6            | 15,4                    | 3,2                           | 2,1                                          | 20,8                      | 13,6                            |
| Prova <sub>7</sub> | 10,1                    | 2,2                           | 1,6                                          | 21,8                      | 15,8                            |

<span id="page-86-0"></span>*Tabella 4-6: Rappresentazione degli scostamenti tra i valori reali e il modello Upwind con 300 nodi applicato ad ogni prova.*

<span id="page-86-1"></span>*Tabella 4-7: Rappresentazione dello scarto quadratico medio tra i valori reali e il modello Upwind con 300 nodi applicato ad ogni prova.*

|                    | Salto<br>totale<br>[°C] | massimo<br>$\sigma$<br>[°C] | medio<br>$\sigma$<br>[°C] | Errore<br>$\%$<br>massimo | Errore<br>$\%$<br>medio |
|--------------------|-------------------------|-----------------------------|---------------------------|---------------------------|-------------------------|
| Prova 1            | 43,6                    | 2,7                         | 1,1                       | 6,2                       | 2,5                     |
| Prova 2            | 40,0                    | 2,2                         | 1,1                       | 5,5                       | 2,8                     |
| Prova 3            | 28,6                    | 1,3                         | 1,0                       | 4,5                       | 3,5                     |
| Prova 4            | 10,2                    | 0,6                         | 0,5                       | 5,9                       | 4,9                     |
| Prova 5            | 20,2                    | 0,6                         | 0,5                       | 3,0                       | 2,5                     |
| Prova <sub>6</sub> | 15,4                    | 0,5                         | 0,4                       | 3,2                       | 2,6                     |
| Prova <sub>7</sub> | 10,1                    | 0,4                         | 0,3                       | 4,0                       | 3,0                     |

Dai risultati presentati si evince che il modello 1D con 300 nodi e discretizzazione Upwind del termine convettivo permette di ottenere risultati sufficientemente accurati in relazione al tempo di calcolo necessario. Lo scostamento massimo è stato riscontrato essere attorno al 14% del salto nelle prime tre prove ed attorno al 20% nelle successive (ad eccezione della prova N°4). Questo andamento è legato al fatto che l'errore, come anticipato, si verifica nella prima sonda e nel primo transitorio ed è legato ad una imprecisa modellazione del primo nodo e della condizione iniziale. Non dipendendo dunque da altri fattori è chiaro che il medesimo errore, per definizione, pesi di più su salti termici limitati portando a errori

percentuali peggiori per le prove multiple ad alta portata. Lo stesso andamento viene riscontrato nella media degli errori massimi delle cinque sonde che è maggiore rispetto alle prove in bassa portata.

Le stesse considerazioni possono essere fatte per lo scarto quadratico medio. Qui i valori sono inferiori rispetto ai precedenti dal momento che vengono pesati anche tutti i valori prima e dopo la registrazione del salto termico dove la differenza rispetto al valore sperimentale è minore. Gli scarti quadratici medi di tutte le prove si aggirano attorno al 3% del salto termico considerato.

La prova N°4 infine presenta scostamenti maggiori rispetto alle altre legate al fatto che la regolazione di temperatura è stata effettuata manualmente e dunque durante le prime fasi di ogni carica si possono osservare delle oscillazioni nella temperatura in ingresso sia al rialzo che al ribasso. Queste ultime rappresentano il punto debole del modello presentato.

# **Capitolo 5: Conclusioni**

Il presente lavoro di tesi ha avuto come obiettivo lo sviluppo di un modello per la simulazione della fase di carica di un serbatoio. Per ottenere questo risultato sono state necessarie alcune considerazioni iniziali.

Per prima cosa è stato analizzato il comportamento di un serbatoio a livello exergetico che ha permesso di identificare la zona termoclina come di principale influenza sull'efficienza dell'intero sistema.

Definita la sua importanza sono stati ricercati i parametri che ne influiscono sullo sviluppo e sul mantenimento. I principali sono stati identificati nella diffusione, perdite al mantello, conduzione a parete e la tipologia di immissione ed estrazione del fluido (determinante per il miscelamento ed i fenomeni convettivi). Man mano che il fluido in ingresso incontra gli strati inferiori hanno luogo fenomeni di scambio termico e la ridistribuzione di temperatura tra gli stessi porta a miscelamento aggiuntivo legato alla convezione naturale.

A seguito di ciò sono stati confrontati modelli 0D 1D 2D e 3D in relazione alla relativa capacità di captare più o meno bene l'influenza di tutti questi fattori evidenziandone i punti di forza e debolezza.

Nel caso preso in esame è stato selezionato un modello 1D che permettesse risultati sufficientemente accurati con un limitato tempo di calcolo.

È stato scelto quindi un modello 1D di test molto semplificato per considerare ad uno ad uno i fattori principali evidenziati e la loro influenza sulle prestazioni applicandoli al caso studio concludendo sull'importanza di tutti i fattori ad eccezione della conduzione a parete che ha effetti fortemente limitati sulla ridistribuzione di temperatura interna.

Poiché l'immissione nel serbatoio avviene mediante fori di piccole dimensioni, particolare attenzione è stata rivolta alla modellazione di questa zona. È stata quindi implementata la geometria in un software di modellazione fluidodinamica 3D per identificarne il campo di moto risultante per poter selezionare la zona interessata dal miscelamento dovuto al getto in ingresso.

Il modello 1D selezionato dunque considera la convezione forzata, diffusione nel fluido, perdite verso l'ambiente e il miscelamento iniziale dovuto alla tipologia di ingresso. Per il calcolo del termine diffusivo è stata utilizzata la differenza centrata, mentre per il termine convettivo, più impattante sui risultati, sono stati confrontati gli schemi di discretizzazione Upwind e QUICK. I risultati migliori sono stati ottenuti dal modello utilizzante lo schema Upwind in cui sia lo scarto quadratico medio e sia lo scostamento massimo tra i valori sperimentali e i valori simulati sono risultati inferiori rispetto allo schema QUICK. È stato

infine effettuato un confronto tra l'affidabilità dei risultati in base al numero di nodi utilizzati e il tempo di calcolo necessario identificando 300 nodi come la discretizzazione che garantisse il miglior trade off tra queste due voci.

Il modello risulta più affidabile a basse portate e grandi differenze di temperatura in cui l'errore sulla T stimata varia tra il 15,8% e il 12,5% dell'intero salto termico nell'istante e nella sonda peggiore. In media invece considerando i cinque punti di misurazione l'errore massimo risulta tra il 7,8% e il 9,8% del salto. La discrepanza tra questi due intervalli di errore è legata alla discretizzazione del primo nodo dove tipicamente si realizzano gli scostamenti maggiori e in cui la temperatura misurata dalla sonda non risente sin da subito della temperatura in ingresso (cosa che fa invece il modello), maggiore attenzione può essere rivolta negli studi futuri alla modellazione di quest'ultimo. Durante gli interi esperimenti invece l'errore globale è stato considerato tramite lo scarto quadratico medio delle cinque sonde ottenendo un range di variazione tra il 2,5% e il 3,5% del salto.

Mantenendo il riscaldatore elettrico sempre a piena potenza sono stati testati anche i casi di alte portate e salti termici inferiori simulando una carica a più fasi. L'errore commesso in questi casi è inferiore in valore assoluto, ma maggiore se pesato sul salto termico di più piccola entità (circa il 20% del salto), mentre gli scarti quadratici medi sono rimasti invariati (tra il 2,5% e il 3% del salto). Nella prova a carico parziale sono infine stati registrati scostamenti leggermente superiori legati alla oscillazione di temperatura dei transitori.

Allo stato attuale, il modello risulta incapace di simulare l'andamento di temperatura interna nel caso venga immesso fluido a temperatura molto più fredda rispetto a quello presente nel primo nodo causando nel caso sperimentale un miscelamento degli strati superiori, mentre nel modello simulato si osserva un tappo di fluido freddo nelle parti alte del serbatoio, irrealistico a causa dei fenomeni di galleggiamento che lo porterebbero in basso.Pertanto, studi futuri potrebbero essere incentrati sulla modellazione di meccanismi di miscelamento o inversione delle temperature qualora uno strato più in alto si trovasse ad una temperatura inferiore alle zone sottostanti.

## **Appendice A**

Nel capitolo 3 è stato utilizzato un profilo lineare per calcolare i gradienti  $\frac{dT}{dx}$  in corrispondenza delle facce laterali dell'elemento i-esimo ed è stato osservato come tale approssimazione fornisca un valore sufficientemente accurato anche per una discretizzazione grossolana. Maggiore attenzione invece è stata dedicata al termine convettivo ricorrendo alla comparazione di schemi differenti. Di seguito verranno analizzati brevemente gli ordini di convergenza dei vari schemi mostrando come un raffinamento della griglia ne influenza l'accuratezza.

Si consideri una griglia uno-dimensionale equispaziata rappresentata dallo schema seguente:

![](_page_90_Figure_3.jpeg)

*Figura A.1 : schemzatizzazione di una griglia 1D uniforme*

Per una generica funzione  $\phi(x)$ , l'espansione in serie di Taylor di  $\phi(x + \Delta x)$  in x risulta:

$$
\phi(x + \Delta x) = \phi(x) + \left(\frac{\partial \phi}{\partial x}\right)_x \Delta x + \left(\frac{\partial^2 \phi}{\partial x^2}\right)_x \frac{\Delta x^2}{2} + \dots \tag{A.1}
$$

Applicando l'espansione in seria di Taylor al caso rappresentato in Figura A.1, l'equazione può essere riscritta come (A.2) e riarrangiata ottenendo (A.3).

$$
\phi_E = \phi_P + \left(\frac{\partial \phi}{\partial x}\right)_P \Delta x + \left(\frac{\partial^2 \phi}{\partial x^2}\right)_P \frac{\Delta x^2}{2} + \dots \tag{A.2}
$$

$$
\left(\frac{\partial \phi}{\partial x}\right)_P = \frac{\phi_E - \phi_P}{\Delta x} + \dots \approx \frac{\phi_E - \phi_P}{\Delta x} \tag{A.3}
$$

L'errore di approssimazione è legato al troncamento dell'ultimo termine che in questo caso è del prim'ordine.

Dal momento che vengono utilizzati i valori nei punti E e P (dove  $x_E > x_P$ ) per valutare i gradiente in P, la formula (A.3) viene detta differenza in avanti.

Un'espressione simile può essere ricavata per la differenza all'indietro

$$
\phi(x - \Delta x) = \phi(x) - \left(\frac{\partial \phi}{\partial x}\right)_x \Delta x + \left(\frac{\partial^2 \phi}{\partial x^2}\right)_x \frac{\Delta x^2}{2} + \dots \tag{A.4}
$$

Sottraendo la (A.4) alla (A.3) si ottiene

$$
\phi(x + \Delta x) - \phi(x - \Delta x) = 2 \left(\frac{\partial \phi}{\partial x}\right)_P \Delta x + \left(\frac{\partial^3 \phi}{\partial x^3}\right)_P \frac{\Delta x^3}{3!} + \dots
$$
 (A.5)

Che riarrangiata ed applicata al caso in esame porta a

$$
\left(\frac{\partial \phi}{\partial x}\right)_P = \frac{\phi_E - \phi_W}{2\Delta x} + o(\Delta x^2)
$$
\n(A.6)

L'equazione sopra riportata utilizza i valori in E e W per calcolare il gradiente nel punto medio P ed è chiamata differenza centrata. Come si può vedere dal troncamento, lo schema ha una accuratezza del secondo ordine.

La discretizzazione del termine diffusivo utilizzata nel capitolo 3 per i gradienti alle interfacce utilizza proprio questa espressione

$$
\left(\frac{\partial\phi}{\partial x}\right)_n = \frac{\phi_P - \phi_N}{\Delta x} = \frac{\phi_P - \phi_N}{2\left(\frac{\Delta x}{2}\right)}\n\qquad\n\left(\frac{\partial\phi}{\partial x}\right)_s = \frac{\phi_S - \phi_P}{\Delta x} = \frac{\phi_S - \phi_P}{2\left(\frac{\Delta x}{2}\right)}\n\tag{A.7}
$$

Allo stesso modo si può dimostrare l'accuratezza del metodo QUICK del terz'ordine utilizzato per il termine avvettivo. Di seguito ne è riportato un esempio per l'interfaccia  $\phi_e$ 

$$
\phi_E = \phi_e + \frac{1}{2} \Delta x \left(\frac{\partial \phi}{\partial x}\right)_e + \frac{1}{2} \left(\frac{\Delta x}{2}\right)^2 \left(\frac{\partial^2 \phi}{\partial x^2}\right)_e + o(\Delta x^3)
$$
\n(A.8)

$$
\phi_P = \phi_e - \frac{1}{2} \Delta x \left(\frac{\partial \phi}{\partial x}\right)_e + \frac{1}{2} \left(-\frac{\Delta x}{2}\right)^2 \left(\frac{\partial^2 \phi}{\partial x^2}\right)_e + o(\Delta x^3)
$$
\n(A.9)

$$
\phi_W = \phi_e - \frac{3}{2} \Delta x \left(\frac{\partial \phi}{\partial x}\right)_e + \frac{1}{2} \left(-\frac{3\Delta x}{2}\right)^2 \left(\frac{\partial^2 \phi}{\partial x^2}\right)_e + o(\Delta x^3)
$$
\n(A.10)

Applicando la formulazione dello schema se si sommano  $\frac{3}{8}(A.8) + \frac{6}{8}$  $\frac{6}{8}(A.9) - \frac{1}{8}$  $\frac{1}{8}(A. 10)$ , ne si può ottenere l'accuratezza:

$$
\frac{3}{8}\phi_E + \frac{6}{8}\phi_P - \frac{1}{8}\phi_W = \phi_e + o(\Delta x^3)
$$
 (A.11)

L'ordine di convergenza del metodo Upwind invece è ricavabile direttamente dalla espasione in serie di Taylor e risulta essere del primo ordine.

# **Appendice B**

Nella quasi totalità del dominio considerato, la discretizzazione nodale scelta è stata la medesima. Tuttavia, per considerare gli effetti di miscelazione dovuti al getto iniziale è stata aumentata la dimensione del primo nodo rendendo localmente la griglia non uniforme.

In una griglia di questo tipo le interfacce *e* e *w* dell'elemento i-esimo non si trovano esattamente in mezzeria tra i due nodi che le contengono ed occorre di conseguenza valutarne le implicazioni.

Per quanto riguarda la posizione delle interfacce tra due elementi contigui, esistono due logiche differenti per la scelta della loro localizzaione:

- Pratica A: viene scelta la posizione dei centro nodi. Le interfacce saranno localizzate in mezzeria tra i punti così identificati.
- Pratica B: viene scelta la posizione delle interfacce. I nodi saranno localizzati ai centri delle celle così definite.

![](_page_94_Figure_6.jpeg)

*Figura B.1: rappresentazione di una griglia costruita mediante la Pratica A (a) e mediante la Pratica B (b)*

È importante sottolineare che la differenza centrata per il calcolo dei gradienti alle interfacce e lo schema QUICK per il termine convettivo sono rispettivamente del secondo e terzo ordine solo nel caso della scelta della Pratica A. In quest'ultima le interfacce nodali sono esattamente in mezzeria rispetto ai centro nodi e di conseguenza la formula differenziale utilizzata per valutare i gradienti rimane del secondo ordine. Lo svantaggio principale della Pratica A risiede nel fatto che i valori della variabile  $\phi$  in P non necessariamente sono i più rappresentativi del'intera cella dal momento che P non si trova nella sua mezzeria. Utilizzando la Pratica B invece il valore di ϕ nel punto P rappresenta in maniera corretta il volume di controllo, ma lo schema di discretizzazione perde in accuratezza. Il primo nodo è stato costruito seguendo questa ultimo metodo e di conseguenza localmente ci sarà una accuratezzza inferiore.

## **Appendice C**

```
%-------------parametri geometrici-------------%
H = 1.305; %D int = 0.45; %[m]
D bicchiere = 0.2; %[m]H_bicchiere = 0.122; % [m]D inlet=0.02; % [m]thick wall = 0.002; %[m]
thick ins = 0.055; \textdegree [m]
R1 = \overline{D} int/2; \frac{1}{6}[m]R2 = R1+thick wall; \frac{8}{m}R3 = R2 + \text{thick} ins; \frac{8}{m}Ri = D bicchiere/2; % [m]%-------------proproetà materiali-------------%
rho_water = 990; %[kg/m3]
cp water = 4068; %[J/kgK]
k water = 0.62614; % [W/mK]
k wall = 45; % [W/mK] Conduciblità termica S235JR
k ins = 0.0219; \{(W/mK) \} Conducibilità termica PVC
h amb = 7; % [W/m2K]h ground = 0.24; %[W/m2K]%-------------paramtri input-------------%
m = importdata('030321 massa.txt')/3600; % [kg/s]T amb = 20.60; %[^°C]N^{-}=100;
dx1 = H bicchiere; % [m]dx2 = (H - (H - bicchiere)) / (N-1);dt = 1.5; \S[s]t delay=4.37/75.5*3600/dt; %tempo di riempimento dispositivo di
immissione [s]
Th = importdata('030321.txt);
t tot =length(Th)-1; % [s]t END = t tot+1;
x = [(H-H bicchiere/2), ((H-H bicchiere-dx2/2):-dx2:0)]; %
Posizione sonde
x_1=H-H_bicchiere/2;
x_2=H_bicchiere+0.8042593;
x_3=H_bicchiere+0.5290476;
x_4=H_bicchiere+0.2438360;
x ib=\overline{H} bicchiere+dx2/2;
x_5=H_bicchiere-0.0227161;
```

```
err1=99; 
err2=99;
err3=99;
err4=99;
err5=99;
errib=99;
for i=1: length(x)delta1=abs(x(i)-x 1);
   delta2=abs(x(i)-x^2);
   delta3=abs(x(i) - x3);
   delta4=abs(x(i)-x4);
   deltaib=abs(x(i)-\overline{x} ib);
   delta5=abs(x(i)-x\overline{5});
    if delta1<err1
        err1=delta1;
        indice1=i;
        elseif delta2<err2
             err2=delta2;
             indice2=i;
             elseif delta3<err3
                 err3=delta3;
                 indice3=i;
                 elseif delta4<err4
                      err4=delta4;
                     indice4=i;
                     elseif deltaib<errib
                          errib=deltaib;
                         indiceib=i;
                         elseif delta5<err5
                              err5=delta5;
                             indice5=i;
     end
 end
T_start=zeros(N,1);
T_{\text{start}}(indice1, 1) = 20.96;T start(indice2, 1) = 20.95;
T start(indice3,1)=20.96;
T start(indice4,1)=20.95;
T start(indice5, 1)=20.94;
T_start(indice1+1,1)=T_start(indice1,1)-(T_start(indice1,1)-
T_start(indice2,1))/(x_1-x_2)*(dx1+dx2)/2;
for i=indice1+2:1:indice2-1
    T_start(i,1)=T_start(indice1,1)-(T_start(indice1,1)-
T_start(indice2,1))/(x_1-x_2)*((dx1+dx2)/2+dx2*(i-indice1-1));
end
for i=indice2:1:indice3-1
    T_start(i,1)=T_start(indice2,1)-(T_start(indice2,1)-
T_start(indice3,1))/(x_2-x_3)*dx2*(i-indice2);
end
for i=indice3:1:indice4-1
    T_{\text{start}(i,1)=T_{\text{start}(indice3,1)-(T_{\text{start}(indice3,1)}-T start(indice4,1))/(x 3-x 4)*dx2*(i-indice3);
end
```

```
for i=indice4:1:N
    T_{\text{start}(i,1)} = T_{\text{start}(indice4,1)} - (T_{\text{start}(indice4,1)} -T start(indice5,1))/(x 4-x 5)*dx2*(i-indice4);
end
figure(4)
plot(T start(:,1));
% -------------creazione vettori-------------%%
UA top= pi*(R1-Ri)^2/((R2-R1)/k wall+(R3-R2)/k ins+1/h amb);
UA side1=1/(log(R2/R1)/(2*pi*k wall*dx1)+log(R3/R2)/(2*pi*k ins*dx1)+1/(2
*pi*h_amb*R3*dx1));
UA side2=1/(log(R2/R1)/(2*pi*k_wall*dx2)+log(R3/R2)/(2*pi*k_ins*dx2)+1/(2
*pi*h_amb*R3*dx2));
UA bot= pi*(R1-Ri)^2/((R2-R1)/k wall+(R3-R2)/k ins+1/h ground);
A1=pi*(D_int^2-D_bicchiere^2)/4;
A2=pi*D int<sup>2</sup>/4;
V1=A1*dx1;
V2=A2*dx2;V3=A1*dx2;
v_inletc=(m/12)/(rho_water*pi*0.02^2/4);
v1c = m/(rho water*A1);v2c = m/(rho water*A2);
visc water=4.75*10^-7; % [m2/2]alfa_water = k_water/(rho_water*cp_water) *2;
%% ------------soluzione CDS MATRIX ------------%%
tic
TtCDS= zeros(N,t END);
TtCDS(:,1)=T start;
for i=2:t_END
    v1=v1c(i);v2=v2c(i);a = dt * (v2/(2 * dx2) + a1fa water/dx2^2);b = dt*(-2*a1fa water/dx2^2-(UA side2)/(rho water*cp water*V2)+1/dt);c = dt * (-v^2 / (2 * dx^2) + alfa water/dx^2 );
    A =diag(a*ones(1,N-1),-1)+diag(b*ones(1,N))+diag(c*ones(1,N-1),1);
    A (1,1)=dt*(-v1*dx2/(dx1*(dx1+dx2))-2*a1fa water/(dx1+dx2))...
                 -2*alfa_water/dx1^2-
(UA top+UA side1)/(rho water*cp water*V1)+1/dt);
    A (1,2)=dt*(-v1*dx1/(dx1*(dx1+dx2))+2*a1fa water/(dx1*(dx1+dx2)));A (2,1)=dt*(v1*A1*dx2/(dx2*A2*(dx1+dx2))+2*a1fa</math>water*A1/(A2*dx2*(dx1+dx2))));
    A (2,2)=dt*(v1*A1*dx1/(A2*dx2*(dx1+dx2))-v2/(2*dx2)-alfa_water/dx2^2
...
               -2*alfa water*A1/(A2*dx2*(dx1+dx2))-
(UA side2)/(rho water*cp water*V2)+1/dt);
```

```
A (indiceib,indiceib)=dt*(v2/(2*dx2)-v1*A1/(2*A2*dx2)-v1*A1)(2*Az*dx2)alfa_water*A1/(A2*dx2^2)-alfa_water/dx2^2-
(UA_side2)/(rho_water*cp_water*V2)+1/dt);
    A (indiceib, indiceib+1)=dt*(-
v1*A1/(2*A2*dx2)+alfa water*A1/(A2*dx2^2));
     for j=indiceib+1:N-1
        A<sub>(j,j-1)</sub> = dt*(v1/(2*dx2)+alfa water/dx2^2);
        A_{1}(j,j) = dt * (-2 * a) fa_water/dx2^2-
(UA_side2)/(rho_water*cp_water*V3)+1/dt);
        A (j,j+1) = dt * (-v1/(2*dx2)+a1fa water/dx2^2); end
    A (N, N-1) = dt * (v1/(2 * dx2) + a1fa water/dx2^2);A (N,N)=dt*(v1/(2*dx2)-v1/dx2-alfawater/dx2^2-(UA side2)/(rho water*cp water*V3)+1/dt);
    S=ones(N,1);
    S(2:indiceib,1)=dt*T_amb*(UA_side2)/(rho_water*cp_water*V2);
    S(indiceib+1:N-1,1)=dt*T_amb*(UA_side2)/(rho_water*cp_water*V3);
    S(N)=dt*(T amb*(UA bot+UA side2)/(rho water*cp water*V3));
S(1)=dt*(Th(i)*(v1/dx1+2*alfa_water/dx1^2)+T_amb*(UA_top+UA_side1)/(rho_w
ater*cp_water*V1));
    TtCDS(i,i)=A *TtCDS(i,i-1)+S;end
toc
figure(1)
plot(TtCDS(indice1,:));
hold on
plot(TtCDS(indice2,:));
hold on
plot(TtCDS(indice3,:));
hold on
plot(TtCDS(indice4,:));
hold on
plot(TtCDS(indice5,:));
hold on
%% ------------soluzione UPwind MATRIX ------------%%
tic
TtUP= zeros(N,t END);
TtUP(:,1)=T start;
for i=2:t_END
    v1=v1c(i);v2=v2c(i);
```

```
a = dt * (v2/dx2 + a1fa water/dx2^2);b = dt * (-v2/dx2 - 2*a)fa water/dx2^2-
(UA side2)/(rho water*cp water*V2)+1/dt);
    c = dt * (aIfa water/dx2^2);A UP =diag(a*ones(1,N-1),-1)+diag(b*ones(1,N))+diag(c*ones(1,N-1),1);
    A UP(1,1)=dt*(-v1/dx1-2*alfa water/(dx1*(dx1+dx2))...
             -2*alfa_water/dx1^2-
(UA_top+UA_side1)/(rho_water*cp_water*V1)+1/dt);
    A_UP(1,2)=dt*(2*a1fa_water/(dx1*(dx1+dx2)));
    A_UP(2,1)=dt*(v1*A1/(dx2*A2)+2*a1fa_water*A1/(A2*dx2*(dx1+dx2)));
    A UP(2,2)=dt*(-v2/(dx2)-alfa water/dx2^2 ...
            -2*alfa_water*A1/(A2*dx2*(dx1+dx2))-
(UA side2)/(rho water*cp water*V2)+1/dt);
     A_UP(indiceib,indiceib)=dt*(-v1*A1/(A2*dx2)-alfa_water*A1/(A2*dx2^2)-
alfa_water/dx2^2-(UA_side2)/(rho_water*cp_water*V2)+1/dt);
    A UP(indiceib, indiceib+1)=dt*(alfa_water*A1/(A2*dx2^2));
     for j=indiceib+1:N-1
        A UP(j,j-1) = dt*(v1/dx2+a1fa water/dx2^2);A UP(j,j) = dt * (-v1/dx2-2*a1f\overline{a} water/dx2^2-
(UA_side2)/(rho_water*cp_water*V3)+1/dt);
        A UP(j,j+1) = dt^{\pm}(alfa water/dx2^2);
     end
    A UP(N,N-1)=dt*(v1/dx2+alfa_water/dx2^2);
    A UP(N,N)=dt*(-v1/dx2-alfa_water/dx2^2-
(UA bot+UA side2)/(rho water*cp water*V3)+1/dt);
    S=ones(N,1);
    S(2:indiceib,1)=dt*T_amb*(UA_side2)/(rho_water*cp_water*V2);
    S(indiceib+1:N-1,1)=dt*T amb*(UA side2)/(rho_water*cp_water*V3);
    S(N)=dt*(T_amb*(UA_bot+UA_side2)/(rho_water*cp_water*V3));
S(1) = dt*(Th(i)*(v1/dx1+2*a1fa water/dx1^2)+Tamb*(UAtop+UA-side1)/(rho-w)ater*cp_water*V1));
    TtUP(:,i) = A UP*TtUP(:,i-1) + S;
end
toc
figure(2)
plot(TtUP(indice1,:));
hold on
plot(TtUP(indice2,:));
hold on
plot(TtUP(indice3,:));
hold on
plot(TtUP(indice4,:));
hold on
```
plot(TtUP(indice5,:));

hold on

```
%% ------------soluzione QUICK MATRIX------------%%
tic
TtQ= zeros(N,t END);
TtQ(:, 1)=T start;
for i=2:t_END
    v1=v1c(i); v2=v2c(i);
    a = dt * (-v2/(8 * dx2));
    b = dt*(+7*v2/(8*dx2)+alfa water/(dx2^2));
    c = dt*(-3*v2/(8*dx2)-2*alfa water/dx2^2-
(UA side2)/(rho water*cp water*V2)+1/dt);
    d = dt * (-3 * v2 / (8 * dx2) + alfa water/dx2^2);A Q = diag(a * ones(1,N-2), -2) + diag(b * ones(1,N-1), -1) + diag(c*ones(1,N)) + diag(d*ones(1,N-1),1);
    A Q(1,1)=dt*(-7*v1/(8*dx1)-2*a1fa water/(dx1*(dx1+dx2))-
2*alfa_water/dx1^2-(UA_top+UA_side1)/(rho_water*cp_water*V1)+1/dt);
    A Q(1,2)=dt*(-3*v1/(8*dx1)+2*a1fa water/(dx1*(dx1+dx2)));
A_Q(2,1)=dt*(7*v1*A1/(8*A2*dx2)+v2/(8*dx2)+2*alfa_water*A1/(A2*dx2*(dx1+d
\overline{x2})));
    A Q(2,2)=dt*(3*v1*A1/(8*A2*dx2)-6*v2/(8*dx2)-a1fa water/dx2^2-2*alfa_water*A1/(A2*dx2*(dx1+dx2))...
         -(UA_side2)/(rho_water*cp_water*V2)+1/dt);
     A_Q(indiceib,indiceib-
1)=dt*(6*v2/(8*dx2)+v1*A1/(8*A2*dx2)+alfa_water/dx2^2);
    A Q(indiceib,indiceib)=dt*(3*v2/(8*dx2)-6*v1*A1/(8*A2*dx2)-
alfa_water*A1/(A2*dx2^2)-alfa_water/dx2^2-
(UA_side2)/(rho_water*cp_water*V2)+1/dt);
     A_Q(indiceib,indiceib+1)=dt*(-
3*v1*A1/(8*A2*dx2)+alfa_water*A1/(A2*dx2^2));
     for j=indiceib+1:N-1
        A Q(j,j-2) = dt * (-v1/(8*dx2));A Q(j,j-1) = dt * (6 * v1 / (8 * dx2) + v1 / (8 * dx2) + a1fa water/dx2^2);A O(j, j) = dt * (3*v1/(8*dx2)-6*v1/(8*dx2)-a1fa water/dx2^2-
alfa water/dx2^2-(UA side2)/(rho water*cp water*V3)+1/dt);
        A Q(j, j+1) = dt * (-3*v1/(8*dx2) + a1fa water/dx2^2);
     end
    A Q(N, N-2) = dt * (-v1/(8 * dx2));
    A Q(N,N-1)=dt*(6*v1/(8*dx2)+a1fa water/dx2^2);A Q(N,N)=dt*(3*v1/(8*dx2)-v1/dx2-alfa water/dx2^2-(UA bot+UA side2)/(rho water*cp water*V3)+1/dt);
    S=ones(N,1);
    S(2:indiceib,1)=dt*T_amb*(UA_side2)/(rho_water*cp_water*V2);
    S(indiceib+1:N-1,1)=dt*T_amb*(UA_side2)/(rho_water*cp_water*V3);
```

```
 S(N)=dt*(T_amb*(UA_bot+UA_side2)/(rho_water*cp_water*V3));
S(1)=dt*(Th(i)*(v1/dx1+2*v1/(8*dx1)+2*alfa_water/dx1^2)+T_amb*(UA_top+UA_
side1)/(rho_water*cp_water*V1));
   S(2) = dt * (Th(i) * (-2*v1*A1/ (8*A2*dx2)) +T_amb* (UA_side2) / (rho_water*cp_water*V2));
   TtQ(:, i)=A Q*TtQ(:, i-1)+S;
```
#### end

toc

```
figure(3)
plot(TtQ(indice1,:));
hold on
plot(TtQ(indice2,:));
hold on
plot(TtQ(indice3,:));
hold on
plot(TtQ(indice4,:));
hold on
plot(TtQ(indice5,:));
hold on
```
# **Nomenclatura**

![](_page_104_Picture_228.jpeg)

![](_page_105_Picture_80.jpeg)

Pedici

![](_page_105_Picture_81.jpeg)

# **Bibliografia**

[1] A. Campos Celador, M. Odriozola, J.M. Sala, Implications of the modelling of stratified hot water storage tanks in the simulation of CHP plants, Energy Conversion and Management, 52 (2011) 3018-3026.

[2] A. Bejan, The thermodynamic design of heat and mass transfer processes and devices, International Journal of Heat and Fluid Flow, 8 (1987) 258-276.

[3] M.A. Rosen, The exergy of stratified thermal energy storages, Solar Energy, 71 (2001) 173-185.

[4] S. Li, Y. Li, X. Zhang, C. Wen, Experimental study on the discharging performance of solar storage tanks with different inlet structures, International Journal of Low-Carbon Technologies, 8 (2013) 203-209.

[5] Y.H. Zurigat, P.R. Liche, A.J. Ghajar, Influence of inlet geometry on mixing in thermocline thermal energy storage, International Journal of Heat and Mass Transfer, 34 (1991) 115-125.

[6] A.J. Ghajar, Y.H. Zurigat, Numerical study of the effect of inlet geometry on stratification in thermal energy storage, Numerical Heat Transfer, Part A: Applications, 19 (1991) 65-83.

[7] L.J. Shah, S. Furbo, Entrance effects in solar storage tanks, Solar Energy, 75 (2003) 337- 348.

[8] S. Knudsen, Consumers' influence on the thermal performance of small SDHW systems—Theoretical investigations, Solar Energy, 73 (2002) 33-42.

[9] E. Andersen, S. Furbo, J. Fan, Multilayer fabric stratification pipes for solar tanks, Solar Energy, 81 (2007) 1219-1226.

[10] K. Kuhn J, G. F. von Fuchs, A.P. Zob, Developing and upgrading of solar thermal energy storage simulation models, in, Seattle, Washington, 1980.

[11] C.W. Miller, The effect of a conducting wall on a stratified fluid in a cylinder, AIAA, 12th Thermophysics Conference, (1977).

[12] M.F. Lightstone, A numerical study of thermal stratification in solar energy storage tanks, in, Waterloo, 1987.

[13] M.A. Abdoly, D. Rapp, Theoretical and experimental studies of stratified thermocline storage of hot water, Energy Conversion and Management, 22 (1982) 275-285.

[14] R.-J. Shyu, J.-Y. Lin, L.-J. Fang, Thermal Analysis of Stratified Storage Tanks, Journal of Solar Energy Engineering, 111 (1989) 54-61.

[15] Z. Lavan, J. Thompson, Experimental study of thermally stratified hot water storage tanks, Solar Energy, 19 (1977) 519-524.

[16] S. Ievers, W. Lin, Numerical simulation of three-dimensional flow dynamics in a hot water storage tank, Applied Energy, 86 (2009) 2604-2614.

[17] J. Raccanello, S. Rech, A. Lazzaretto, Simplified dynamic modeling of single-tank thermal energy storage systems, Energy, 182 (2019) 1154-1172.

[18] K.M. Powell, T.F. Edgar, An adaptive-grid model for dynamic simulation of thermocline thermal energy storage systems, Energy Conversion and Management, 76 (2013) 865-873.

[19] E.M. Kleinbach, W.A. Beckman, S.A. Klein, Performance study of one-dimensional models for stratified thermal storage tanks, Solar Energy, 50 (1993) 155-166.

[20] A. Cabelli, Storage tanks—A numerical experiment, Solar Energy, 19 (1977) 45-54.

[21] R. De Césaro Oliveski, A. Krenzinger, H.A. Vielmo, Comparison between models for the simulation of hot water storage tanks, Solar Energy, 75 (2003) 121-134.

[22] C. Unrau, Numerical investigation of one-dimensional storage tank models and the development of analytical modelling tecniques, in, Vol. Master, McMaster, Hamilton, Canada, 2017, pp. xxv, 185.

[23] J. Fan, S. Furbo, Buoyancy driven flow in a hot water tank due to standby heat loss, Solar Energy, 86 (2012) 3438-3449.

[24] A. Musser, W. Bahnfleth, Evolution of temperature distributions in a full-scale stratified chilled water storage in: ASHRAE Transactions 104(1), 1998, pp. 55-67.

[25] Y.H. Zurigat, A.J. Ghajar, Comparative study of weighted upwind and second order upwind difference schemes, Numerical Heat Transfer, Part B: Fundamentals, 18 (1990) 61- 80.